# **UNIVERSIDADE TECNOLÓGICA FEDERAL DO PARANÁ CAMPUS DE CURITIBA CURSO DE ENGENHARIA INDUSTRIAL ELÉTRICA COM ÊNFASE EM AUTOMAÇÃO**

**LUCIO STECKLING YURI TAURA MARQUES**

# **DESENVOLVIMENTO DE PROTÓTIPO PARA MEDIÇÃO DE INDUTÂNCIA EM CORRENTE E FREQUÊNCIA NOMINAL PARA CONVERSORES ESTÁTICOS**

**TRABALHO DE CONCLUSÃO DE CURSO**

**CURITIBA 2015**

LUCIO STECKLING YURI TAURA MARQUES

# **DESENVOLVIMENTO DE PROTÓTIPO PARA MEDIÇÃO DE INDUTÂNCIA EM CORRENTE E FREQUÊNCIA NOMINAL PARA CONVERSORES ESTÁTICOS**

Trabalho de Conclusão de Curso de Graduação apresentado ao TCC 2, do curso de Engenharia Industrial elétrica com Ênfase em Automação do<br>Departamento Acadêmico de Departamento Acadêmico de Eletrotécnica (DAELT) da Universidade Tecnológica Federal do Paraná (UTFPR), como requisito parcial para obtenção do título de Engenheiro Eletricista.

Orientador: Prof. Dr. Alceu André Badin

**CURITIBA 2015**

**Lúcio Steckling Yuri Taura Marques**

# DESENVOLVIMENTO DE PROTÓTIPO PARA MEDIÇÃO DE INDUTÂNCIA EM CORRENTE E FREQUÊNCIA NOMINAL PARA CONVERSORES ESTÁTICOS

Este Trabalho de Conclusão de Curso de Graduação foi julgado e aprovado como requisito parcial para a obtenção do Título de Engenheiro Eletricista, do curso de Engenharia Elétrica com Ênfase em Automação do Departamento Acadêmico de Eletrotécnica (DAELT) da Universidade Tecnológica Federal do Paraná (UTFPR).

Curitiba, 16 de julho de 2015.

\_\_\_\_\_\_\_\_\_\_\_\_\_\_\_\_\_\_\_\_\_\_\_\_\_\_\_\_\_\_\_\_\_\_\_\_ Prof. Paulo Sérgio Walenia, Eng. Coordenador de Curso Engenharia Elétrica com Ênfase em Automação

\_\_\_\_\_\_\_\_\_\_\_\_\_\_\_\_\_\_\_\_\_\_\_\_\_\_\_\_\_\_\_\_\_\_\_\_ Profa. Annemarlen Gehrke Castagna, Mestre Responsável pelos Trabalhos de Conclusão de Curso de Engenharia Elétrica do DAELT

#### **ORIENTAÇÃO BANCA EXAMINADORA**

Alceu André Badin, Dr. Universidade Tecnológica Federal do Paraná **Orientador** 

\_\_\_\_\_\_\_\_\_\_\_\_\_\_\_\_\_\_\_\_\_\_\_\_\_\_\_\_\_\_\_\_\_\_\_\_\_\_

\_\_\_\_\_\_\_\_\_\_\_\_\_\_\_\_\_\_\_\_\_\_\_\_\_\_\_\_\_\_\_\_\_\_\_\_\_ Alceu André Badin, Dr. Universidade Tecnológica Federal do Paraná

\_\_\_\_\_\_\_\_\_\_\_\_\_\_\_\_\_\_\_\_\_\_\_\_\_\_\_\_\_\_\_\_\_\_\_\_\_ Antonio Carlos Pinho, Dr. Universidade Tecnológica Federal do Paraná

\_\_\_\_\_\_\_\_\_\_\_\_\_\_\_\_\_\_\_\_\_\_\_\_\_\_\_\_\_\_\_\_\_\_\_\_\_ Guilherme Luiz Moritz, Dr. Universidade Tecnológica Federal do Paraná

A folha de aprovação assinada encontra-se na Coordenação do Curso de Engenharia Elétrica

#### **AGRADECIMENTOS**

Ao Prof. Dr. Alceu André Badin, pela orientação do trabalho, ajudando-nos sempre que uma dificuldade era encontrada.

Ao Prof. Dr. Guilherme Luiz Moritz, pela assistência na parte da programação do TIVA.

#### **RESUMO**

STECKLING, Lúcio.; TAURA MARQUES, Yuri., **Desenvolvimento de protótipo para medição de indutância em corrente e frequência nominal para conversores estáticos.** 2015. 83f. Trabalho de Conclusão de Curso de Engenharia Industrial Elétrica com Ênfase em Automação – Departamento de Eletrotécnica na Universidade Tecnológica Federal do Paraná, Curitiba, 2015.

Este trabalho procura desenvolver um protótipo confiável de medição de indutância por meio de um *buck* em corrente nominal e frequência de operação. O texto apresenta as especificações do protótipo, da construção do *buck* e também do método de obtenção de dados, tais como o controlador utilizado para adquirir os valores reais de indutância do circuito em plena carga, com diversos valores de frequência e corrente aplicadas no indutor. A análise realizada por meio de simulações do conversor *buck* utilizando softwares computacionais, e verificando analiticamente a funcionalidade do projeto teórico.

**Palavra-chave:** Conversor *buck*, indutância, corrente nominal.

#### **ABSTRACT**

STECKLING, Lúcio.; TAURA MARQUES, Yuri., **Development of a prototype for measurement of inductance in current and nominal frequency for static converters.** 2015. 83f. Final Workpaper in the Engenharia Industrial Elétrica com Ênfase em Automação – Departamento de Eletrotécnica at Universidade Tecnológica Federal do Paraná, Curitiba, 2015.

This work seeks to develop a reliable inductance measuring converter through a buck in nominal current and operating frequency. The text presents the prototype specification, construction specification and the data acquiring method, likewise the used controller to acquire the real values of the inductance with the circuit in plain load, with different frequency and current values in the inductor. The analysis were made through simulations with the buck converter using computational software, and analytically verifying the functionality of the project.

# **LISTA DE SIGLAS**

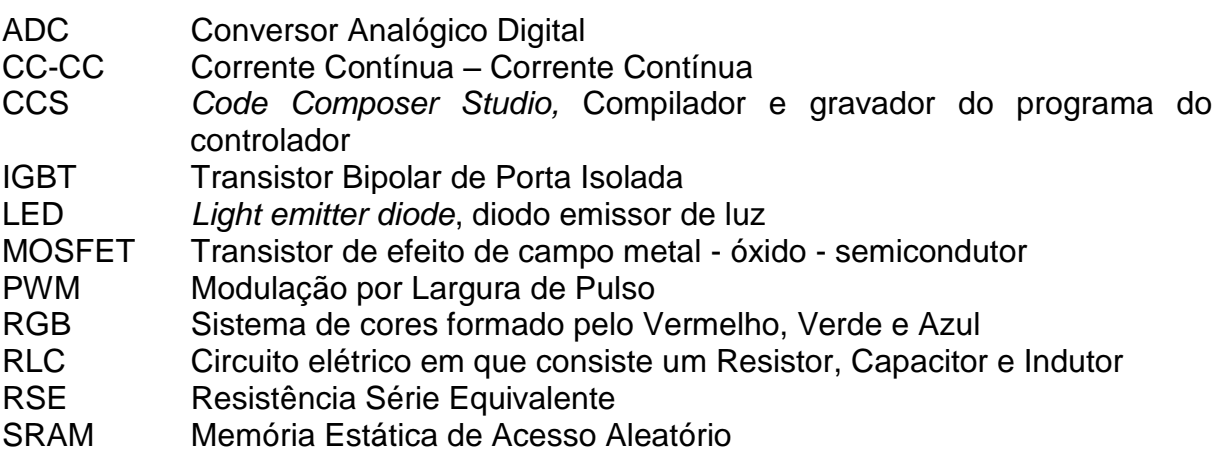

# **LISTA DE SÍMBOLOS**

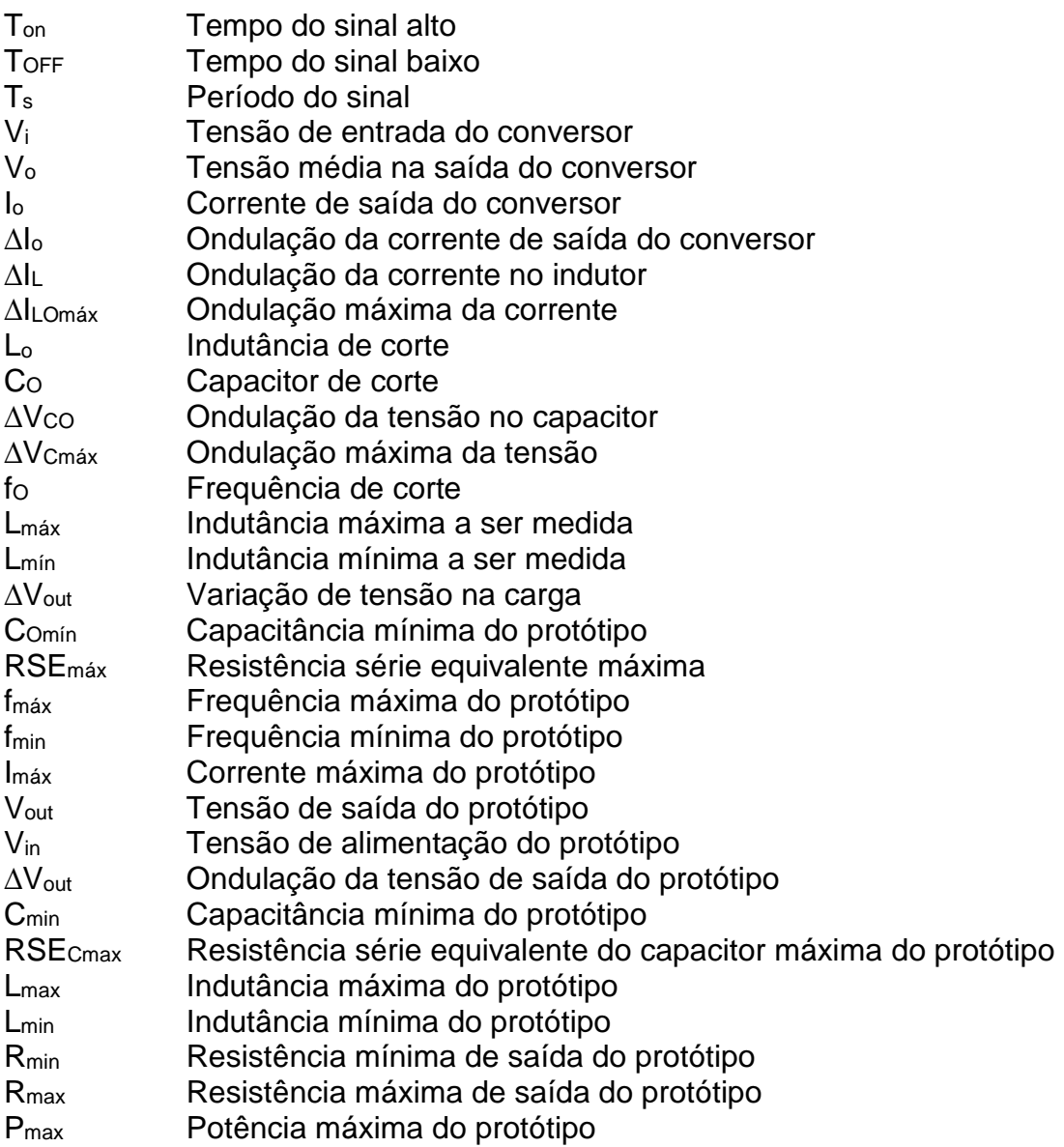

# **LISTA DE FIGURAS**

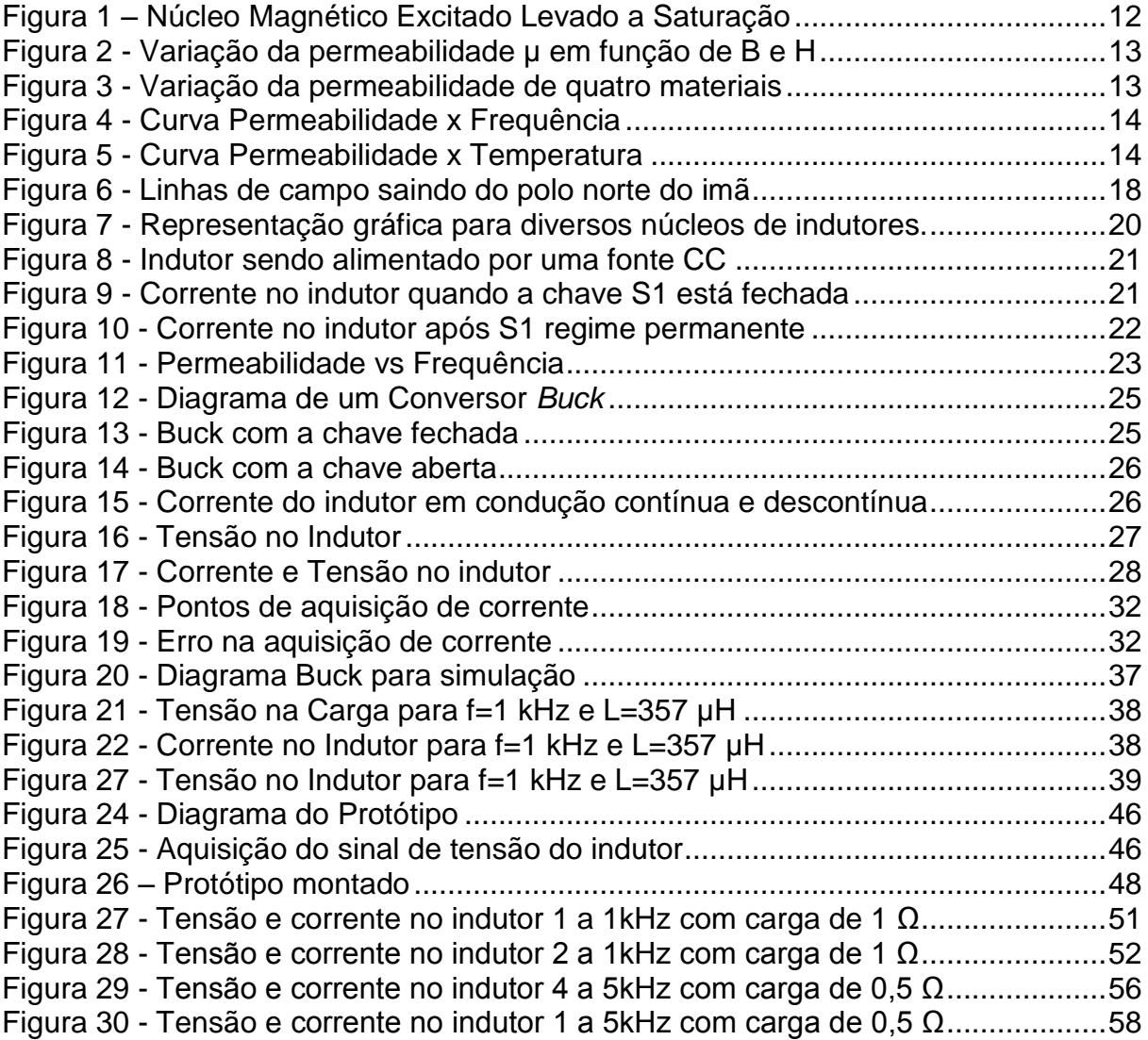

## **LISTA DE TABELAS**

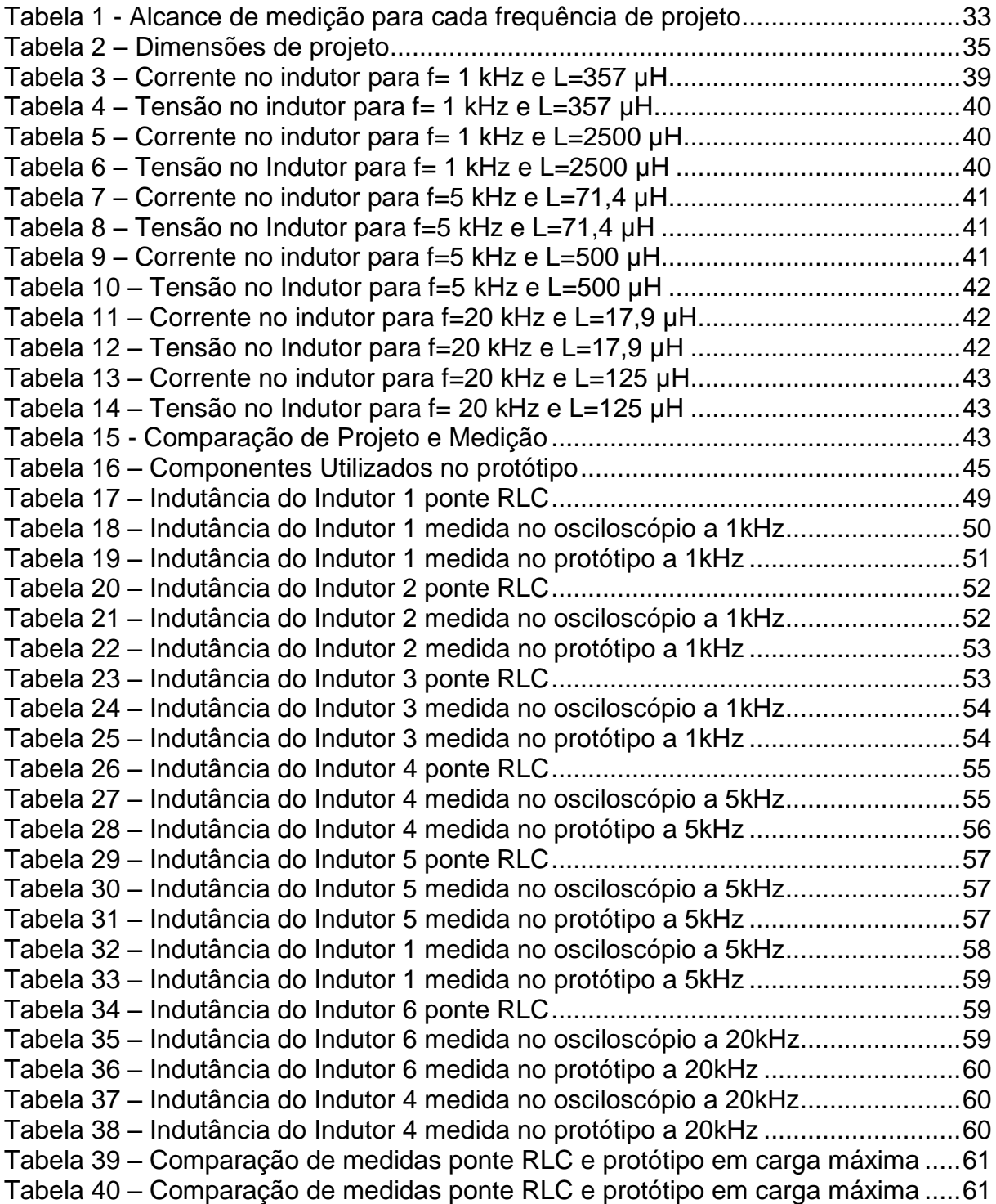

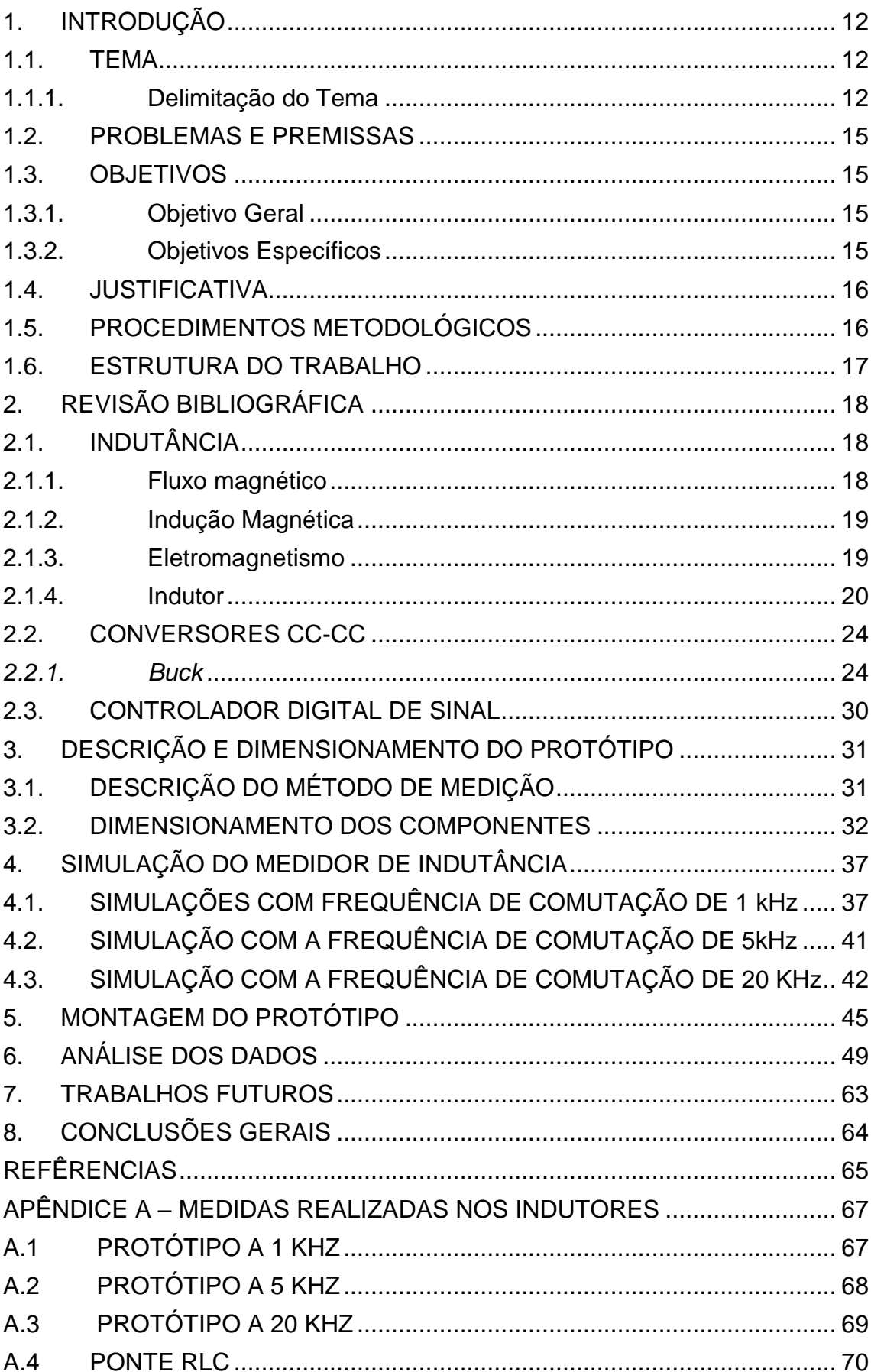

# **SUMÁRIO**

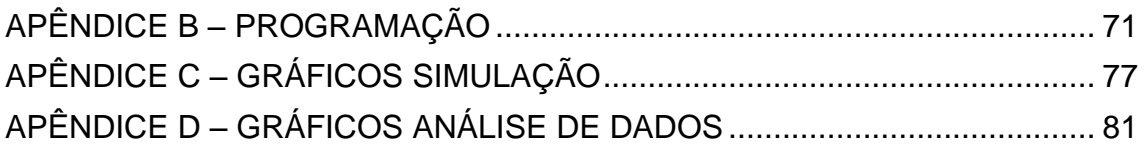

#### <span id="page-12-1"></span>**1. INTRODUÇÃO**

#### <span id="page-12-2"></span>1.1. TEMA

#### <span id="page-12-3"></span>**1.1.1. Delimitação do Tema**

Os indutores são muito utilizados na eletrônica de potência, e conhecer o valor de sua indutância é essencial para se elaborar projetos de conversores.

Esse valor de indutância pode ser obtido com medidores ponte RLC, mas esses não levam em conta alguns fatores como a corrente nominal do indutor e frequência que o mesmo vai operar.

Para se entender melhor o tema proposto para este trabalho, deve-se entender o funcionamento de um indutor. Basicamente um indutor é componente que armazena energia elétrica em forma de campo magnético.

O que ele faz é gerar um campo magnético, no caso dos utilizados na eletrônica de potência fazem esse campo passar através do material magnético que a bobina está envolvendo, gerando assim um fluxo magnético, conforme a Figura 1:

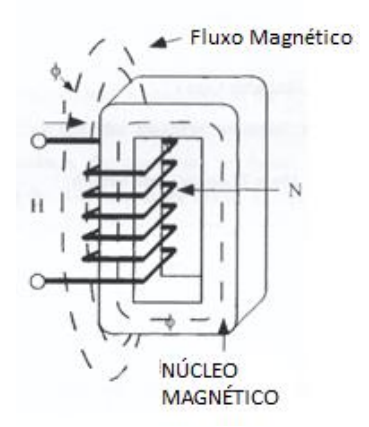

**Figura 1 – Núcleo Magnético Excitado Levado a Saturação Fonte: Adaptador de Mclyman (2011, p. 27).**

<span id="page-12-0"></span>Esse fluxo, depende diretamente da permeabilidade magnética do material e do formato de construção núcleo do indutor. Ocorre a saturação do núcleo, quando o valor máximo de fluxo magnético é atingido. Neste ponto a permeabilidade do núcleo cai drasticamente, como demonstrado na [Figura 2:](#page-13-0)

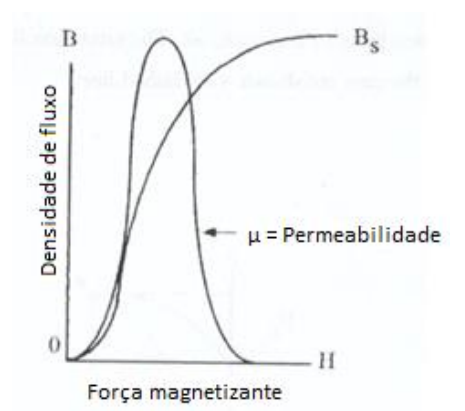

**Figura 2 - Variação da permeabilidade µ em função de B e H Fonte: Adaptado de Mclyman (2011, p. 50).**

<span id="page-13-0"></span>Os indutores apresentam uma variação no seu valor dependendo da permeabilidade do material (µ), da corrente (também relacionada à temperatura) ou também da frequência em que estão expostas.

A permeabilidade pode sofrer alterações com relação a sua densidade de fluxo e pela intensidade de campo magnético, como pode se observar na Figura 3.

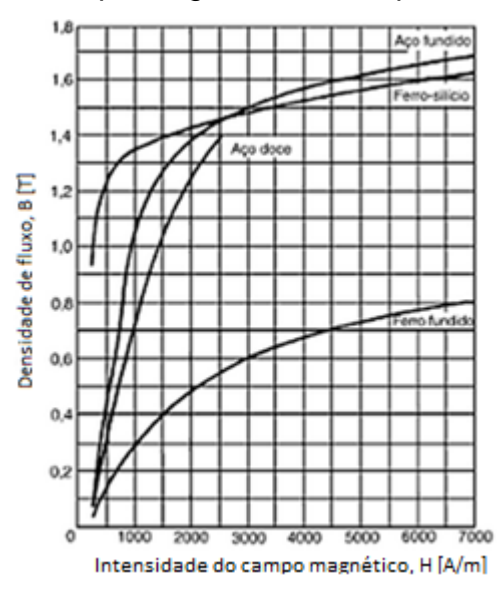

**Figura 3 - Variação da permeabilidade de quatro materiais Fonte: Adaptado de Bird (2009, p.45).**

<span id="page-13-1"></span>Variando esta permeabilidade do material, a temperatura ou a frequência obtêm-se valores diversos de indutâncias, como mostrado nas Figuras 4 e 5.

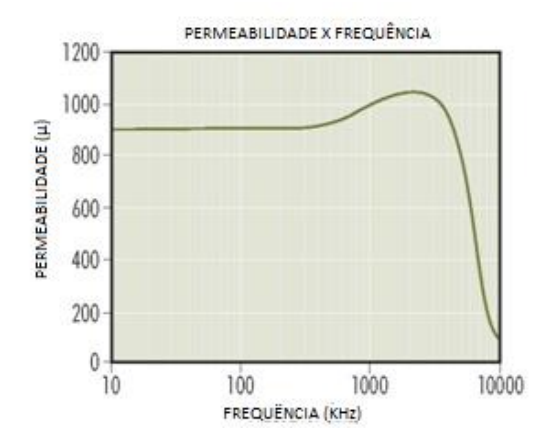

<span id="page-14-0"></span>**Figura 4 - Curva Permeabilidade x Frequência Fonte: Adaptado de Magnetics products.**

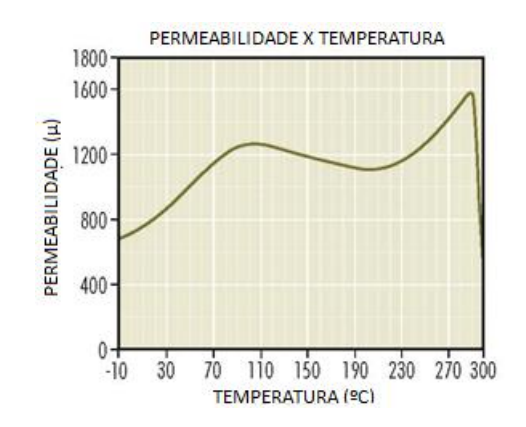

**Figura 5 - Curva Permeabilidade x Temperatura Fonte: Adaptado de Magnetics products.**

<span id="page-14-1"></span>Isto significa que a variação de corrente, da temperatura, a permeabilidade do material e a frequência na qual o indutor está submetido está diretamente relacionada ao valor da indutância. Porém os principais meios de medição deste parâmetro não levam em conta a frequência e corrente em suas medições. Portanto, o presente trabalho visa realizar o desenvolvimento de um medidor de indutância de circuitos com valores de corrente na faixa de 0,6 a 12 Ampères.

Para a obtenção dos valores de indutância e avaliação dos fatores descritos acima, será implementado um conversor CC-CC *buck*. Por meio de um controlador, serão adquiridas, amostras dos parâmetros elétricos de operação do circuito*,* como tensão, corrente e frequência. Como Bastos (200, p. 179), o valor de indutância pode ser calculado pela relação entre esses parâmetros

$$
L = \frac{Vdt}{dl} \tag{1.1}
$$

#### <span id="page-15-0"></span>1.2. PROBLEMAS E PREMISSAS

As ferramentas de medição de indutância presentes no mercado atual são caras em relação à alternativa proposta, e não estão acessíveis a qualquer um que precise projetar ou obter o valor deste parâmetro do componente.

Além disso, a indutância pode variar de acordo com temperatura e corrente de operação, algo que não é levado em conta na medição feita pela ponte RLC.

Existe também, a corrente de saturação do indutor, para a qual deve existir uma proteção no protótipo, evitando assim danificar componentes.

#### <span id="page-15-1"></span>1.3. OBJETIVOS

#### <span id="page-15-2"></span>**1.3.1. Objetivo Geral**

Propor uma ferramenta alternativa às existentes no mercado, para realizar a medição da indutância de um componente operando em sua frequência de projeto, até 20 kHz e corrente nominal, até 12 A, obtendo assim, o valor real da indutância no ponto de operação.

#### <span id="page-15-3"></span>**1.3.2. Objetivos Específicos**

- Construir um protótipo de um conversor CC-CC *buck*, para simulação da situação de operação do indutor.
- Construir um circuito com um controlador, acoplado ao *buck* para medição de valores de corrente, e tensão para obtenção do valor de indutância.
- Criar um programa utilizando a linguagem C para obtenção dos dados descritos acima no circuito.
- Projetar indutores e realizar o teste e comparação para vários valores de frequência e corrente aplicados.
- Comparar os valores obtidos no protótipo com os valores medidos com base nas formas de onda do osciloscópio e os valores medidos em um medidor RLC.
- Proteger o circuito em caso de saturação do indutor nos ensaios no protótipo.

#### <span id="page-16-0"></span>1.4. JUSTIFICATIVA

A utilização de indutores nos circuitos elétricos é de grande importância, e assim, vê-se necessário o desenvolvimento de medidores de indutância. As principais ferramentas atuais para analisar os valores destas indutâncias utilizam pequenas correntes. Porém os indutores apresentam diferentes valores de indutância para diferentes valores de corrente, frequência e material.

Por isso, justifica-se a importância do presente trabalho em avaliar o valor da indutância para diferentes valores de correntes e frequências, já que os materiais magnéticos dos núcleos são não lineares.

Diante disto, o estudo contribui com informações relevantes para projetos nos dimensionamentos de indutores, principalmente, de alta potência.

Do ponto de vista prático, acredita-se que o estudo contribua principalmente na área de eletrônica de potência, no projeto e construção de conversores estáticos, visto que nestes projetos o conhecimento do valor da indutância com baixa incerteza na corrente nominal é necessário para a otimização dos elementos e do controle dinâmico das variáveis.

O projeto também se faz necessário para que os alunos da instituição possam usufruir de um medidor de indutância real e para a realização de testes nos indutores projetados.

### <span id="page-16-1"></span>1.5. PROCEDIMENTOS METODOLÓGICOS

Os objetivos desse trabalho foram realizados por meio de pesquisa bibliográfica sobre a variação do valor de indutância de acordo com alguns fatores ao qual o indutor foi submetido. Também foi necessário revisar os conhecimentos sobre o funcionamento do conversor *buck*, e os conhecimentos em programação de um controlador na linguagem C.

Projeto de um conversor *buck* com um controlador para medição de alguns fatores necessários para obtenção e análise da indutância obtida.

Construção de um protótipo de um *buck* com um controlador acoplado para obtenção dos parâmetros e realização de testes com alguns indutores.

Em seguida, os dados de indutância obtidos do protótipo foram analisados e comparados com os dados do projeto e com dados obtidos com o auxílio de medidores RLC.

Por fim, foram elaboradas conclusões pertinentes sobre o projeto por meio dos dados obtidos.

#### <span id="page-17-0"></span>1.6. ESTRUTURA DO TRABALHO

No primeiro capítulo foi realizada uma breve introdução do trabalho, demonstrado o tema principal, delimitado os problemas e premissas, e justificada a importância da realização deste trabalho.

No segundo capítulo, foi elaborada uma pesquisa bibliográfica envolvendo o principal que será utilizada para realização deste trabalho, a variação da indutância, e os temas que se deve conhecer para a construção do protótipo, o funcionamento do conversor CC-CC a ser montado, dados sobre o controlador utilizado.

No terceiro capítulo foi descrito e dimensionada a construção o conversor CC-CC *buck*.

No quarto capítulo foram realizadas simulações com os valores de projetos, obtidos no capítulo anterior.

No quinto capítulo foram citados os procedimentos utilizados para a construção do protótipo, bem como as ideias de funcionamento do programa.

No sexto capítulo foi feita uma análise dos ensaios obtidos com base nos projetos dos indutores e comparando com os valores obtidos com o medidor RLC e as medidas obtidas a partir do osciloscópio.

No sétimo capítulo, foram apresentadas as possibilidades de trabalhos futuros a serem realizadas para melhorias do protótipo.

No oitavo capítulo, as conclusões desse projeto foram expostas.

#### <span id="page-18-1"></span>**2. REVISÃO BIBLIOGRÁFICA**

#### <span id="page-18-2"></span>2.1. INDUTÂNCIA

Segundo Nilsson & Riedel (2009, p. 131), "um indutor é um componente elétrico que se opõe a qualquer interação na corrente elétrica. Composto de um condutor em espiral, enrolado em um núcleo de suporte cujo material pode ser magnético ou não." É também conhecido como bobina, um elemento utilizado em diversos circuitos elétricos, eletrônicos e digitais. Sua principal função é o controle de energia por meio de um campo magnético. Há também diversas outras aplicações para este componente, tais como o impedimento de variações de corrente elétrica, a construção de transformadores e filtros, como por exemplo, o passa baixa.

Para o maior entendimento deste elemento, é necessário um breve conhecimento em campo, fluxo e indução eletromagnética, visto que, segundo Nilsson & Riedel (2009, p. 131), "o comportamento dos indutores é baseado nos fenômenos associados a campos magnéticos".

#### <span id="page-18-3"></span>**2.1.1. Fluxo magnético**

O fluxo magnético (Φ) pode ser representado pelas linhas de campo que saem do polo norte do imã, ou núcleo magnético excitado, que chegam no polo sul do mesmo. Estas linhas passam por uma determinada área, podendo ser calculada o fluxo magnético. Sua unidade é o Weber [Wb].

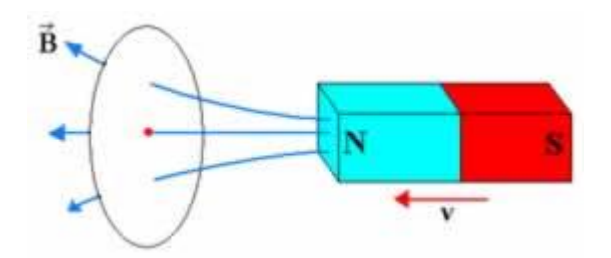

**Figura 6 - Linhas de campo saindo do polo norte do imã Fonte: Adaptado de Markus (2001, p. 100)**

<span id="page-18-0"></span>A referência da medida do fluxo magnético tem como relação as linhas de campo de tal forma que  $10^6$  =  $10^8$  linhas de campo. O seu valor varia dependendo diretamente da permeabilidade magnética (µ) do material. Quanto maior sua permeabilidade magnética, maior o número de linhas de campo que passa em uma determinada área saindo do polo norte do imã.

#### <span id="page-19-0"></span>**2.1.2. Indução Magnética**

A indução magnética  $\vec{B}$  é dada pela quantidade de fluxo, ou seja, de linhas de campo que atravessam uma área perpendicular a mesma. A unidade de medida é o Tesla [T], que surge a partir da seguinte formula:

$$
\vec{B} = \frac{\Phi}{s} \tag{2.1}
$$

Na qual Φ é a densidade de fluxo e S é a área perpendicular ao mesmo. A unidade de medida é [Wb/m<sup>2</sup>] equivalente ao [T].

#### <span id="page-19-1"></span>**2.1.3. Eletromagnetismo**

Segundo Markus (2001, p. 100), que "os fenômenos elétricos e magnéticos atuam sempre juntos". Esta relação pode ser verificada na prática em diversas formas. Uma delas seria em relação ao campo magnético criado por corrente elétrica e outra podendo ser o contrário, ou seja, uma corrente elétrica criada a partir de um campo magnético, variável no tempo ou espaço.

#### *2.1.3.1. Campo magnético criado por corrente elétrica*

Em 1820, Hans Christian Orsted observou que a agulha da bússola defletia de sua posição de equilíbrio caso um fio condutor, na qual se passava corrente elétrica, estivesse próximo. Quando há dois campos, por exemplo o fio condutor citado anteriormente, e o campo magnético terrestre, há uma interação entre estes dois campos, resultando assim em uma nova direção para a bússola, não apontando mais para o norte magnético terrestre.

Segundo Markus (2001, p. 100), "o campo elétrico magnético gerado ao redor de um condutor percorrido por uma corrente elétrica tem o sentido horário, observando a corrente elétrica convencional entrando no condutor."

#### *2.1.3.2. Corrente elétrica criada por campo magnético*

Após o experimento de Orsted, Michael Faraday realizou experimentos para a detecção de comportamentos inversos, ou seja, a criação de corrente elétrica a partir de um campo magnético. O experimento realizado para determinar se isto era possível ou não foi a montagem de um circuito fechado, contendo um galvanômetro e uma bobina. Após isto, observou-se que se um imã é posto em movimento próximo a este circuito elétrico uma oscilação no ponteiro do galvanômetro ocorria. Caso empurrasse ou puxasse este imã para dentro da bobina observasse reações opostas de sentido no galvanômetro em relação as correntes elétricas induzidas. Porém se o imã não apresentasse movimento o galvanômetro não apresentava corrente elétrica no circuito.

Atualmente, este fenômeno é conhecido e verificado a partir da lei de Lenz da seguinte forma: "A corrente elétrica induzida tem um sentido tal que cria um outro campo magnético que se opõe à variação do campo magnético que produziu".

### <span id="page-20-1"></span>**2.1.4. Indutor**

O indutor, também conhecido como bobina, é um componente formado a partir de um fio esmaltado enrolado em torno de um núcleo. A indutância é o parâmetro de circuito utilizado para a representação de um indutor. Utilizada a partir da letra L, sua unidade de medida é em *Henrys* [H]. Graficamente é representada por uma espiral com pequenas mudanças relacionadas ao seu núcleo como mostra a Figura 9.

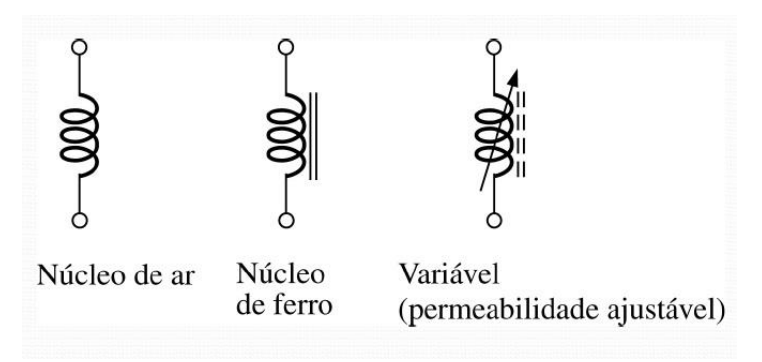

<span id="page-20-0"></span>**Figura 7 - Representação gráfica para diversos núcleos de indutores. Fonte: Adaptado de Markus (2001, p. 101)**

Na [Figura 8,](#page-21-0) é ilustrada a conexão de um indutor com uma fonte de corrente contínua, possibilitando o armazenamento de energia magnética, a partir de um fluxo eletromagnético criado por uma corrente elétrica.

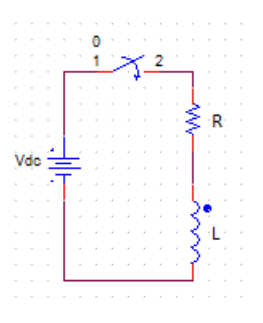

**Figura 8 - Indutor sendo alimentado por uma fonte CC Fonte: Adaptado de Nilsson & Riedel (2009, p. 134).**

<span id="page-21-0"></span>Se for aplicar uma tensão contínua nos terminais de um indutor, ao se fechar está chave no tempo t=0s, uma corrente passará pelo indutor. E, como já mencionado, um campo magnético é criado em volta do fio condutor. Neste campo magnético, linhas de campo surgem e, segundo a lei de Lenz, esta corrente se opõe a causa de origem. Por esse fato, verifica-se um transiente até que a corrente atinja o valor nominal. Quando a corrente atinge seu valor constante, a corrente oposta desaparece pois não há mais a variação de corrente elétrica. Por fim, desligando a chave, verifica-se um decréscimo de corrente no indutor, também havendo um transitório, visto que a corrente está variando. Está corrente é, novamente, de sentido oposto que desaparecerá quando a corrente adquirir o valor zero, como mostrado na figura. A partir disto é possível inferir que o indutor armazena energia magnética visto que mesmo sem alimentação ainda há corrente.

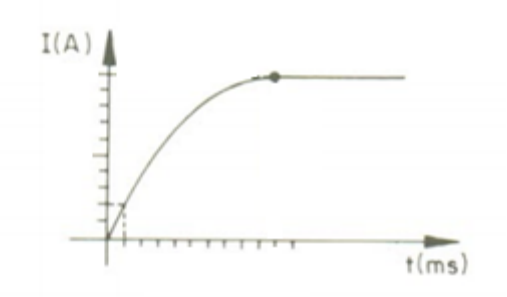

<span id="page-21-1"></span>**Figura 9 - Corrente no indutor quando a chave S1 está fechada Fonte: Albuquerque (ano 1993, p.32).**

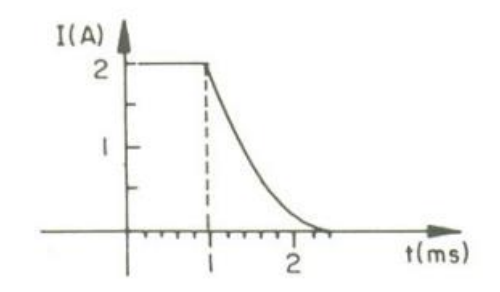

**Figura 10 - Corrente no indutor após S1 regime permanente Fonte: Albuquerque (ano 1993, p.33).**

<span id="page-22-0"></span>A indutância dá-se pelas equações 2.2 e 2.3.

$$
L = \frac{d\Phi}{dt}
$$
 (2.2)

$$
L = \frac{\Phi}{I} \tag{2.3}
$$

Na qual Φ é o fluxo magnético criado pela corrente I no indutor. Deduz-se que a unidade de medida da indutância sendo como [Wb/A] também conhecida como [H] *Henry*.

A equação 2.2 representa a indutância para uma permeabilidade variável, já a segunda para uma permeabilidade constante. Como os principais métodos de medidas de indutância utilizam valores constantes de permeabilidade do material, esta medida é estimada e pode então variar. Isto faz com que possam ocorrer falhas no circuito em que estas indutâncias são utilizadas.

A **Erro! Fonte de referência não encontrada.**2 mostra a variação da ermeabilidade em função de B e H.

É possível também observar que a variação da permeabilidade varia diferentemente para cada material como mostra a **Erro! Fonte de referência não ncontrada.**3.

Observa-se também que a indutância varia em relação a frequência como mostra a [Figura 111](#page-23-0).

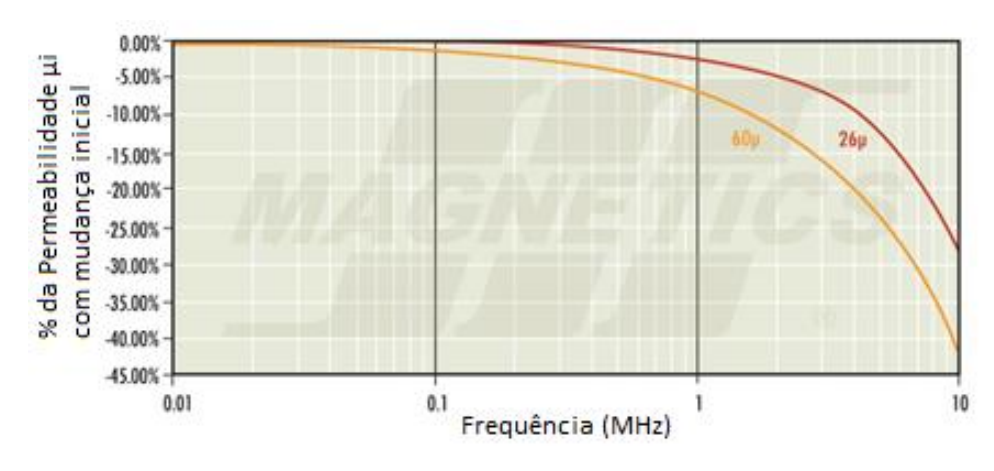

**Figura 11 - Permeabilidade vs Frequência Fonte: Adaptado de Magnetic Products.**

<span id="page-23-0"></span>Como se pode observar, com a variação da permeabilidade do material, temos também uma variação no valor da Indutância. Sabe-se que a indutância para uma permeabilidade variável é dada pela equação 2.2, ou também pela equação 2.4.

$$
L = \frac{d\Phi}{dl}
$$
 (2.4)  

$$
d\Phi = \text{Ldl}
$$
 (2.5)

Em 2.4 se representa o valor real da indutância. Qualquer mudança na corrente que passa pelo indutor cria uma mudança de fluxo, induzindo assim tensão no indutor. Pela lei de Faraday de indução, a tensão induzida quando há uma mudança de fluxo magnético no circuito é dada pela equação 2.5.

$$
v = \frac{d\Phi}{dt}
$$
 (2.6)

Portanto tem-se que a tensão induzida é:

$$
v = \frac{L \, dl}{dt} \tag{2.7}
$$

Reescrevendo esta equação é obtida a equação necessária para o cálculo da indutância:

$$
L = \frac{V \cdot dt}{dt} \tag{2.8}
$$

$$
L = \lim_{\Delta I \to 0} \frac{V \cdot \Delta t}{\Delta I}
$$
 (2.9)

Assim se obtêm a equação utilizada no conversor para determinar o valor real da indutância em determinado circuito. Através de um conversor *buck*, controlador TIVA é possível controlar e medir a tensão e corrente aplicada no circuito.

#### <span id="page-24-0"></span>2.2. CONVERSORES CC-CC

Conversores são dispositivos que convertem uma forma de energia em outra. No caso dos conversores CC-CC, eles apenas elevam ou abaixam o nível de tensão de uma fonte CC.

Segundo Petry (2001, p. 3) "Conversores CC-CC são sistemas formados por semicondutores de potência operando como interruptores, e por elementos passivos, normalmente indutores e capacitores que tem por função controlar o fluxo de potência de uma fonte de entrada para uma fonte de saída." Isto é, através de uma combinação de elementos ativos (Mosfets ou IGBTs e diodos) e passivos (capacitores e indutores), e controla o fluxo de potência (tensão e corrente) para valores desejados na saída.

Para este capítulo, foi considerado que o conversor não sofre nenhum tipo de perda (rendimento de 100%), ou seja, toda potência da entrada, será drenada para a saída. Isso não é verdade em conversores reais, nos quais existem perdas no chaveamento dos interruptores, entre outras, foram então considerados esses interruptores como ideais, sem nenhuma queda de tensão quando conduzindo, e nenhuma corrente sendo conduzida quando aberta. Também foram desconsiderados os regimes transitórios do conversor e a queda de tensão do diodo quando conduzindo.

#### <span id="page-24-1"></span>*2.2.1. Buck*

O conversor *buck*, funciona como um abaixador de tensão e elevador de corrente, isto é, sua tensão de saída é menor ou igual a de entrada, e sua corrente de saída maior ou igual a de entrada. Segundo Barbi (2006, p. 15) "Teoricamente, esse tipo de conversor é concebido de forma a possibilitar uma variação contínua da tensão média na carga desde zero até o valor da tensão de alimentação".

O conversor *buck* é constituído por uma chave, um diodo, um capacitor, um indutor e a carga R no qual se tem a tensão de saída, conforme demonstrado na Figura 12.

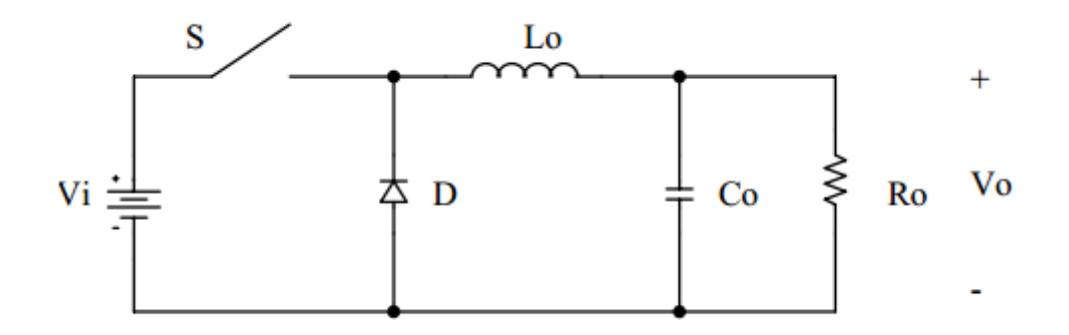

<span id="page-25-0"></span>**Figura 12 - Diagrama de um Conversor** *Buck* **Fonte: Petry (2001, p. 5)**

*2.2.1.1. Funcionamento do Conversor*

Para se entender o funcionamento do conversor *buck*, deve-se analisá-lo em dois estágios: com a chave aberta, e com ela fechada.

Quando a chave é fechada, a fonte está fornecendo energia para a saída e magnetizando o indutor, quando a corrente no indutor for maior que a corrente na carga, está irá carregar o capacitor.

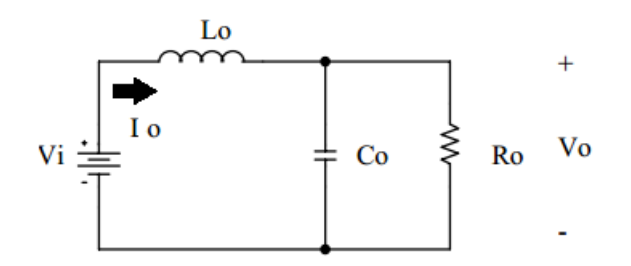

**Figura 13 - Buck com a chave fechada Fonte: Adaptado de Petry (2001, p. 5)**

<span id="page-25-1"></span>Quando a chave é aberta, o indutor fornece energia para a saída, sendo desmagnetizado, e o diodo começa a conduzir, quando a corrente do indutor for maior que a corrente da carga, o capacitor continua carregado, já quando a corrente no indutor é menor que a corrente da carga, o capacitor ajuda a fornecer corrente para à carga, a fim de a manter constante.

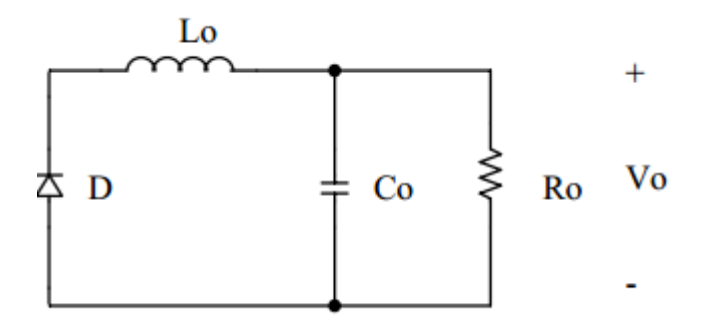

**Figura 14 - Buck com a chave aberta Fonte: Adaptado de Petry (2001, p. 5)**

<span id="page-26-0"></span>O dispositivo que faz o controle da chave, é o PWM. Quando o sinal do PWM está alto, a chave é fechada, quando ele está baixo, a chave é aberta. Sabendo o tempo em que esse sinal fica alto e o período do sinal PWM, pode-se calcular a razão cíclica, que é o tempo do sinal alto sobre o período do sinal conforme (2.10):

$$
D = \frac{T_{on}}{T_s} \tag{2.10}
$$

Existem dois modos em que o conversor *buck* pode operar: modo contínuo e modo descontínuo. Quando opera em modo contínuo, a corrente do indutor nunca irá chegar a zero, ele sempre estará sendo magnetizando com a chave fechada e desmagnetizando com a chave aberta. Para o modo descontínuo, a corrente do indutor (Io) chega a zero, então existirá o momento em que não está nem recebendo energia da fonte e nem fornecendo para a carga.

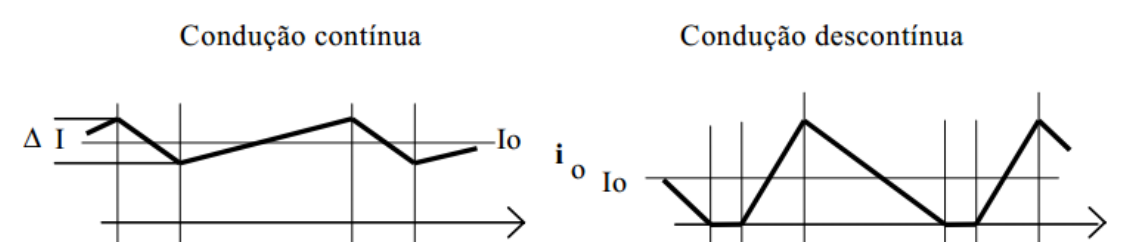

<span id="page-26-1"></span>**Figura 15 - Corrente do indutor em condução contínua e descontínua Fonte: Adaptado de Pomilio (2014, p.2)**

Conforme apresentado por Pomilio (2014, p.2) "Via de regra prefere-se operar no modo contínuo devido a haver, neste caso, uma relação bem determinada entre a largura de pulso (do PWM) e a tensão média de saída". Considerando a tensão média no indutor como sendo 0 (conforme a [Figura 16\)](#page-27-0), obtém-se a relação tensão de entrada e saída pela razão cíclica do controlador:

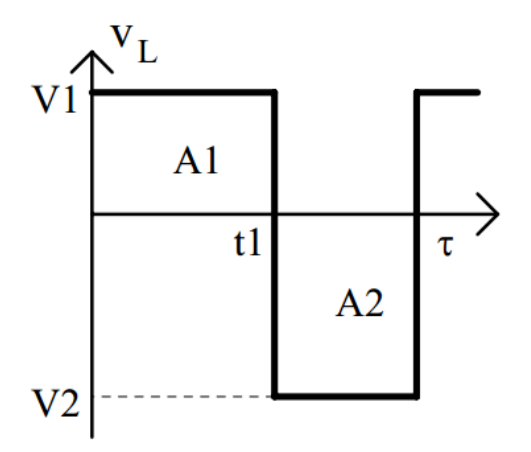

**Figura 16 - Tensão no Indutor Fonte: Pomilio, (2014, p.2)**

<span id="page-27-0"></span>De fato, observa-se apresentado na equação de tensão média na saída do conversor, apresentada por Petry (2001, p.5):

$$
V_o = \frac{1}{T_S} \int_0^{DT_S} V_i dt
$$
 (2.11)

$$
V_o = V_i \frac{r_{on}}{r_s} \tag{2.12}
$$

Substituindo (2.10) em (2.12), resulta-se na relação da entrada para a saída do conversor, em relação à razão cíclica do PWM:

$$
D = \frac{V_o}{V_i} \tag{2.13}
$$

A fim de calcular os valores críticos, como da indutância e capacitância mínimas do projeto, é importante também ser analisado o funcionamento em condução descontínua do conversor.

O modo descontínuo, como demonstrado na Figura 17 se dá quando a corrente do indutor chega a zero em um intervalo t>0 s. Ou ainda, conforme citado por Pomilio (2014, p.3) "A corrente do indutor será descontínua quando seu valor médio for inferior à metade de seu valor de pico (Io<∆Io/2)."

No ponto crítico, é encontrado:

$$
I_o = \frac{\Delta I_o}{2} \tag{2.14}
$$

E para calcular o valor de ∆Io, usa-se a equação:

$$
V = L \frac{dl}{dt}
$$
 (2.15)

Isolando a indutância, e considerando a variação da corrente e do tempo como um valor infinitesimal, tem-se:

$$
L = V \frac{dt}{dt}
$$
 (2.16)

Com essa equação, e obtendo os parâmetros V, dt e dI, determina-se a indutância que estará conectada ao Buck.

#### *2.2.1.2. Dimensionamento dos componentes*

Quando se quer que a ondulação da tensão de saída seja baixa, de acordo com Barbi (2006, p.46), se faz necessário um filtro passa-baixa, representado pelo indutor e o capacitor apresentado na topologia do *buck* na Figura 14.

Aqui serão replicadas e adaptadas as equações utilizadas por Barbi (2006), para encontrar os valores mínimos recomendados para o indutor e o capacitor.

Primeiramente, para encontrar o valor da indutância mínima, deve-se considerar as duas etapas da variação da corrente no indutor, e a tensão no capacitor como constante.

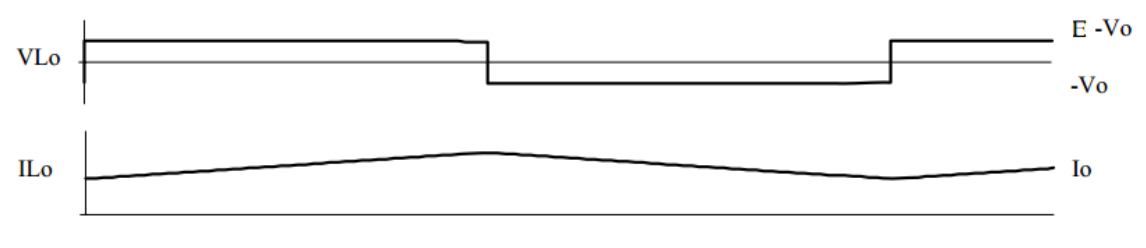

#### <span id="page-28-0"></span>**Figura 17 - Corrente e Tensão no indutor Fonte: Pomilio, (2014, p.6)**

A partir disso, e utilizando (2.16) com dI=∆I e dt=∆t, tem-se na componente positiva da corrente, adaptando as equações de Silveira (2012, p. 2):

$$
\Delta I_L = \frac{E - V_0}{L} T_{on} \tag{2.17}
$$

E a componente negativa:

$$
\Delta I_L = \frac{V_0}{L} T_{off} \tag{2.18}
$$

E tendo:

$$
T_S = T_{on} + T_{off}
$$
 (2.19)

Então obtêm-se:

$$
T_S = \frac{\Delta I_L L}{E - V_0} + \frac{\Delta I_L L}{V_0}
$$
\n
$$
(2.20)
$$

Substituindo (2.19), tem-se que:

$$
T_S = \frac{\Delta I_L L}{E(1-D)D}
$$
 (2.21)

$$
T_S = \frac{1}{f} \tag{2.22}
$$

$$
\Delta I = \frac{E(1-D)D}{Lf} \tag{2.23}
$$

Com isso, vem-se que a ondulação máxima da corrente se dá quando D=0,5. E, de acordo com Barbi (2006, p. 48), tem-se:

$$
\Delta I_{L0m\acute{a}x} = \frac{E}{4L_0 f} \tag{2.24}
$$

E isolando-se a indutância encontra-se:

$$
L_0 = \frac{E}{4f\Delta l_{Lm\acute{a}x}}\tag{2.25}
$$

Ainda segundo Barbi (2006, p.93) "No capacitor circula a componente alternada da corrente IL", assim:

$$
I_{C0} = \frac{\Delta I_{L0}}{2} sen(2\pi ft)
$$
 (2.26)

Onde f é a frequência de operação:

$$
\frac{\Delta V_{C0}}{2} = \frac{1}{C} \int I_{C0} \, dt \tag{2.27}
$$

$$
\frac{\Delta V_{C0}}{2} = \frac{\Delta I_{L0}}{2\pi f 2C_0} \cos(2\pi ft)
$$
 (2.28)

Assim, encontra-se:

$$
\frac{\Delta V_{C0}}{2} = \frac{\Delta I_{L0}}{4\pi f C_0}
$$
 (2.29)

Então, obtém-se:

$$
C_0 = \frac{\Delta I_{Lo}}{2\pi f \Delta V_{Cmax}}\tag{2.30}
$$

Com isso, obtêm-se as equações necessárias para o dimensionamento dos componentes do *buck*.

Ainda deve-se analisar a frequência de corte desse filtro passa-baixa (formado pelo indutor e capacitor do *buck)*, para que se tenha certeza que os componentes estejam trabalhando de forma adequada, então a frequência que se trabalha deve ser muito maior que a frequência de chaveamento. (Barbi, 2006, p. 50)

Tendo a frequência de corte como:

$$
f_0 = \frac{1}{2\pi\sqrt{L_0 C_0}}
$$
 (2.31)

Deve-se obedecer que f>>f<sub>0</sub>.

#### <span id="page-30-0"></span>2.3. CONTROLADOR DIGITAL DE SINAL

O controlador digital utilizado para a medição dos parâmetros para o projeto, será o controlador TIVA da TEXAS Instruments. O modelo utilizado é o EK-TM4C123GXL Tiva™ C Series TM4C123G LaunchPad Evaluation Kit. Este kit será usado no projeto pelo fato de ser de baixo custo, de fácil acesso e por conter todos as ferramentas necessárias para a execução da proposta.

Esse controlador é baseado na tecnologia ARM® Cortex™-M4F, com um processador de 80 MHz e 32-bit, 256 KB de memória flash, e 32KB de SRAM. Este ainda possui 16 saídas PWM. Possui dois botões configuráveis integrados na placa, e um botão de reset, uma chave com duas posições (gravação e funcionamento), e um led RGB. Também possui dois conversores ADC, cada um com dez entradas, que serão utilizados para a medição da corrente e da tensão no indutor.

O dispositivo pode ser gravado por uma entrada USB, diretamente conectado ao computador, o que facilita muito sua gravação e teste dos programas. Ele utiliza a linguagem C, e o *Code Composer Studio* (CCS) para compilar os programas e gravar os mesmos no controlador.

#### <span id="page-31-0"></span>**3. DESCRIÇÃO E DIMENSIONAMENTO DO PROTÓTIPO**

# <span id="page-31-1"></span>3.1. DESCRIÇÃO DO MÉTODO DE MEDIÇÃO

Para a realização desse projeto, primeiramente, deve-se especificar os critérios para a construção do protótipo, que consistirá de um *Buck* convencional, com o controlador TIVA acoplado para o acionamento da chave e leitura dos parâmetros.

A partir das frequências escolhidas para serem utilizadas no projeto, pode-se identificar a faixa de indutores que poderão ser medidos. Para cada frequência existe uma faixa diferente de indutores na qual se pode realizar nas medições.

Para a medição da variação da corrente, será utilizado um sensor de efeito *Hall*. Este valor é obtido em dois instantes de tempo entre os chaveamentos do indutor, com isso, faz-se a diferença entre esses dois pontos e obtém-se a variação de corrente. Como este sensor tem uma resolução limitada, de 0,9%, quanto maior a variação da corrente, mais precisa será a medição. Considerando esse fato, a variação mínima de corrente do projeto será de 10%, uma ondulação ainda considerável para os cálculos.

Para a obtenção da corrente, adquirimos o sinal do sensor de efeito *Hall*  utilizando o ADC do controlador. Foi definido que a corrente é adquirida na curva de subida, ou seja, com a chave do *Buck* fechada, para que tenhamos as perdas sempre na chave.

Primeiramente, foi adquirido a corrente no primeiro ponto 10000 vezes, uma quantidade suficiente para se ter uma boa média, mas que ainda permitirá que a medição seja feita de forma rápida. Depois, foi feito a mesma aquisição para o segundo ponto. Então, a partir disso, obtivemos a variação de corrente. A variação de tempo é definida pelo programa como a diferença entre o tempo da medição no primeiro ponto e o tempo da medição do segundo ponto. Como base para o entendimento desse método temos a Figura 18.

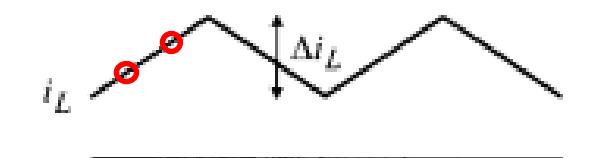

**Figura 18 - Pontos de aquisição de corrente Fonte: Adaptado de Choi, (2013, p. 86)**

<span id="page-32-0"></span>Se for utilizado uma variação de corrente e tempo qualquer, pode-se acabar com dados incorretos, conforme demonstrado abaixo:

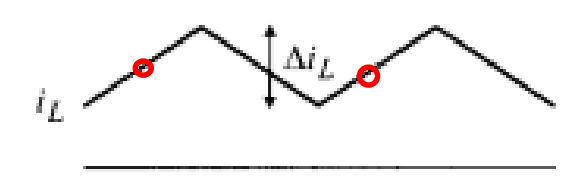

**Figura 19 - Erro na aquisição de corrente Fonte: Adaptado de Choi, (2013, p. 86)**

<span id="page-32-1"></span>Já para a tensão, foi adquirida nos mesmos dois pontos que a corrente, porém, ao invés de ser calculada a variação, foi feito uma média entre os dois pontos, para que o valor se aproxime do valor de tensão instantânea conforme demanda a equação utilizada no cálculo.

Então, com todos os dados obtidos, utiliza-se (2.16) para realizar o cálculo da indutância.

#### <span id="page-32-2"></span>3.2. DIMENSIONAMENTO DOS COMPONENTES

Foi definida uma corrente de 12 ampères como a corrente máxima de projeto para abranger um intervalo significativo de indutores para cada frequência.

A partir dessa variação mínima de corrente (1,2 A), e sabendo que a menor frequência a ser utilizada (quando acontece a maior variação de corrente) é de 1 kHz, calcula-se a maior indutância a ser medida no projeto, utilizando (2.25).

Em que E é a tensão de entrada, f a frequência de comutação, e ∆ILmáx a variação de corrente, com estes valores, 1é encontrada a maior indutância de projeto como sendo 2,5 mH.

Foi definido também, uma variação máxima da corrente de 70% ou 8,4 A, para que se tenha o circuito operando sempre em condução contínua, e um pouco abaixo da corrente nominal. Assim, para essa frequência de projeto (1 kHz), a menor indutância a ser medida deve ser de 357 µH.

Considerando a especificação máxima de frequência de 20 kHz, obtém-se, através de (2.25), um valor de mínimo de projeto, e máximo de indutância nessa frequência de 17,9 µH e 125 µH, respectivamente

Para que não se tenha uma lacuna entre a menor indutância medida em 20kHz e a maior em 1kHz, define-se ainda uma frequência média de 5kHz no qual se obteve uma indutância máxima de 500 µH e mínima de 71,4 µH.

Assim, será coberta toda a faixa de 2,5 mH até 17,9µH.

Como resultado, tem-se as seguintes indutâncias máximas e mínimas e suas respectivas frequências que serão consideradas fixas para a medição:

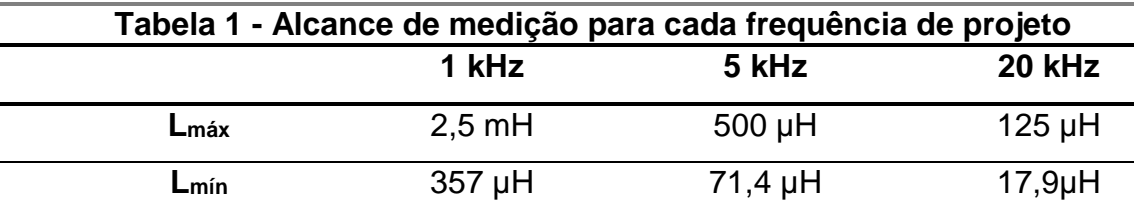

**Fonte: Autoria Própria.**

Foi considerado também uma frequência de 20 kHz como a máxima para a mais fácil obtenção dos parâmetros a partir do controlador.

Para a obtenção da tensão no indutor, será utilizado um amplificador diferencial, obtendo assim a tensão nos dois polos do indutor, e adquirindo os valores por meio do ADC do controlador.

O controlador também será utilizado para comutar a chave, através de uma das saídas PWM do dispositivo, com isso, será fácil a variação de sua razão cíclica, a partir de seus dois botões, um para acréscimo e outro para decréscimo. Por meio da programação do controlador também se pode variar a frequência de comutação da chave, controlada através do PWM.

Para a tensão de entrada será utilizada uma fonte regulável convencional, que já possui uma baixa ondulação de tensão, descartando assim a necessidade de filtros de entrada no conversor.

Para que se tenha a melhor obtenção dos valores de tensão e corrente no indutor, será utilizada uma razão cíclica de 0,5, quando a corrente tem a maior variação no protótipo, com isso, uma maior ondulação de corrente e uma maior precisão na medição de indutância são obtidas.

$$
D = \frac{V_o}{V_i} \tag{3.2}
$$

Com isso, define-se que a tensão de saída do protótipo será de 6 Volts.

Como se deseja que a tensão seja próxima da constante na carga, define-se a variação da tensão como 1% da tensão de saída, definida por critérios de projeto para que a tensão tenha baixa ondulação. Com isso, a variação de tensão deve ser:

$$
\Delta V_{\text{out}} = 0.06 \text{ V} \tag{3.2}
$$

Como a frequência mínima de 1kHz terá a maior variação de corrente, esta será utilizada para o cálculo da capacitância de filtragem de tensão na saída.

A partir disso, pode-se calcular a capacitância mínima para o protótipo, que, como se observa em (2.29), acontece para o menor indutor e a menor faixa de frequência, logo:

$$
C_0 = \frac{\Delta I_{Lo}}{2\pi f \Delta V_{Cmi\alpha}}
$$
\n(3.3)

$$
C_{0\text{min}}=22,3\text{mF} \tag{3.4}
$$

Entretanto, para a escolha do capacitor, o valor da Resistência Série Equivalente, ou RSE, deve ser considerado. Esse parâmetro pode ser calculado com a seguinte equação demonstrada por Barbi, (2007, p. 98).

$$
RSE = \frac{\Delta V_{out}}{\Delta I_L}
$$
 (3.6)

$$
RSE_{\text{max}}=0,00714 \ \Omega \tag{3.7}
$$

Como foi projetado um protótipo para uma corrente máxima de 12 ampères, e aplicando a equação V=RI se calcula uma resistência mínima de 0,5 Ω.

Essa resistência será obtida por meio da associação em paralelo de resistores de 10 Ω. Para isso, serão necessários 20 resistores com esse valor conectados em paralelo, serão utilizadas chaves para fazer a associação destes e aumentar ou diminuir a corrente, conforme a demanda do indutor projetado.

Com isso, obtém-se os seguintes parâmetros para a construção do protótipo:

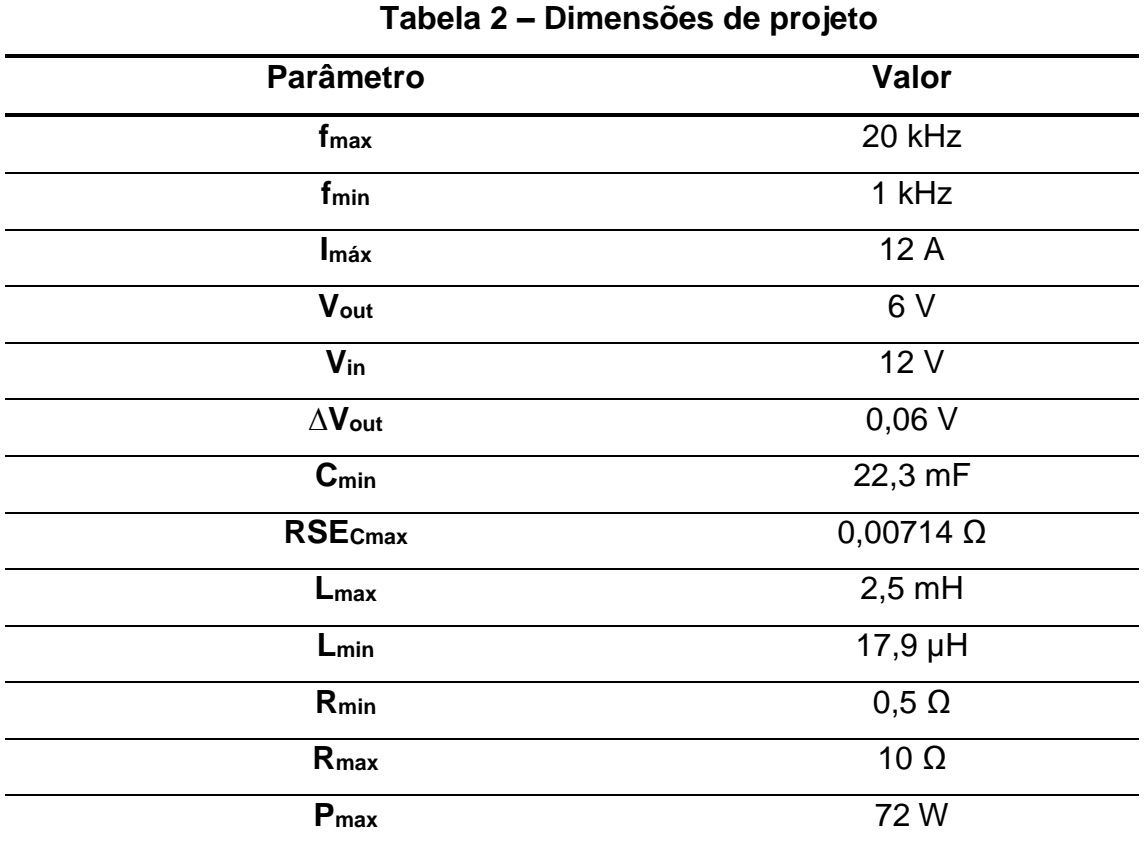

**Fonte: Autoria Própria.**

Também deve ser verificado que a maior frequência de operação seja muito maior que a frequência de corte, isso pode ser verificado por meio da equação:

$$
f_0 = \frac{1}{2\pi\sqrt{L_0 C_0}}
$$
 (3.8)

Existe uma frequência de corte para cada indutor, feito o cálculo para o maior indutor possível, de 2500 µH. Assim, obtém-se  $f_0 = 21,32$  Hz, muito menor do que a menor frequência utilizada, que é de 1kHz, atendendo assim a especificação.

A partir disso, pode-se escolher os semicondutores do protótipo.

O dispositivo que irá realizar o chaveamento do *buck* será um MOSFET IRF540N, que suporta até 33 ampères, também tem uma velocidade de recuperação de 170 ƞs. Outro fator importante é a resistência em condução da chave, que nesse caso é de 44 mΩ, fazendo com que a máxima potência dissipada nessa chave, quando a operação se dá em corrente máxima, ser de 6,3 W, representando 8,75% da potência total do projeto. Como o objetivo não é montar um conversor altamente eficiente para utilização contínua, essa é uma perda aceitável.

Para o diodo, foi preferido a utilização de um diodo Schottky, por esse apresentar uma baixa queda de tensão e também poucas perdas. Para isso, foi
escolhido o diodo MBR2045CTR, que suporta uma corrente de operação de 20 A, e uma tensão reversa de 45 V, e apresenta uma queda de tensão de 0,53 V.

#### **4. SIMULAÇÃO DO MEDIDOR DE INDUTÂNCIA**

Para a simulação do protótipo, foi utilizado o software do MATLAB SIMULINK, da Mathworks, que possui uma biblioteca para eletrônica de potência, e facilita a manipulação posterior dos dados utilizando o MATLAB.

Na simulação, foram consideradas a queda de tensão do diodo 0,54 V, a RSE do capacitor de 0,00714 Ω, a resistência da chave comutadora em condução 0,044 Ω, a carga utilizada foi de 0,5 Ω, capacitância de 22,3 mF, fazendo com que ela representasse o mais próximo da realidade.

As formas de onda de tensão e corrente no capacitor foram analisadas. Também se analisou a tensão na carga, somente no caso mais crítico, de maior ondulação de corrente para provar que a variação de tensão é compatível com o projeto.

O diagrama do circuito simulado é mostrado na [Figura 200](#page-37-0):

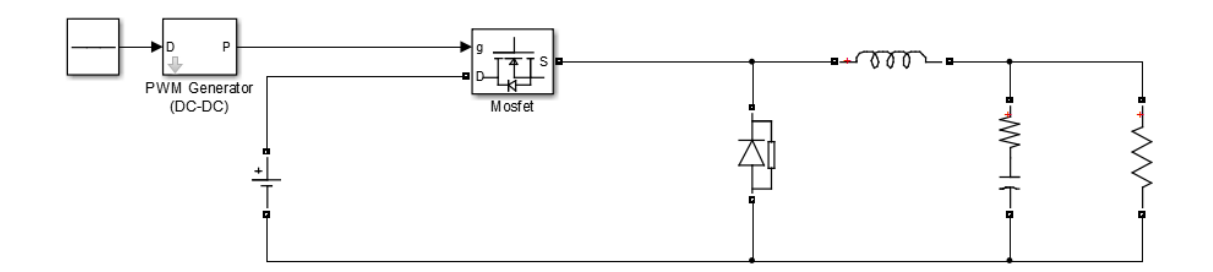

**Figura 20 - Diagrama Buck para simulação Fonte: Autoria própria.**

### <span id="page-37-0"></span>4.1. SIMULAÇÕES COM FREQUÊNCIA DE COMUTAÇÃO DE 1 kHz

A primeira simulação usou o menor indutor projetado para a frequência de 1 kHz, de 357 µH.

Somente nesse caso, no qual existe a maior variação da tensão, esse parâmetro foi analisado:

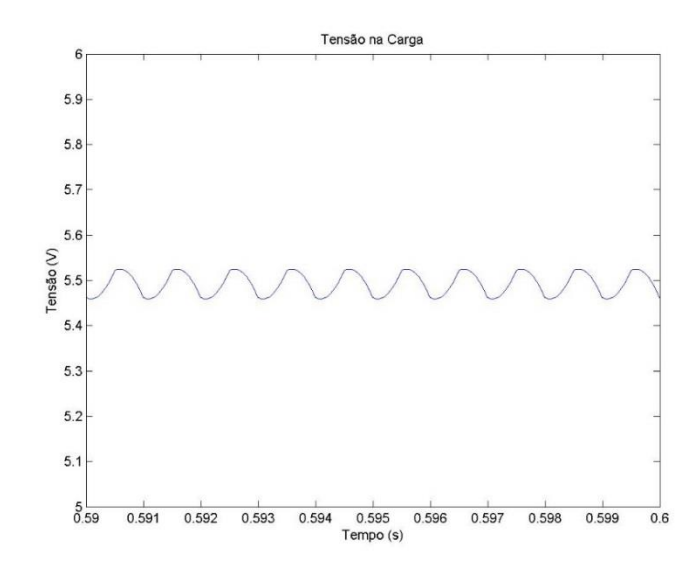

**Figura 21 - Tensão na Carga para f=1 kHz e L=357 µH Fonte: Autoria própria.**

Nesse caso, tem-se a maior ondulação possível na tensão na carga do protótipo conforme o projetado. Como se nota na Figura 21, a ondulação ficou próxima dos 0,06 V de projeto.

Agora, para a obtenção da indutância a partir da corrente e da tensão no indutor, foi analisado as formas de onda desses parâmetros.

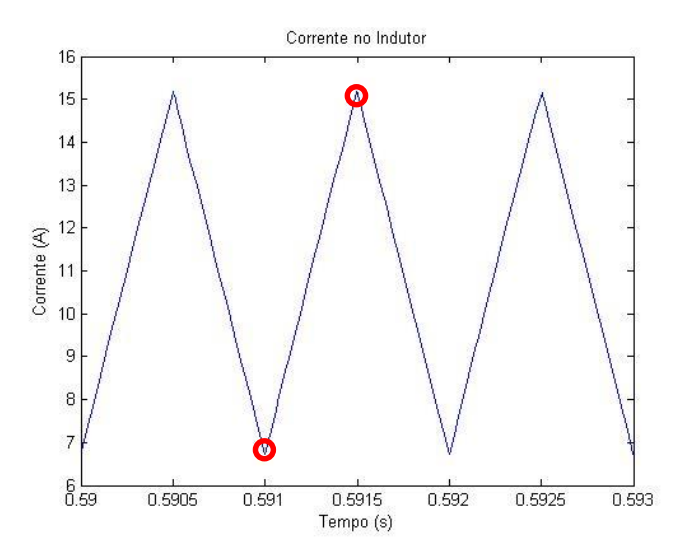

**Figura 22 - Corrente no Indutor para f=1 kHz e L=357 µH Fonte: Autoria própria.**

Com o gráfico da onda de corrente no indutor, pode-se obter a sua variação, e a variação do tempo para esse intervalo, parâmetros necessários para a obtenção da indutância conforme (2.9).

Logo após, obtém-se a tensão no indutor:

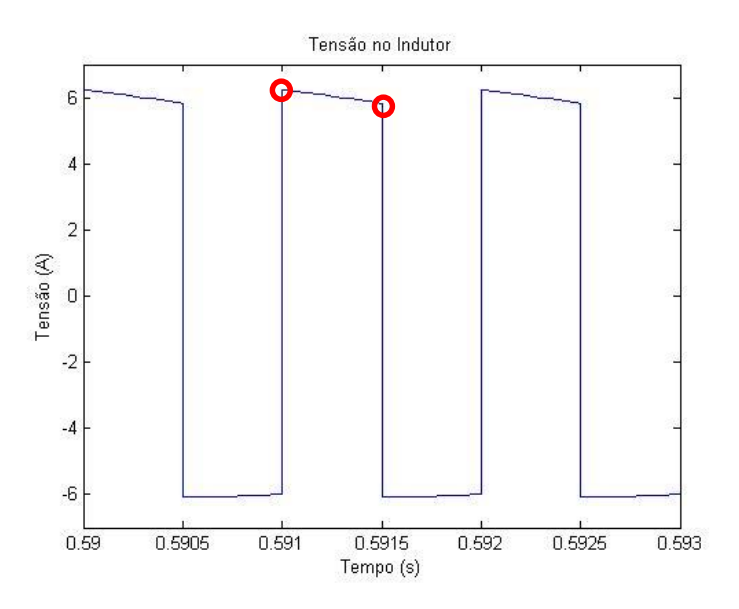

**Figura 23 - Tensão no Indutor para f=1 kHz e L=357 µH Fonte: Autoria própria**

Esse parâmetro também é necessário para o cálculo da indutância, e foi analisado dentro do intervalo obtido da corrente no indutor, a tensão será obtida no ponto médio do intervalo da obtenção da corrente.

Procura-se sempre obter os parâmetros na curva de subida da corrente, descartando assim a queda de tensão do diodo e padronizando os valores.

Então, é realizado um exemplo de como será realizado o cálculo pelo protótipo com os valores simulados:

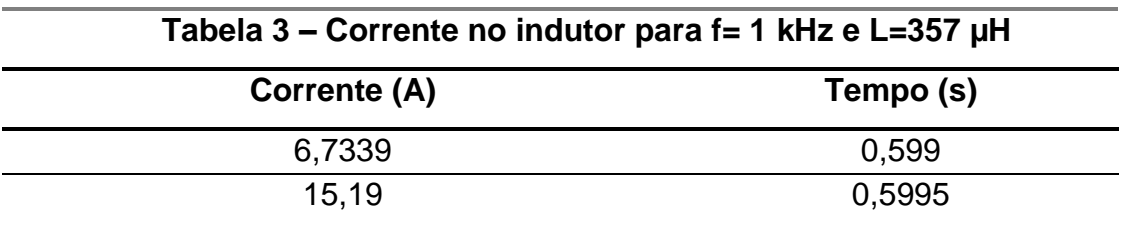

**Fonte: Autoria Própria.**

Tem-se um ∆I de 8,45 A, e um ∆t de 0,00005 s.

Agora, analisando a tensão:

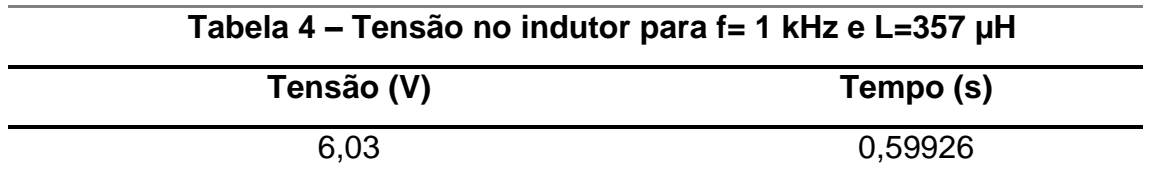

Com esses valores, e aplicando a equação 2.9. Obtém-se:

$$
L = V \frac{\Delta t}{\Delta l} \tag{4.1}
$$

$$
L = 356.5 \, \mu H \tag{4.2}
$$

Que é muito próximo do valor aplicado na simulação, o que prova a precisão do método para o cálculo.

A próxima simulação foi feita com o maior indutor projetado para ser medido no protótipo, de 2,5 mH.

Para essas curvas foram realizados os cálculos conforme feito na simulação anterior, então, foram adquiridas as seguintes correntes:

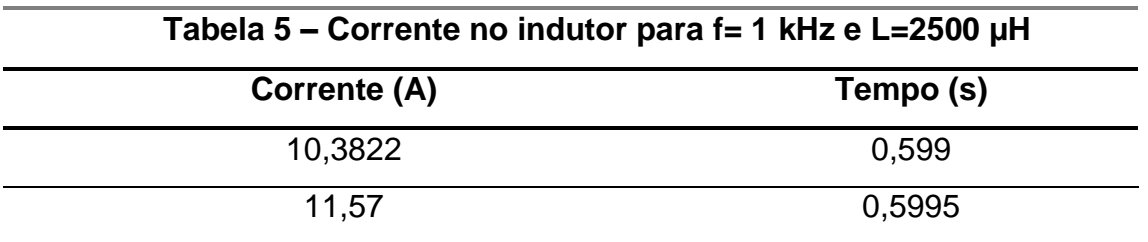

**Fonte: Autoria Própria.**

Tem-se então um ∆I de 0,148 A, e um ∆t de 0,00005 s.

Agora, analisando a tensão.

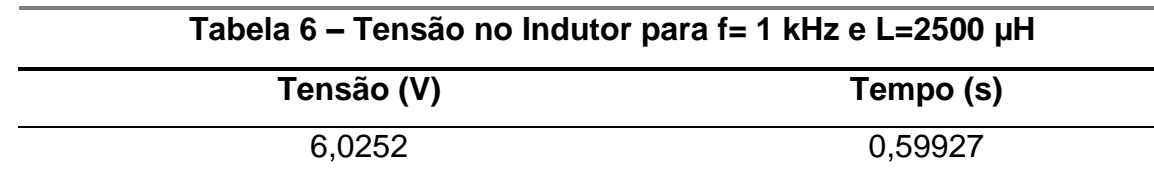

**Fonte: Autoria Própria.**

Aplicando a equação 4.1 obtém-se:

#### L=2536 µH **(4.3)**

Se aproximando muito do valor projetado, que era de 2500 µH.

### 4.2. SIMULAÇÃO COM A FREQUÊNCIA DE COMUTAÇÃO DE 5kHz

Agora, será modificada a frequência de comutação no *buck* para 5 kHz. Simulação feita com o indutor de 71,9 µH.

Fazendo os cálculos para a indutância com os valores obtidos se tem:

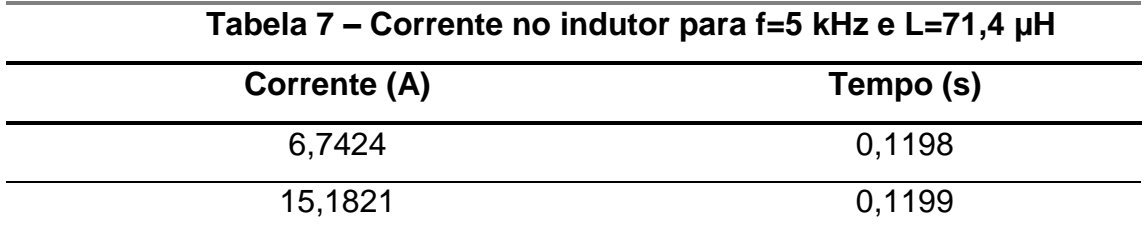

**Fonte: Autoria Própria.**

Tem-se um ∆I de 8,4397 A, e um ∆t de 0,0001 s.

Agora, analisando a tensão.

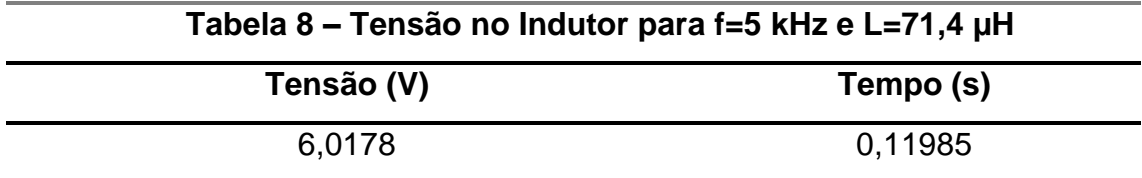

**Fonte: Autoria Própria.**

Aplicando a equação 4.1 obtém-se:

$$
L=71,3 \, \mu H \tag{4.4}
$$

A próxima simulação foi feita com o indutor de 500 µH.

Fazendo os cálculos para a indutância com os valores obtidos se tem:

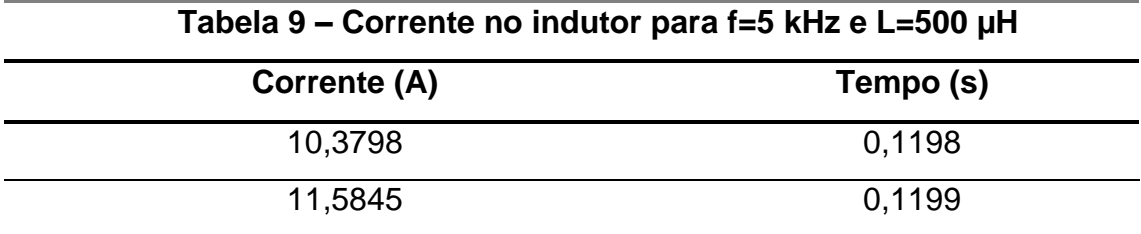

**Fonte: Autoria Própria.**

Tem-se um ∆I de 1,2047 A, e um ∆t de 0,0001 s.

Agora, analisando a tensão.

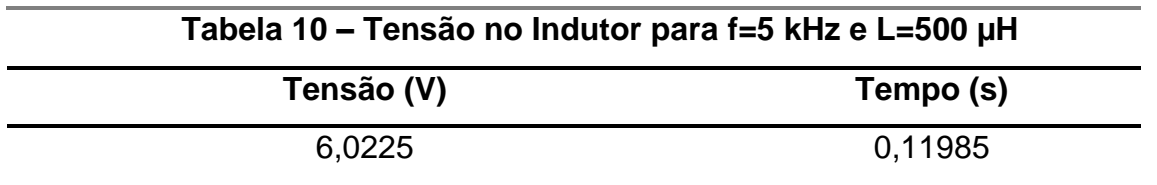

Aplicando a equação 4.1 obtêm-se:

L=499 µH **(4.5)**

### 4.3. SIMULAÇÃO COM A FREQUÊNCIA DE COMUTAÇÃO DE 20 KHz

Agora, tem-se a frequência máxima de projeto que é de 20 kHZ, então foi testado o menor indutor possível, que segundo o projeto é de 17,9 µH.

Fazendo os cálculos para a indutância com os valores obtidos encontra-se a tabela 11.

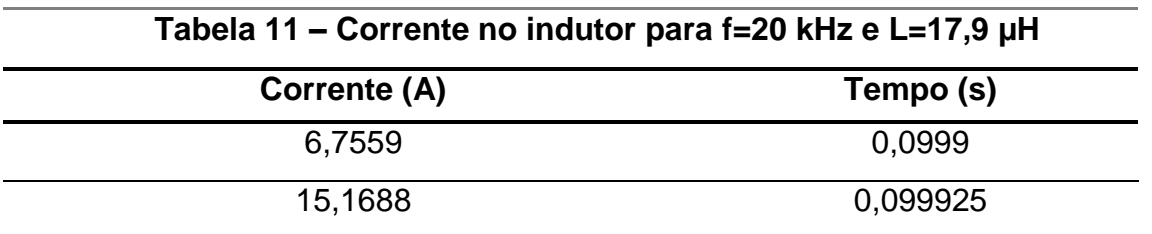

**Fonte: Autoria Própria.**

Tem-se um ∆I de 8,4129 A, e um ∆t de 0,000025 s.

Agora, analisando a tensão, com os valores apresentados na tabela 12.

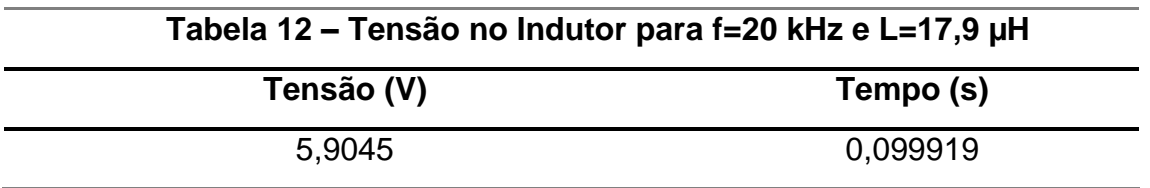

**Fonte: Autoria Própria.**

Aplicando a equação 8 obtêm-se:

L=17,5 µH **(4.6)**

Agora, será simulado para uma indutância de 125 µH, com resultados de corrente e tensão encontrados nas figuras 36 e 37 respectivamente:

As correntes medidas em 2 instantes de tempo são representadas na Tabela

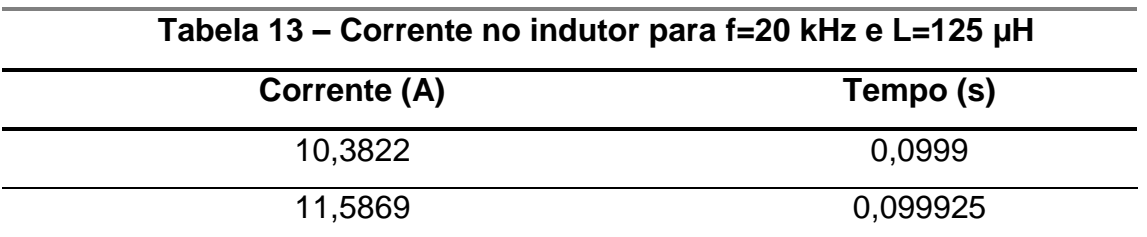

**Fonte: Autoria própria.**

13:

Da qual se extrai que há um ∆I de 1,2047 A, e um ∆t de 0,000025 s. Agora, analisando a tensão na Tabela 14:

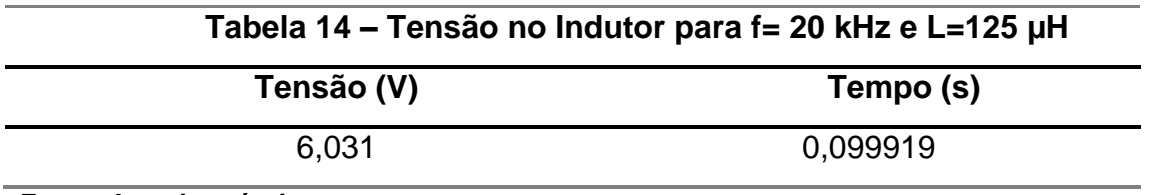

**Fonte: Autoria própria.**

E com os valores das tabelas 13 e 14, aplicados à equação 4.1 obtêm-se:

$$
L=125 \mu H
$$
 (4.7)

A partir disso, pode-se comparar os valores calculados por meio do procedimento de medição descrito com os valores utilizados na simulação do circuito na tabela 15:

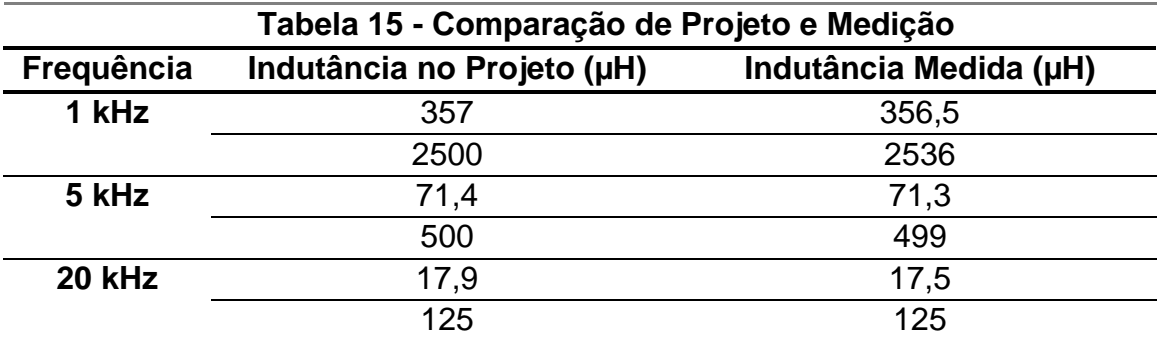

**Fonte: Autoria própria.**

Nota-se que todos os resultados tiveram precisão, o que demonstra que o método para o cálculo da indutância está correto. Porém a simulação não leva em conta as características de projeto do indutor, como a saturação do fluxo magnético,

e a variação da indutância de acordo com a corrente ou frequência em que está trabalhando.

#### **5. MONTAGEM DO PROTÓTIPO**

Para a montagem no protótipo, foram utilizados os valores calculados no Capítulo 3 como referência. A partir disso, foram comprados os seguintes componentes para a montagem, tentando-se aproximar aos valores calculados:

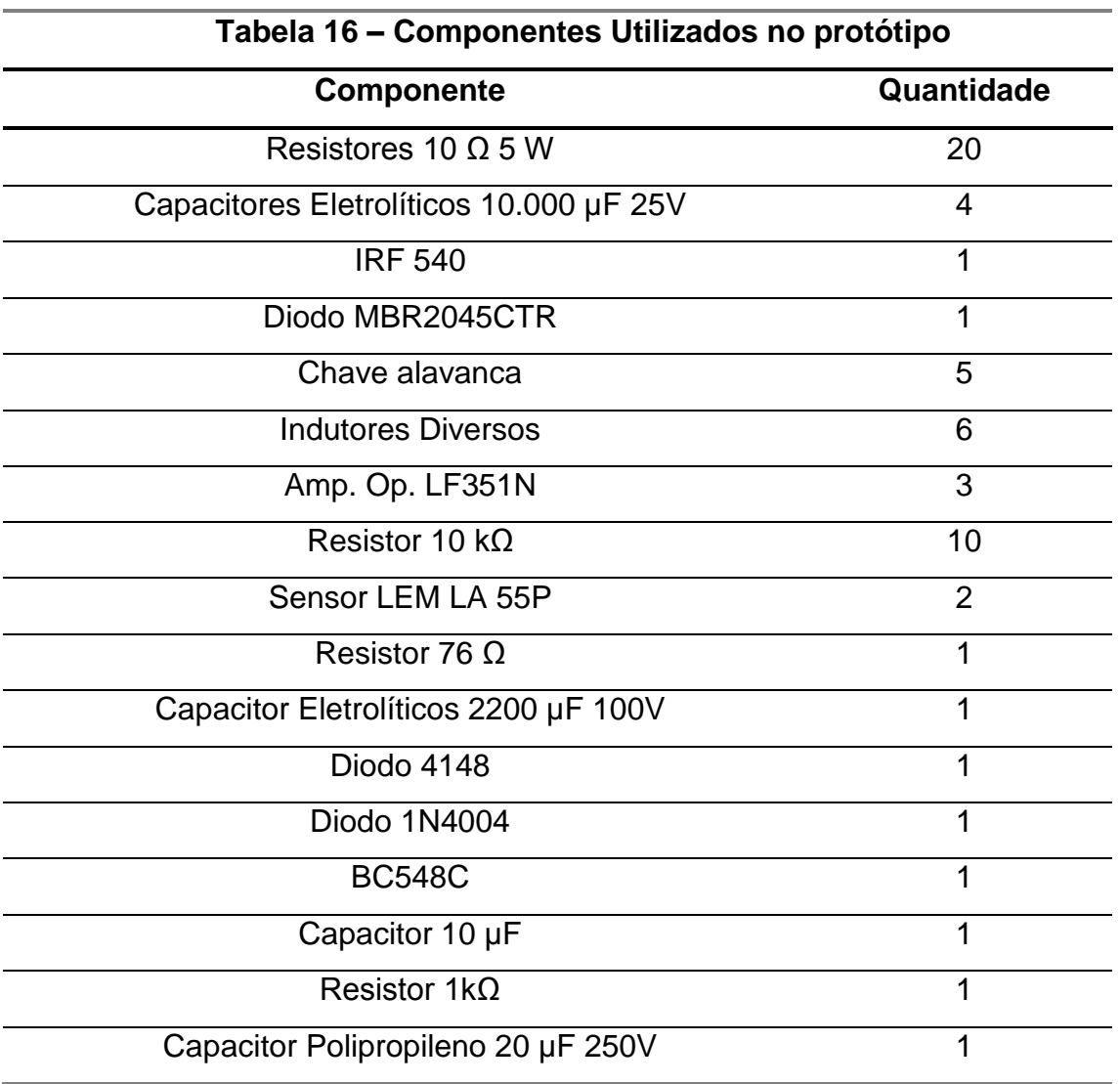

**Fonte: Autoria própria.**

O protótipo montado foi de um *Buck*, com o acionamento conforme demonstrado na Figura 24:

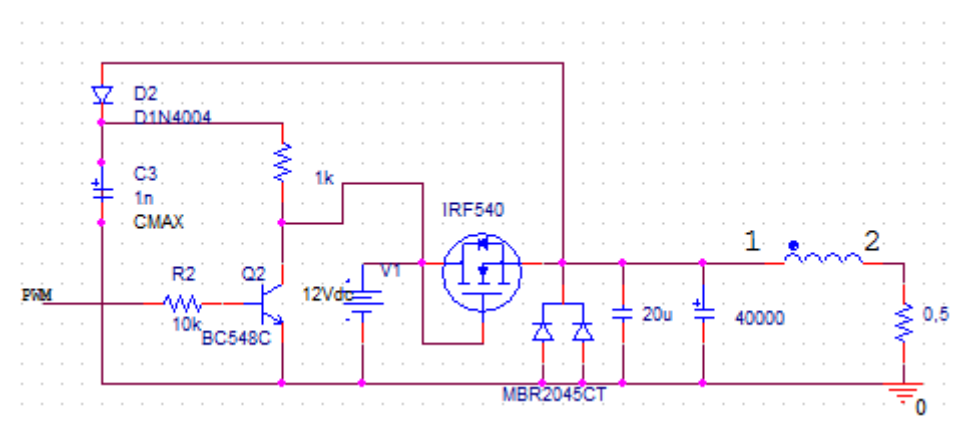

**Figura 24 - Diagrama do Protótipo Fonte: Autoria própria.**

Para se obter a tensão do indutor foi utilizado um amplificador diferencial, a partir dos pontos 1 e 2 demonstrados na Figura 38. Como foi decidido somente utilizar no ciclo positivo da tensão no indutor (com a chave aberta, conforme figura 19), foi retificado o sinal, visto que o ADC somente reconhece valores entre 0 e 3.3V. Como ainda existe a tensão de corte de 0,7 V do diodo como tensão negativa desse sinal, foi adicionado um somador de 1,3 V, e então utilizado um divisor de tensão para diminuir essa tensão em 3 vezes. Após isso foi adicionado um seguidor de tensão e só então conectado ao ADC. Todos os resistores utilizados foram de 10 kΩ, o circuito de aquisição da tensão está demonstrado na Figura 25:

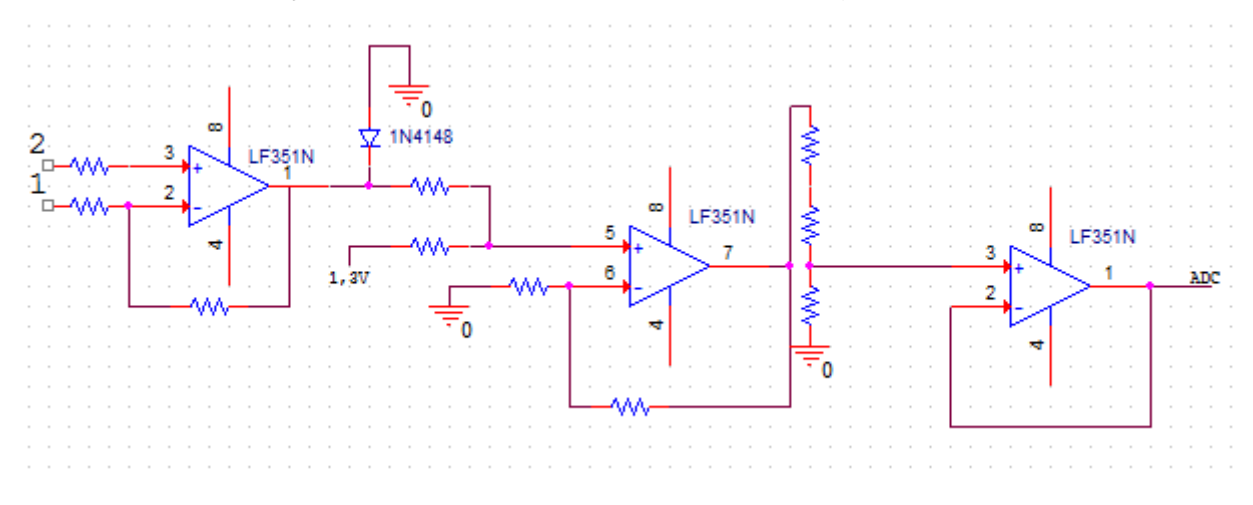

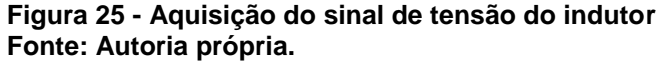

Já para a corrente, foi utilizado o sensor de efeito Hall LA 55P, também com alimentação simétrica em +15 V e -15 V, que responde à corrente que está passando no meio deste com uma corrente 1000 vezes menor. Como a máxima corrente de projeto é de 16,4 ampères e a corrente máxima do sensor é de 50 amperes, foram feitas três voltas com o fio passando pelo sensor, fazendo assim com a amplitude da resposta seja 3 vezes maior na saída (a corrente medida é 3 vezes maior). No pino de medição foi ligado um resistor de 76,4 Ω. A leitura do ADC é feita entre esse resistor e o terra.

Tendo o circuito montado, se fez necessário a programação do controlador para o acionamento do circuito, e leitura dos parâmetros utilizados para a medição da indutância (tensão e corrente no indutor).

Os pontos de leitura foram definidos com base em um intervalo de 25% do ciclo total do sinal PWM. Sincroniza-se o ADC com o PWM, porém, faz-se com que a leitura seja primeiramente em 15% do ciclo, e após 40% do ciclo, assim, é evitado o ruído de chaveamento. Cada medida de corrente é feita 10.000 vezes, um valor suficiente para se obter uma média confiável e para que a medição não se tornasse lenta. A partir disso foi obtida a variação entre a primeira e a segunda média de medidas. O mesmo se faz para a tensão, porém não é obtido a variação da tensão, e sim a média das duas medidas, essa é feita quase no mesmo instante das correntes, porém com 1 µs de atraso.

A partir desses dados, e calculando o período como sendo 25% do ciclo, obtém-se todos as grandezas utilizadas para o cálculo da indutância.

A calibração do método de medição, foi feita no código de programação. Primeiramente foi realizado na tensão, e depois na variação da corrente. Para a tensão, foi analisado cada fase do circuito de aquisição, primeiramente visto o sinal real do indutor, depois o sinal no amplificador diferencial, esse já com o diodo para retificar a parte negativa do sinal. Após isso, verificado o sinal na saída do somador, e então depois do divisor de tensão. Foram feitos aproximadamente 30 medições nesses pontos com diferentes indutores e correntes, e então obtida a equação que apresenta, a partir do valor medido, o valor real da tensão no indutor.

Já para a corrente, foi utilizada uma ponta de prova de corrente do osciloscópio, e como o que interessava era a variação da corrente, a partir de cursores, foi analisada a corrente no indutor e a tensão na saída do sensor de efeito hall, e a partir disso, foram comparados esses valores e feito o cálculo do ganho a qual deve ser multiplicado o valor medido pelo ADC.

Ainda, foi implementado uma proteção no programa para quando a corrente passasse de 17 ampères, o mesmo fosse desligado, visto que o maior valor de corrente de projeto era próximo dos 16 ampères, isso demonstraria que o indutor saturou, ou que aconteceu algum curto circuito no circuito de potência.

Para a carga, foram utilizados os 20 resistores de 10  $\Omega$  em paralelo, fazendo assim uma carga de 0,5 Ω, com algumas chaves entre as conexões, podendo-se assim variar a carga em 10, 5, 2,5, 1 e 0,5 Ω. Isso foi feito para poder analisar a variação da indutância em diferentes correntes, observando seu comportamento.

Os indutores foram montados a partir de núcleos de ferrite, com diferentes características em seus projetos, para a possibilidade de diferentes comportamentos, como a observação de saturação de indutores, alta ondulação da corrente e baixa ondulação da corrente. Somente um indutor já presente no laboratório tinha núcleo de ferrosilício.

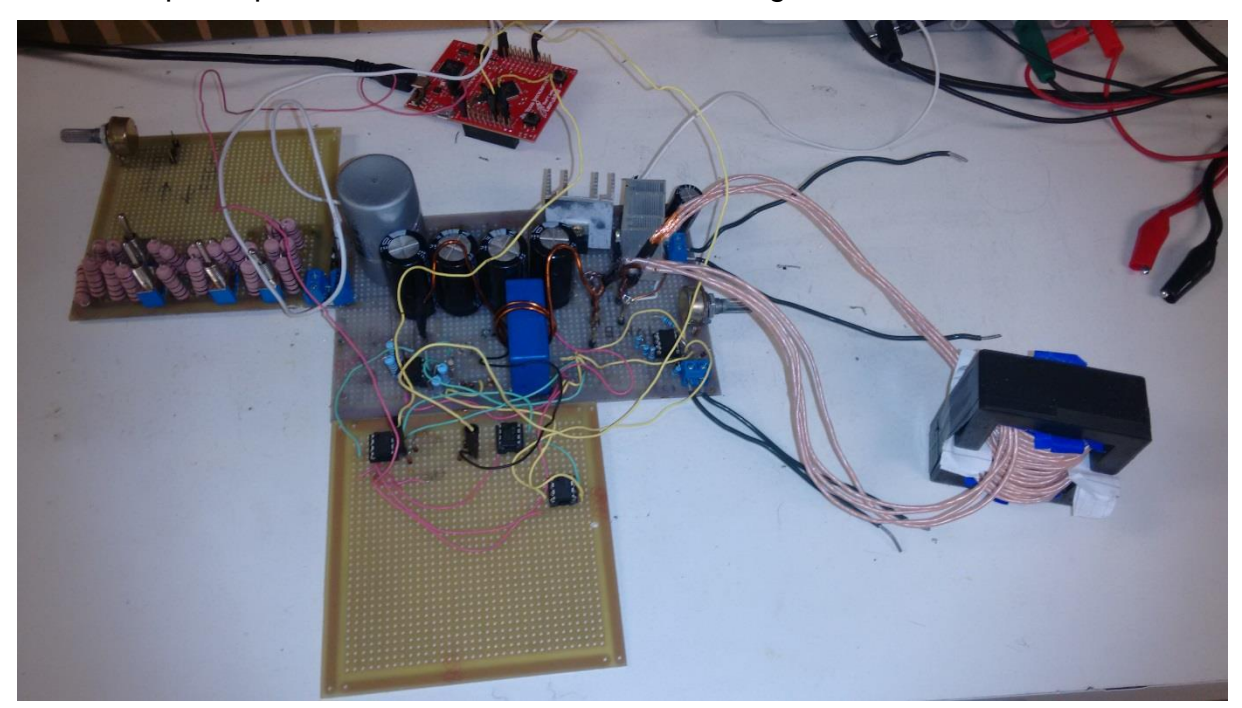

O protótipo montado está demonstrado na Figura 26.

**Figura 26 – Protótipo montado Fonte: Autoria própria.**

#### **6. ANÁLISE DOS DADOS**

Após toda a implementação do protótipo, passa-se a etapa de verificação das medições e analise dessas, verificando estão correspondentes aos valores medidos pela ponte RLC e pelo osciloscópio. Foram onstruidos 3 indutores, e utilizados mais três presentes no laboratório. Cinco deles tinham o núcleo de ferrite, e um apresentava o núcleo de ferrosilício. Para que a medição fosse feita, o indutor era acoplado ao protótipo, e então, com o protótipo ligado se apertava o botão esquerdo do controlador. Assim, era calculada a indutância de acordo com a curva de tensão e corrente que ele apresentava.

Assim como nas simulações, foram feitos testes com 1kHz, 5kHz e 20kHz. Os indutores medidos não foram os mesmos das simulações, pois era difícil construir um indutor com exatamente a mesma indutância que os simulados. Ainda, para cada medida feita, foram utilizadas duas correntes diferentes, visando observar a variação da indutância para cada corrente.

Para respostas mais confiáveis, foram feitas 10 medições para cada situação (corrente e frequências diferentes, ver apêndice A). A partir desses dados, foram calculados uma média e o desvio padrão do mesmo, para se verificar qual medida estava mais confiável para erros aleatórios. A ponte RLC utilizada foi uma MX-1050 da Minipa.

Primeiramente, serão analisados os indutores na frequência de 1kHz, começando com o de maior ondulação e em seguida partindo para os menores ondulações.

A primeira medida dos indutores foi realizada na ponte RLC, sendo feita as medidas 10 vezes para a frequência de 1 kHz e 10 vezes para 10 kHz. Na tabela 17, tem-se as médias e o desvio padrão da indutância.

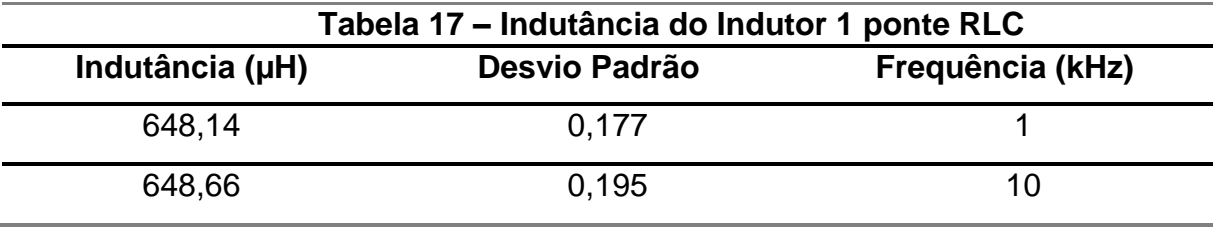

**Fonte: Autoria própria.**

Após isso, foi feito o mesmo procedimento de leitura, mas agora com o osciloscópio, calculando a indutância a partir na tensão e da corrente, conforme feito nas simulações. O procedimento, assim como no caso anterior, foi feito 10 vezes, fazendo o cálculo da média e do desvio padrão.

Especialmente para esse indutor nessa frequência, a carga mínima utilizada foi de 1 Ω, visto que foi observado que o mesmo saturava com a carga de 0,5 Ω. Com isso, obteve-se os resultados demonstrados na Tabela 18

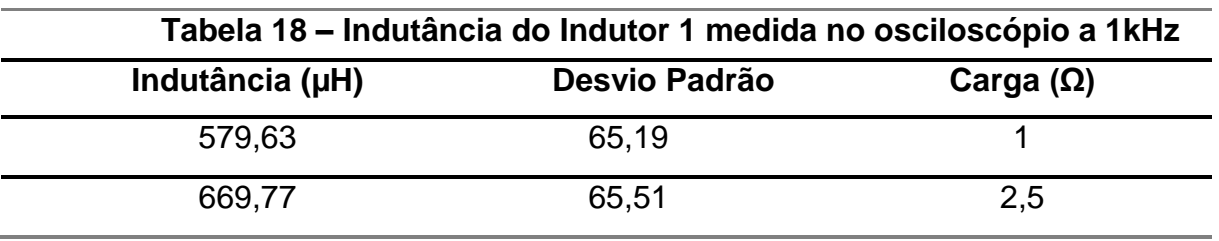

**Fonte: Autoria própria.**

Observando o desvio padrão das medidas, pode-se notar que estas não estão muito confiáveis, visto que sua variação é relativamente alta, se comparada com as medidas da ponte RLC, ou até mesmo as do protótipo, apresentada na tabela 19.

As formas de ondas utilizadas para o cálculo no osciloscópio estão representadas na Figura 27.

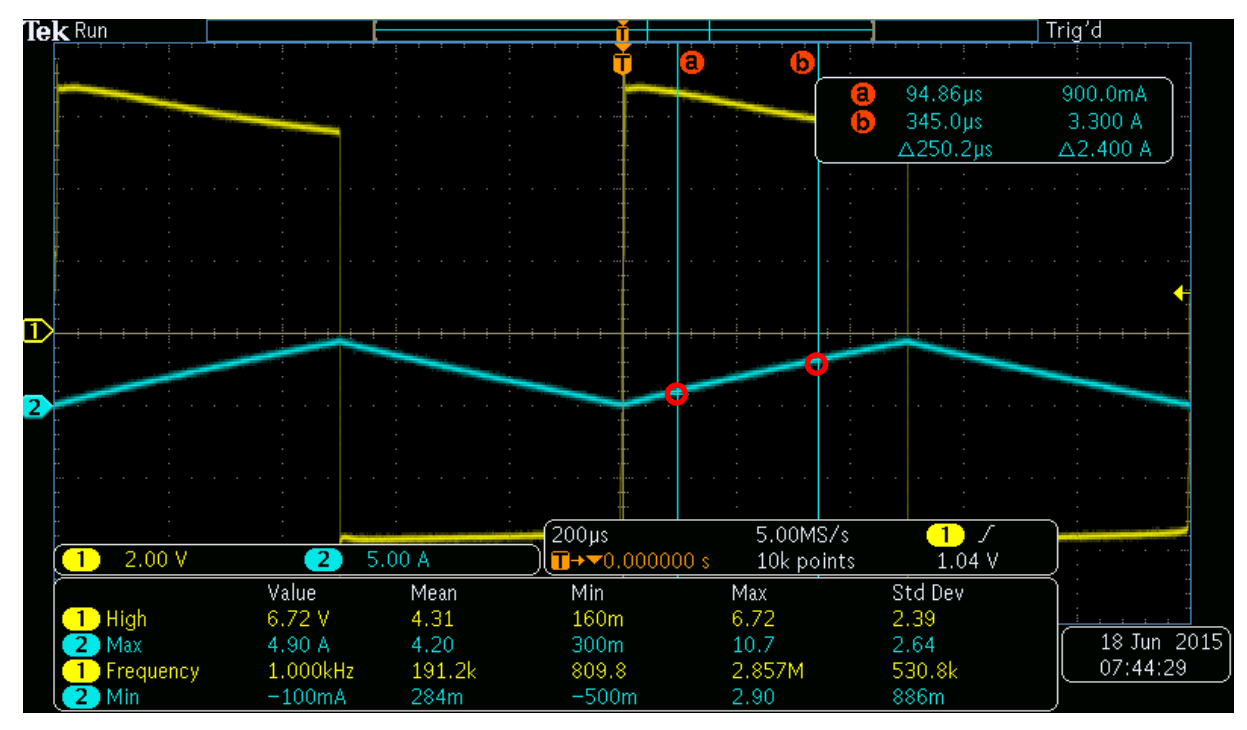

**Figura 27 - Tensão e corrente no indutor 1 a 1kHz com carga de 1 Ω Fonte: Autoria própria.**

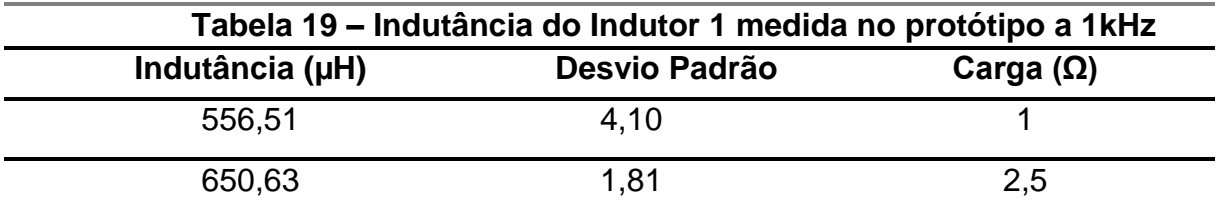

Na Tabela 19, pode-se ver que quando a corrente estava alta, a indutância estava tendendo a diminuir, visto que estava chegando na saturação do indutor. O desvio padrão ainda, é muito menor do que o apresentado no osciloscópio, onde os valores apresentados pelas medidas dos cursores variavam muito.

A próxima medição foi realizada em um indutor encontrado no laboratório com núcleo toroidal, também de ferrite. Esse ainda será utilizado no protótipo com uma frequência de 1 kHz. Nesse foi possível a utilização da carga de 0,5 Ω, visto que este indutor não saturou com a corrente mais alta circulando no mesmo. Primeiramente, tem-se as medições com a ponte RLC na Tabela 20.

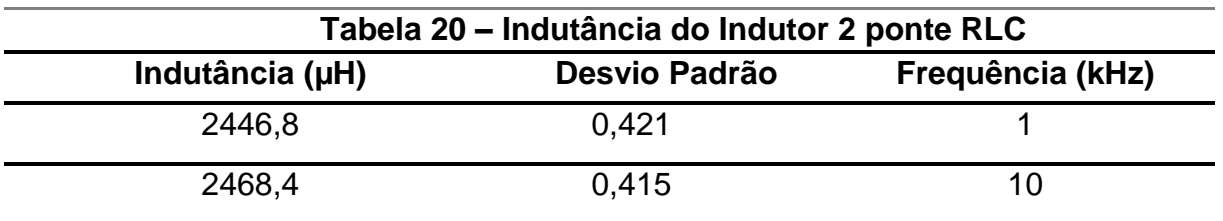

Observou-se pouca variação com a mudança de frequência da ponte RLC, provando que a variação da frequência não afetará a indutância do mesmo. Mas, para a variação de corrente, na medição do osciloscópio, observa-se uma grande variação na indutância.

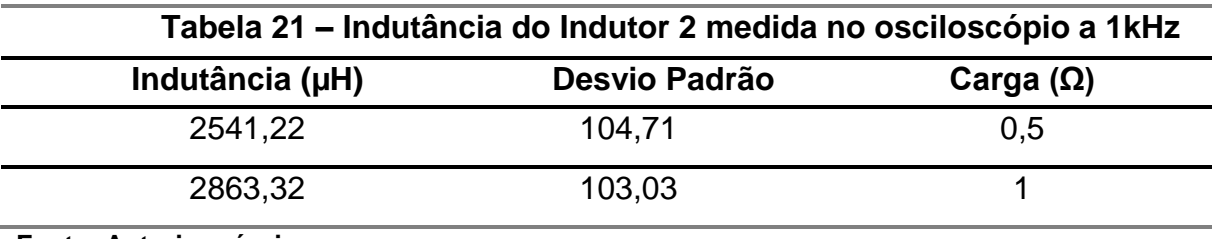

**Fonte: Autoria própria.**

As formas de onda utilizadas para o cálculo da indutância do indutor 2, estão representadas na Figura 28.

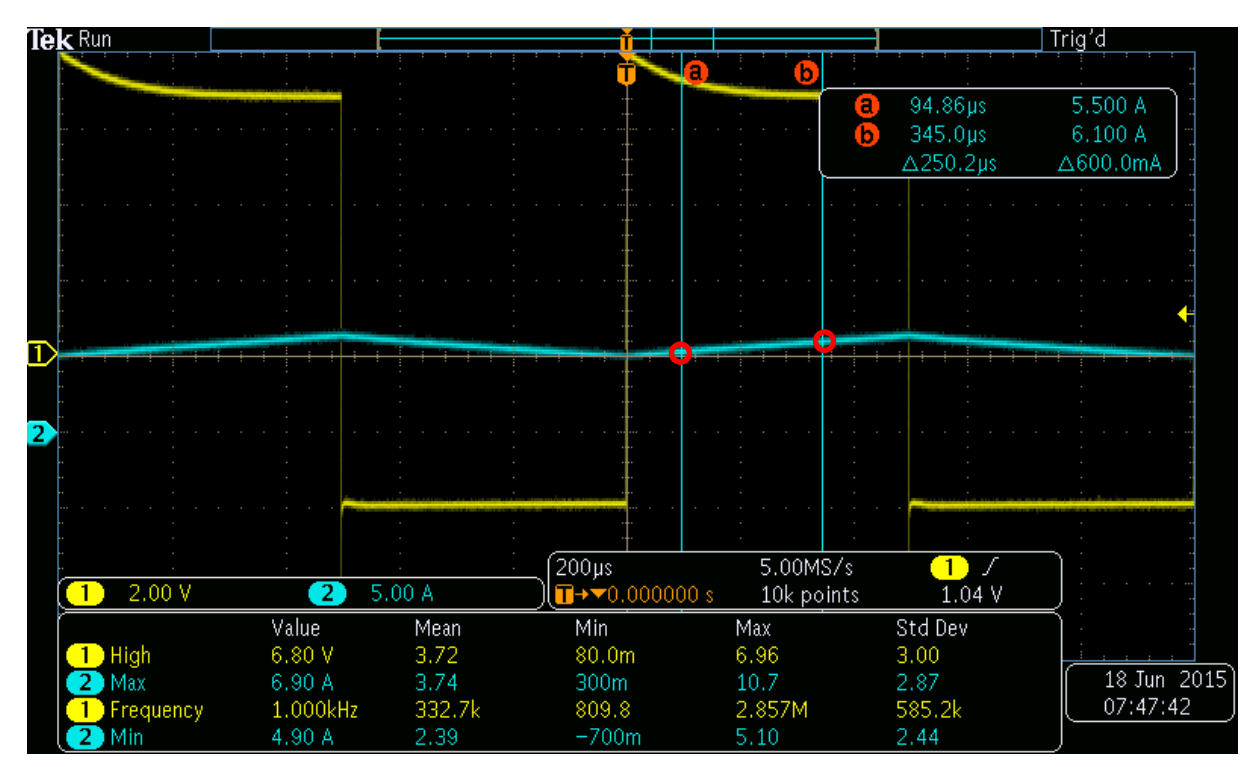

**Figura 28 - Tensão e corrente no indutor 2 a 1kHz com carga de 1 Ω Fonte: Autoria própria.**

Na figura 42 é possível observar que a tensão não está se comportando de forma linear, o que afetou a precisão do método de medição nesse caso.

Deve-se também notar que o desvio padrão nessas medidas é relativamente alto comparado as outras duas medidas, o que mostra que o método não é preciso.

Pode-se também observar que quanto maior a corrente circulando no indutor, menor será a indutância medida. De fato, com uma corrente maior esse tende a saturar, diminuindo sua indutância.

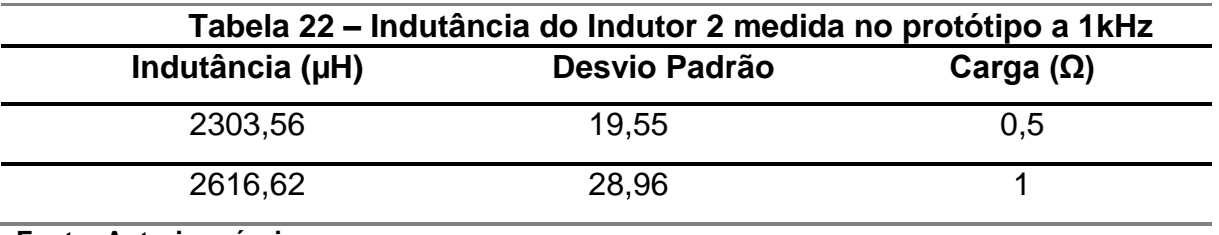

**Fonte: Autoria própria.**

Na Tabela 22 se pode notar que existe um erro considerável da medição se comparado com a medida no osciloscópio, isso demonstra que é necessária uma melhor calibração do protótipo para futuras medidas. Porém, observa-se que o desvio padrão é pelo menos três vezes menor que a medida no indutor, provando que, quando corretamente calibrado, as medições no protótipo serão muito mais precisas que no osciloscópio.

O próximo indutor medido, foi um construído por uma empresa, e não artesanalmente como todos os outros. Esse tem núcleo de ferrosilício, e de acordo com as indicações do fabricante, deveria ser de 3500 µH. Porém, observa-se resultados diferentes nas medições na ponte RLC.

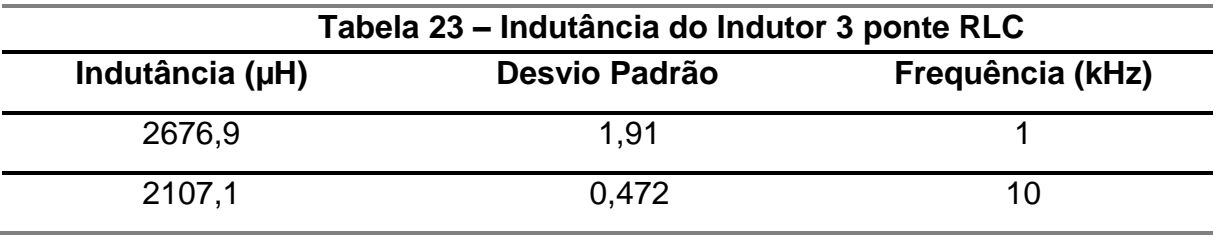

**Fonte: Autoria própria.**

Nesse indutor, pode-se ver que a indutância varia muito mais de acordo com a frequência na medida da ponte RLC, visto que a composição de seu núcleo é diferente.

Já para a medida no osciloscópio, obtém-se uma indutância mais próxima da especificada pelo fabricante, conforme Tabela 24.

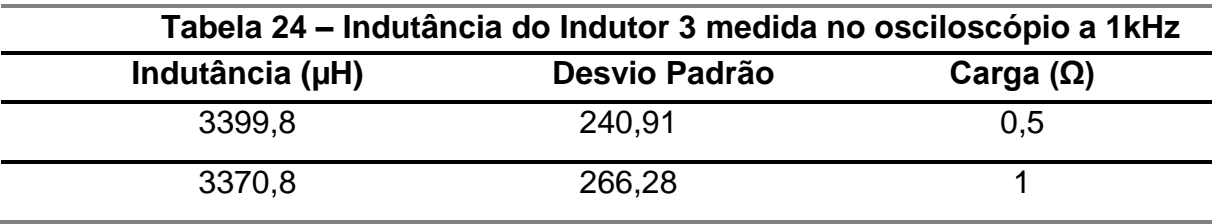

**Fonte: Autoria própria.**

Na Tabela 24 se pode observar que a indutância está aumentando com o aumento da corrente.

A Tabela 25 contém as medidas do Indutor 3 no protótipo.

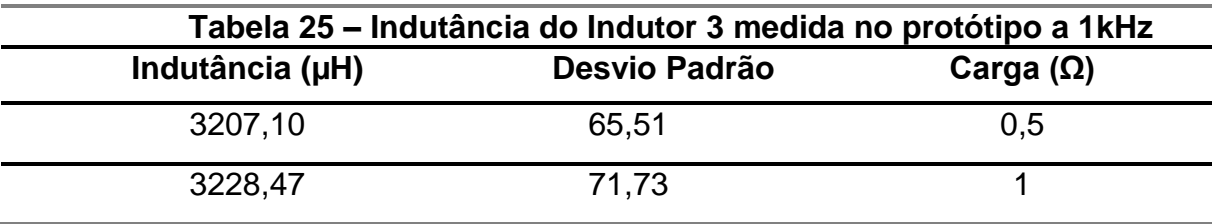

**Fonte: Autoria própria.**

Assim como nas medições anteriores, tem-se uma discrepância entre as feitas pelo osciloscópio e as do protótipo, porém, também é observado nesse caso que o desvio padrão no protótipo é muito menor.

E na Tabela 25 é observado uma pequena diminuição da indutância com o aumento da corrente, diferente do que foi observado no osciloscópio, mas como a diferença é pequena, está dentro do esperado nos erros estatísticos.

Os próximos testes foram feitos com os indutores na frequência de 5 kHz no protótipo, mas antes disso, a medição do Indutor 4 na ponte RLC representado na Tabela 26:

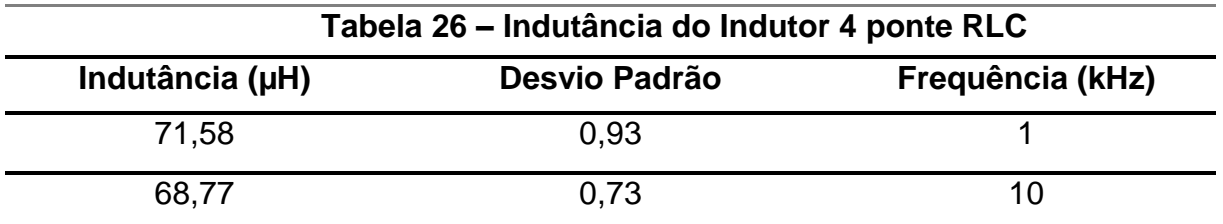

Aqui se pode observar uma pequena variação de acordo com a frequência, nota-se que sempre a indutância é menor com uma frequência maior, mas a variação não chega a ser significativa.

Agora na Tabela 27 se observa a medida do indutor 4 no osciloscópio.

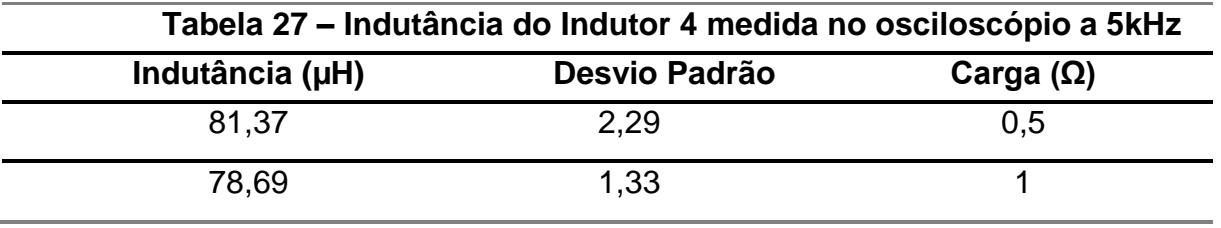

**Fonte: Autoria própria.**

Pode-se perceber também uma pequena variação com o aumento da carga, nesse caso também se observa um pequeno aumento da indutância com o aumento da corrente.

A Figura 29, apresenta as formas de onda utilizadas para a medição do Indutor 4 à 5kHz.

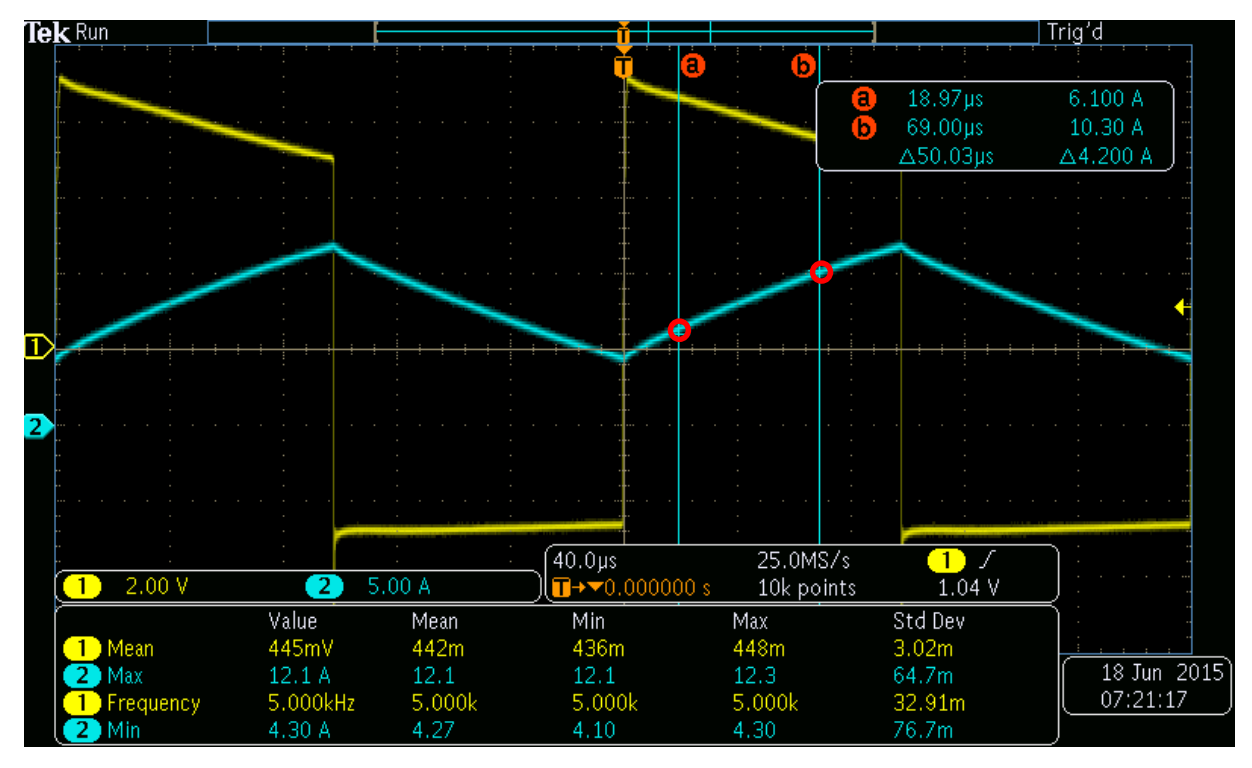

**Figura 29 - Tensão e corrente no indutor 4 a 5kHz com carga de 0,5 Ω Fonte: Autoria própria.**

Na Figura 29 já se pode observar uma tensão em forma de rampa, o que melhora a precisão do método de médias utilizado para a obtenção da tensão, porém a corrente está com uma pequena curvatura, o que pode explicar a inconsistência na medição com aumento de corrente.

Na Tabela 28, tem-se as medidas dessa indutância feita com o protótipo.

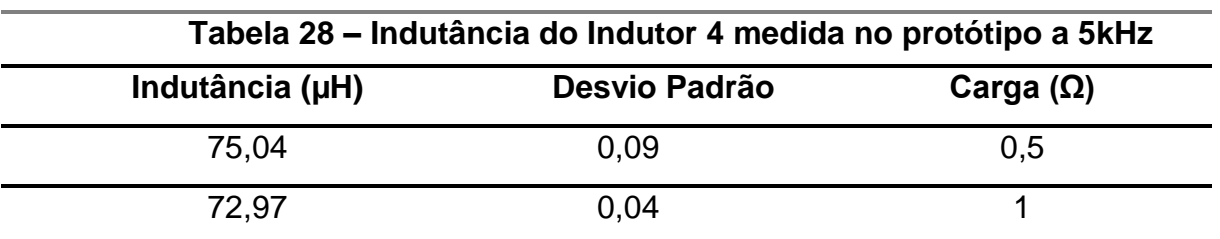

**Fonte: Autoria própria.**

Assim como nos outros casos, percebe-se que o desvio padrão é muito menor do que nas medições realizadas pelo osciloscópio, porém também se apresenta um pequeno erro, comprovando a necessidade de um melhor método de calibração. E assim como observado anteriormente, a indutância aumentou com o aumento da corrente.

Agora, na Tabela 29, observa-se a indutância do indutor 5 medida pela ponte RLC.

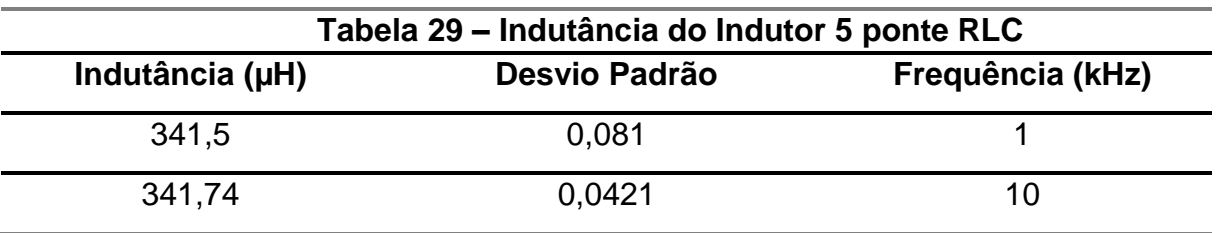

**Fonte: Autoria própria.**

Pode-se ver que a variação com a frequência é pequena.

Na Tabela 30 é apresentado as medidas do indutor 5 feitas com o osciloscópio.

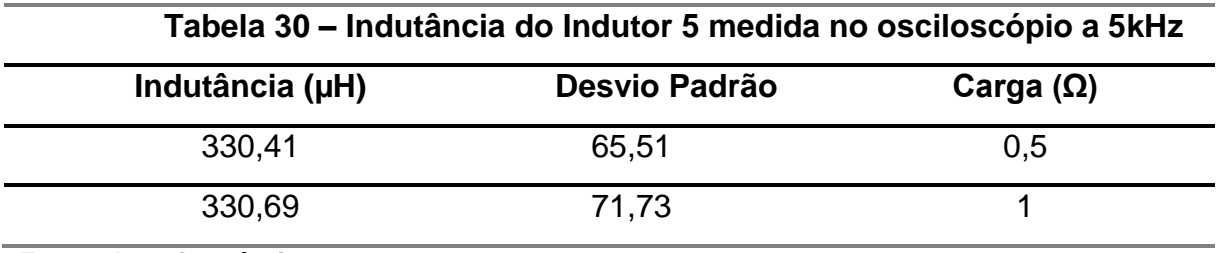

**Fonte: Autoria própria.**

Observa-se que a variação também é pequena para as diferentes correntes, porém, com o desvio padrão alto, isso pode também ser um erro estatístico.

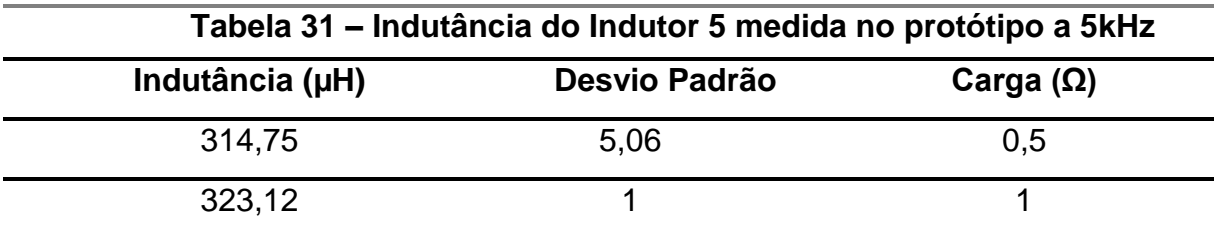

**Fonte: Autoria própria.**

De fato, pode-se observar que a indutância diminui com o aumento da corrente, mostrando que nesse indutor, a corrente também apresenta uma diminuição da indutância com o aumento da corrente.

Foi observado também na frequência de 5kHz, as medidas do indutor 1, que foi analisado anteriormente.

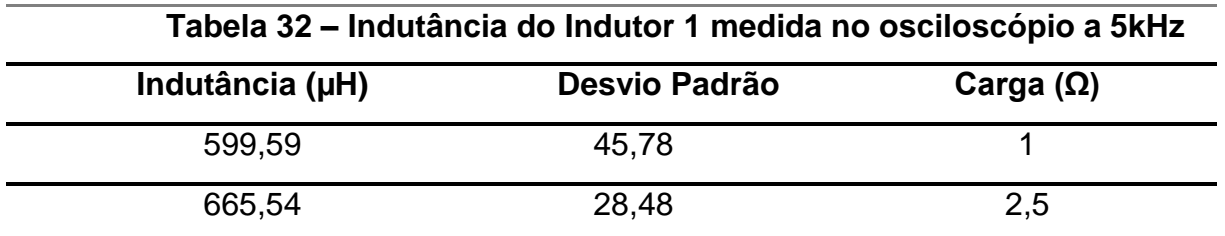

Também para essa frequência, pode-se observar que o indutor saturou na carga máxima, por isso foram feitas as medições com a carga de 1 Ω e 2,5 Ω. E, assim como nas medidas realizadas em 1 kHz, pode-se observar que a indutância diminui com o aumento da corrente, demonstrando assim que o mesmo está chegando próximo a saturação.

Na Figura 30 é demonstrado um caso em que o indutor está chegando à saturação, com a carga de 0,5  $Ω$ .

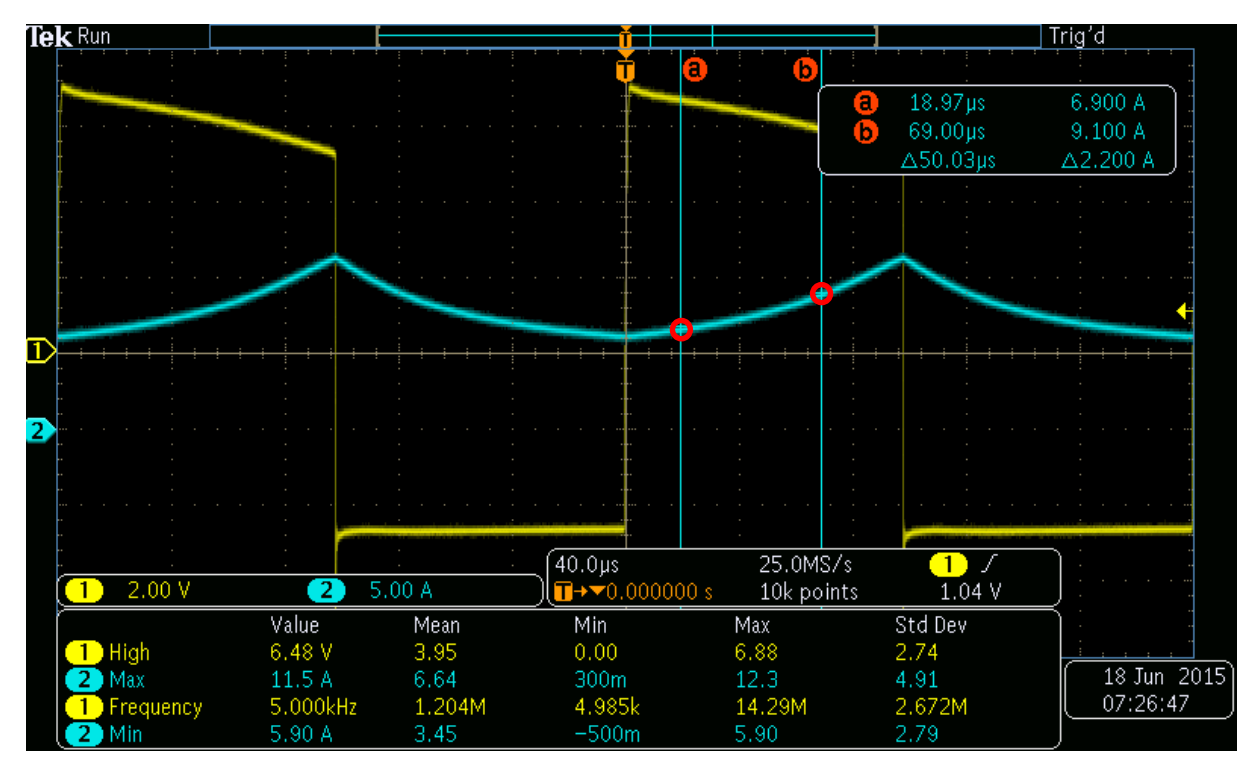

**Figura 30 - Tensão e corrente no indutor 1 a 5kHz com carga de 0,5 Ω Fonte: Autoria própria.**

Essas medidas já não foram mais consideradas pois o indutor estava chegando na saturação, mas a forma de onda se faz importante para se observar o que acontece quando o indutor está chegando a saturação.

Na Tabela 33 se apresentam as medidas realizadas pelo protótipo.

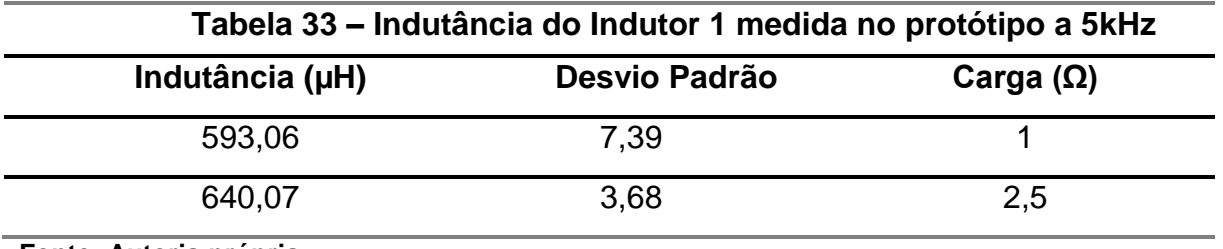

Na Tabela 33 se observa mesma variação das medidas feitas com o osciloscópio, porém com um desvio padrão menor, e algum erro também, conforme observado em outras medidas.

O último passo foi realizar as medidas para uma frequência de 20kHz, assim como nos outros passos, primeiramente foi feito com a ponte RLC e posteriormente com o protótipo.

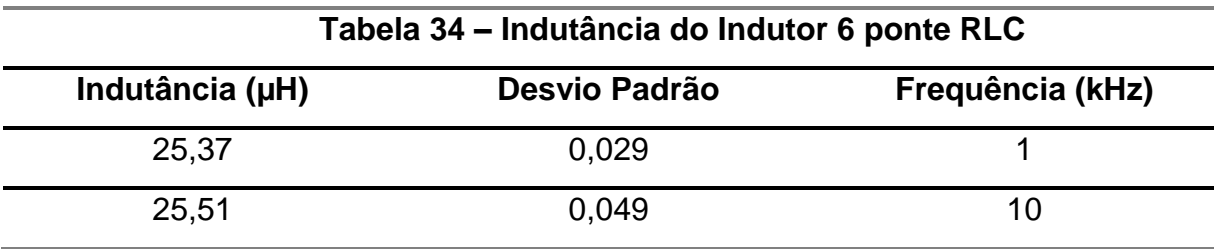

**Fonte: Autoria própria.**

Na Tabela 34 observa-se uma pequena e quase desprezível variação da indutância com a mudança da frequência.

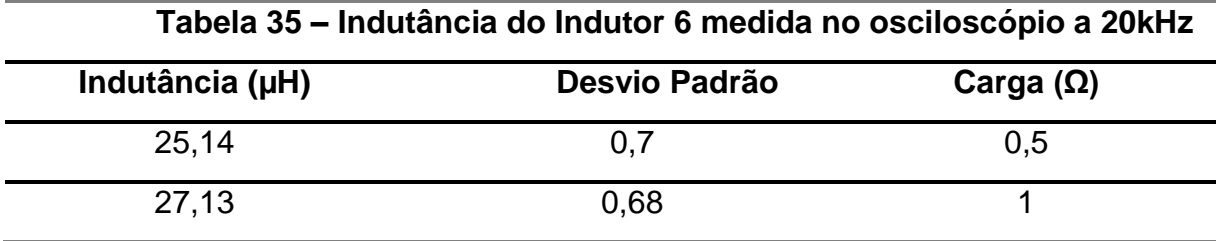

**Fonte: Autoria própria.**

Na Tabela 35, em que a indutância do indutor 6 é medida no osciloscópio, tem-se que a indutância diminui com o acréscimo da corrente, mostrando também que o mesmo está se aproximando aos poucos da saturação.

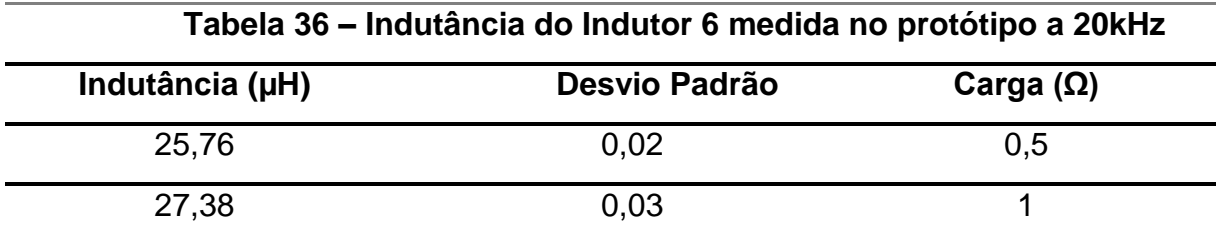

As medidas feitas pelo protótipo no indutor 6, ficaram muito próximas das feitas no osciloscópio, porém com o desvio padrão muito menor, e mostraram a mesma variação com o aumento da corrente.

O próximo indutor a ser medido, foi o indutor 4, que já tinha sido testado com o protótipo à 5 kHz. Aqui, foi notado um pequeno aumento na indutância com a diminuição da corrente, ao contrário dos testes realizados à 5kHz.

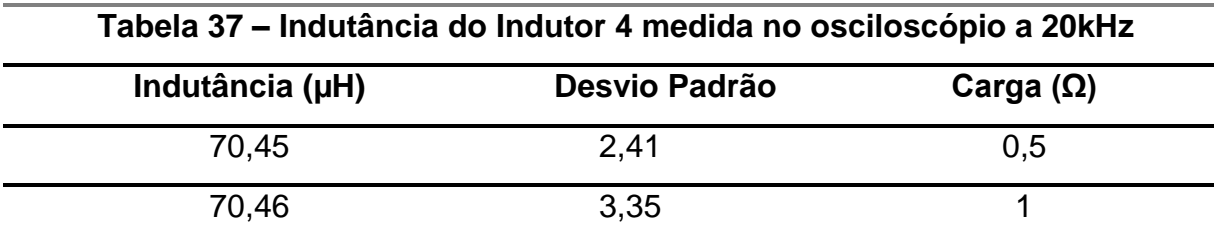

**Fonte: Autoria própria.**

Assim como nos outros casos, pode-se notar que o desvio padrão das medidas feitas com o protótipo é muito menor dos feitos no osciloscópio.

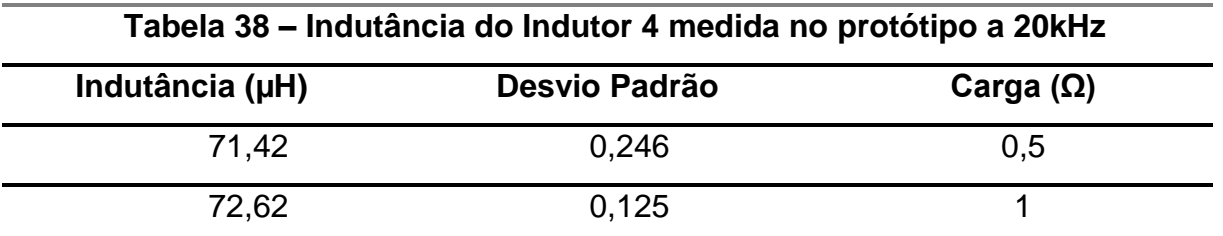

#### **Fonte: Autoria própria.**

Na Tabela 38, tem-se uma diminuição da indutância com o aumento da corrente, assim como observado na maioria dos casos.

Na Tabela 39, é feita uma comparação das medidas da ponte RLC com as feitas pelo protótipo.

| Indutância RLC 1 kHz<br>(Hu) | Indutância protótipo 1 kHz<br>(µH) | <b>Erro proporcional</b> |
|------------------------------|------------------------------------|--------------------------|
| 648,14                       | 556,517                            | 14,3%                    |
| 2676,9                       | 3207,104                           | $-20%$                   |
| 2446,8                       | 2303,56                            | 6%                       |

**Tabela 39 – Comparação de medidas ponte RLC e protótipo em carga máxima**

Pode-se observar que a maior variação foi no indutor com núcleo de ferrosilício, mas foi observada também uma variação considerável nos outros indutores.

Na Tabela 40, tem-se a mesma comparação mas com as medidas da ponte RLC em 10 kHz e o protótipo em 20 kHz.

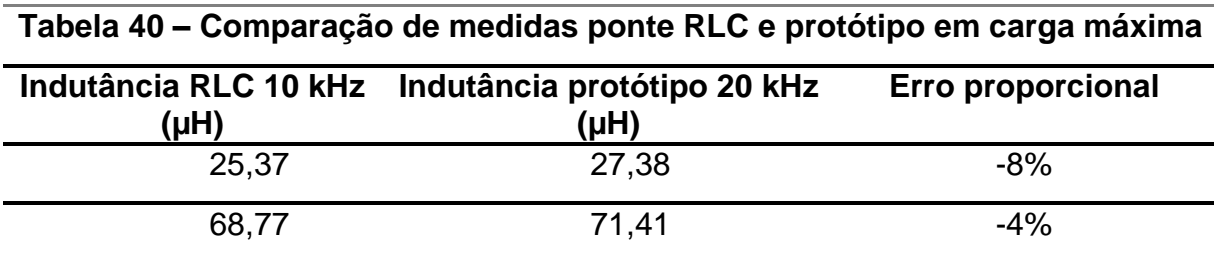

**Fonte: Autoria própria.**

Aqui, já se pode observar uma maior concordância dos valores, mas se observa uma variação também, o que mostra a importância da realização da medição das indutâncias com o indutor em operação.

A partir das diversas medições realizadas no osciloscópio e no protótipo, se fez notar que de fato existe uma variação na indutância real dos indutores testados, seja nas frequências mais altas, seja nas mais baixas. Como não é somente um fator que altera a permeabilidade magnética (a temperatura e a corrente circulando pelo fio como exemplos), pode-se notar, que com diferentes tipos de indutores, tiveram variações que não seguiram um padrão. Na maioria dos casos, pode-se observar uma diminuição da indutância com o aumento da corrente, fato que é provado visto que a permeabilidade do material tende a diminuir com o aumento da corrente, até quando chega a saturação do mesmo, que é quando a indutância chega próximo a 0 e o indutor se torna um curto-circuito, visto que a permeabilidade  $\mu_0$  do material aproximasse a permeabilidade do ar.

Porém, observou-se também, alguns casos em que a indutância aumentou com o aumento da corrente, o que pode ter acontecido pelo aumento da queda de tensão nos fios que compõem o indutor (que aumenta a tensão medida no mesmo, aumentando assim a indutância calculada), e o aumento da temperatura do indutor (que aumenta de acordo com a corrente). Outro fator que pode ser considerado é o efeito Skin, em que a corrente circula somente nas bordas do condutor, principalmente quando a corrente tem uma componente alternada grande. Essas discrepâncias também podem ter acontecido pela distorção das formas de ondas esperados, quando tudo deveria estar próximo de uma rampa para o método funcionar, em alguns casos a tensão se comportou com um formato exponencial, e a corrente como uma curva.

Com isso, nota-se a importância de se fazer a medida com o indutor em operação, e o protótipo montado é uma forma de realizar essa medida com maior facilidade e sem a necessidade de um osciloscópio e um equipamento para a aquisição de corrente, o que é dispendioso e muitas vezes de difícil acesso.

Assim, é possível se obter uma maior confiabilidade no indutor que será utilizado no protótipo. Ainda que esse seja um protótipo inicial, sem uma calibração muito adequada, os resultados obtidos não tiveram uma discrepância muito grande dos medidos no osciloscópio, algo em torno dos 5%, porém, com um desvio padrão muito menor, o que demonstra que quando corretamente calibrado, essa forma de medição do indutor em operação é muito mais precisa que a medição realizada com o osciloscópio.

#### **7. TRABALHOS FUTUROS**

Como o protótipo foi montado sem nenhuma base de algo já existente, foi preciso focar no correto funcionamento do mesmo, tentando-se obter a forma de onda mais precisa possível para a leitura do ADC, por isso, ainda é possível a implementação de diversas ferramentas, principalmente computacionais, para o melhor funcionamento do programa, e maior praticidade ao se utilizar o protótipo.

Primeiramente, deveria ser feita uma nova calibração do medidor, visto que há uma pequena discrepância entre os valores medidos no osciloscópio e os medidos no protótipo.

É sugerido também a implementação de um visor LCD, que informaria a indutância medida e a corrente em que está sendo medida essa indutância.

Também, poderia ser implementado uma varredura no ciclo da corrente, para se detectar quando o indutor está operando em condução contínua ou descontínua, mudando os pontos de medição para uma correta medição da indutância também em condução descontinua, visto que no protótipo montado foi considerado somente a condução contínua para a realização das medições.

Seleção da frequência em que se deseja fazer os testes através de botões, inserção de um teclado para que seja possível selecionar a frequência em que o indutor irá operar.

Medição da corrente de saturação do indutor, verificar a partir de qual corrente o indutor irá saturar. Atualmente o protótipo possui somente uma proteção para quando a corrente for maior de 17 amperes, um valor um pouco acima do máximo especificado no projeto.

#### **8. CONCLUSÕES GERAIS**

A não linearidade de um indutor de acordo com parâmetros como a corrente que está circulando pelo mesmo, e a frequência em que está operando faz com que as medições feitas por pontes RLC não sejam suficientes para adquirir um valor confiável desse parâmetro do indutor, pois se utiliza baixíssimas correntes. Devido a isso, existe uma necessidade de obter esse parâmetro com o indutor em carga plena.

Então, foi proposta uma maneira de se medir a indutância por meio de um controlador utilizando o conversor *buck* em corrente nominal e frequência de operação.

Primeiramente foi revisada toda a bibliografia sobre o funcionamento do indutor e funcionamento do conversor CC/CC *buck*, assim como descrito algumas características do controlador que será utilizado no projeto.

Após isso, foi descrito como deverá ser feito a medição dos parâmetros para a obtenção da indutância. Também foi calculado todos os parâmetros necessários para a construção do protótipo.

Com os valores calculados, foi possível se fazer uma simulação e ter a comprovação de que o método para a medição é de fato eficiente, porém, a simulação não leva em fato a não linearidade do indutor, que é algo que será notado após a montagem do protótipo.

Após isso, foi realizada a construção do protótipo, com base nos cálculos realizados anteriormente.

Então, foram realizadas diversas medições para a validação do método utilizado, e foi comprovado ser efetivo, apesar da falta de calibração do protótipo, tema que foi citado no capítulo de trabalhos futuros. Para isso, foram comparados os diversos valores medidos na ponte RLC, a partir do osciloscópio, e pelo protótipo montado.

Após isso, foram sugeridas diversas melhorias a serem implementadas no protótipo, para uma continuação do trabalho e aumento da confiabilidade do mesmo.

#### **REFÊRENCIAS**

ALBUQUERQUE, Romulo Oliveira, **Análise de Circuitos em Corrente Alternada.** 10. Ed. São Paulo: Livros Érica Editora LTDA, 1993.

BARBI, Ivo. **Projetos de fontes chaveadas.** 3. ed. Florianópolis: Editora da UFSC, 2006.

BARBI, Ivo; MARTINS, Denizar Cruz. **Conversores CC-CC básicos não isolados.** 2. ed. Florianópolis: Editora da UFSC, 2006.

BASTOS, João Pedro Assumpção. **Eletromagnetismo para engenharia: estática e quase-estática.** 2. Ed. Florianópolis: Editora da UFSC, 2008.

BIRD, John. **Circuitos Elétricos: Teoria e Tecnologia**. 3. ed. Rio de Janeiro: Campus, 2009.

CHOI, Byungcho, **Pulsewidth Modulated DC-to-DC Power Conversion: Circuits, Dynamics, and Control Designs**, Wiley-IEEE Press, 2013.

MAGNETICS PRODUCTS. Disponível em: [<http://www.mag-inc.com/>](http://www.mag-inc.com/). Acesso em: 07 mar. 2013

MARKUS, Otávio, **Circuitos Elétricos. Corrente Contínua e Corrente Alternada.** 9. Ed. São Paulo: Editora Érica, 2004.

MCLYMAN, Colonel Wm. T. **Transformer And Inductor Design Handbook**: Revised and Expanded. 3.ed. CRC: New York, 2004.

NILSSON, James W.; RIEDEL, Susan A., **Circuitos Elétricos.** 8. Ed. São Paulo: Editora Pearson, 2009.

PETRY, Clóvis Antônio, **Introdução aos Conversores CC-CC**. Florianópolis, 2001.

POMILIO, José Antenor, **Topologias básicas de conversores CC-CC nãoisolados.** São Paulo: Unicamp. 2015 Disponível em: <http://www.dsce.fee.unicamp.br/~antenor/fontchav.html> Acesso em: 15 jan. 2015.

SILVEIRA, Bruno Marin, **Design and Assembling of a Buck Converter.**  2012. 47 f. Monografia de Engenharia Elétrica do Centro de Ciências Exatas e Tecnológicas da Universidade Federal de Viçosa. Disponível em: <http://www.gesep.ufv.br/docs/monografias/Monografia\_Revisada.pdf> Acesso em: 20 jan. 2015.

UNIVERSIDADE TECNOLÓGICA FEDERAL DO PARANÁ. **Normas para elaboração de trabalhos acadêmicos,** Comissão de Normalização de Trabalhos Acadêmicos. Curitiba: UTFPR, 2008.

# **APÊNDICE A – MEDIDAS REALIZADAS NOS INDUTORES**

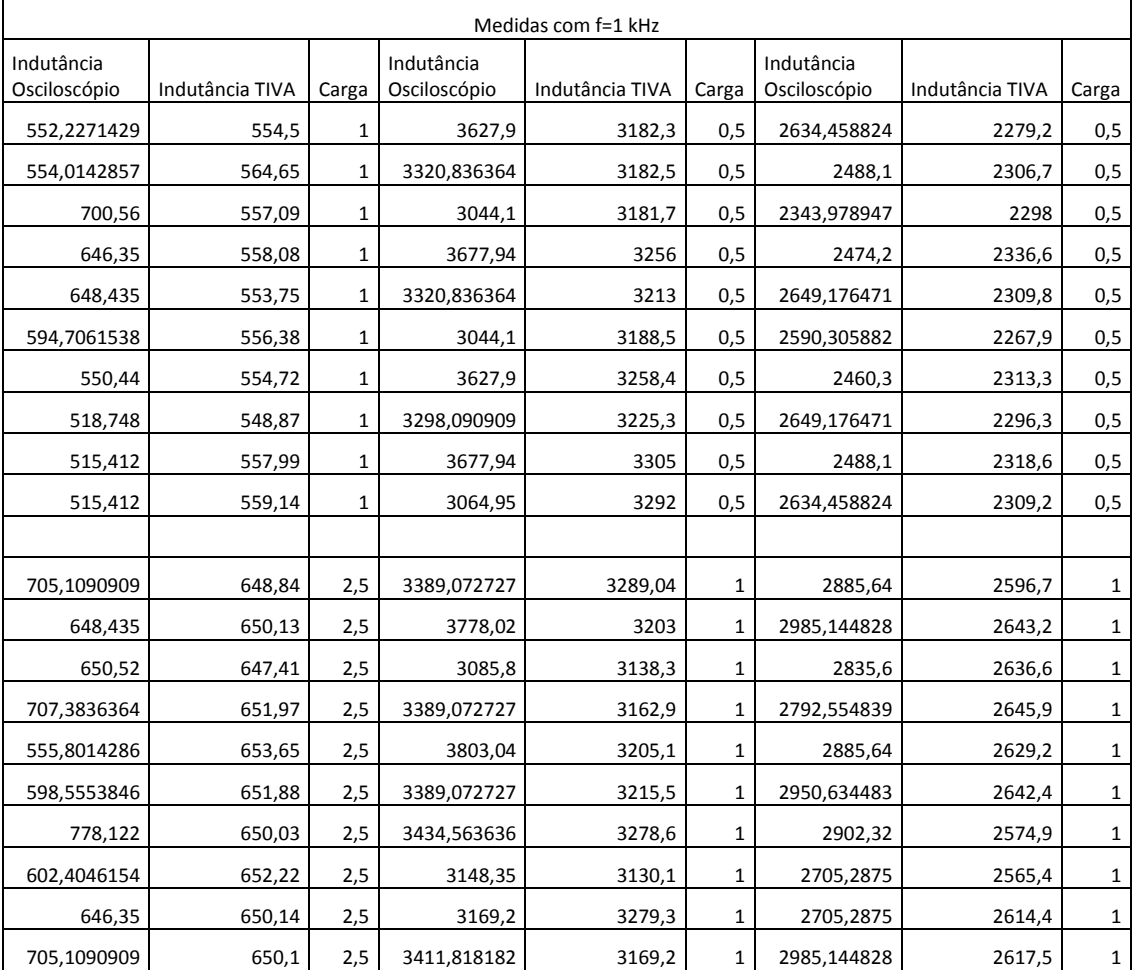

# A.1 PROTÓTIPO A 1 KHZ

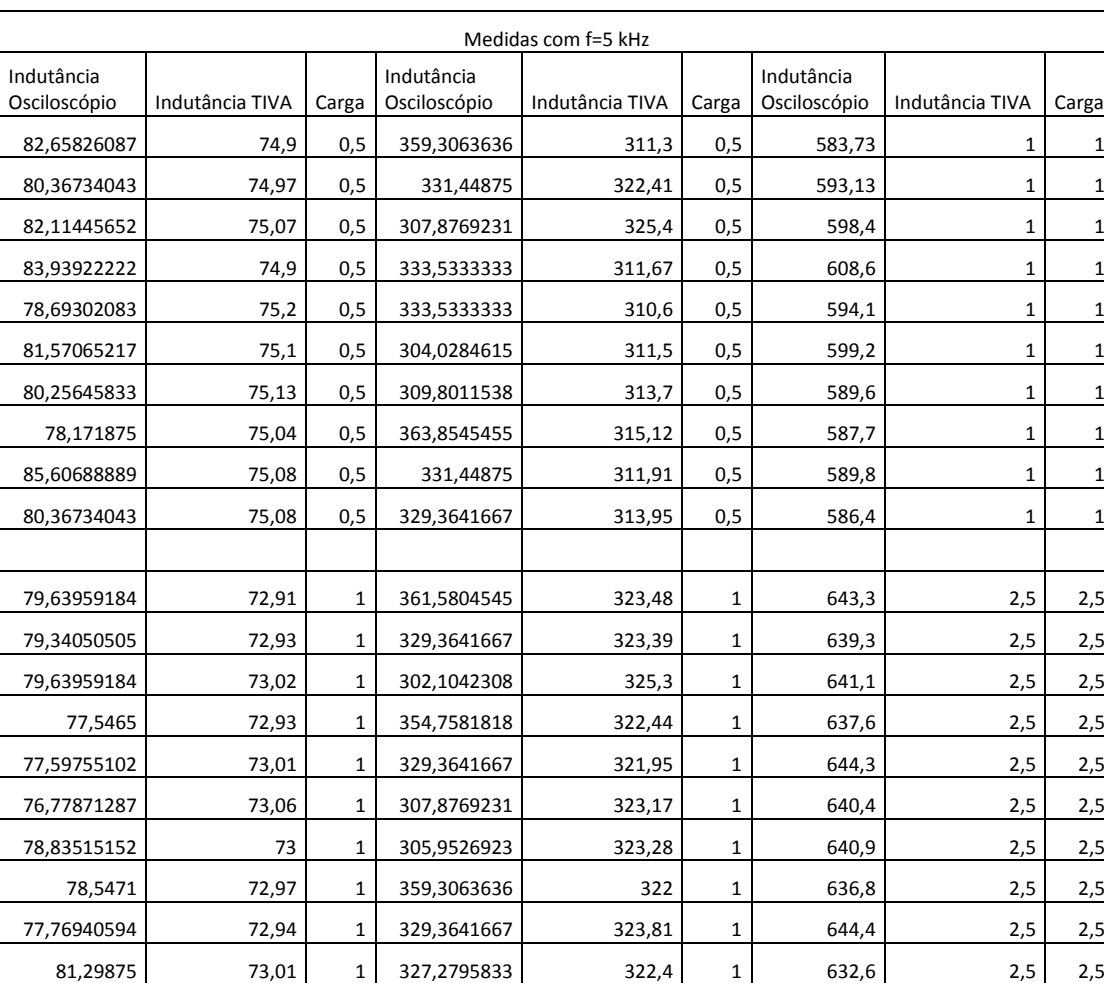

# A.2 PROTÓTIPO A 5 KHZ

### A.3 PROTÓTIPO A 20 KHZ

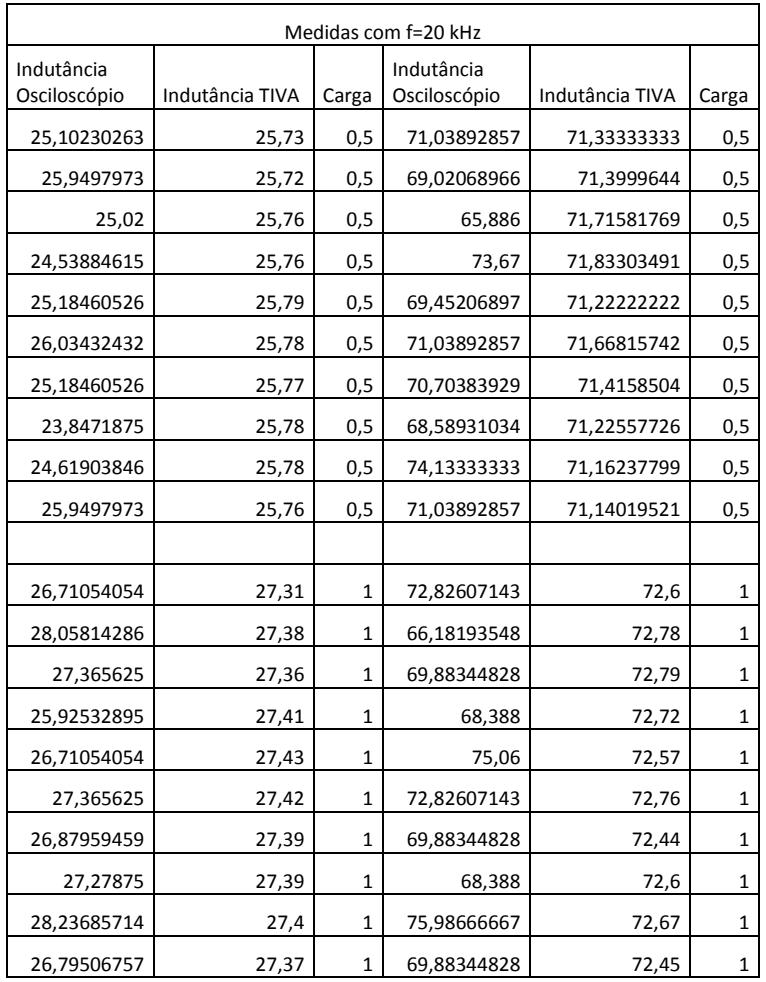

### A.4 PONTE RLC

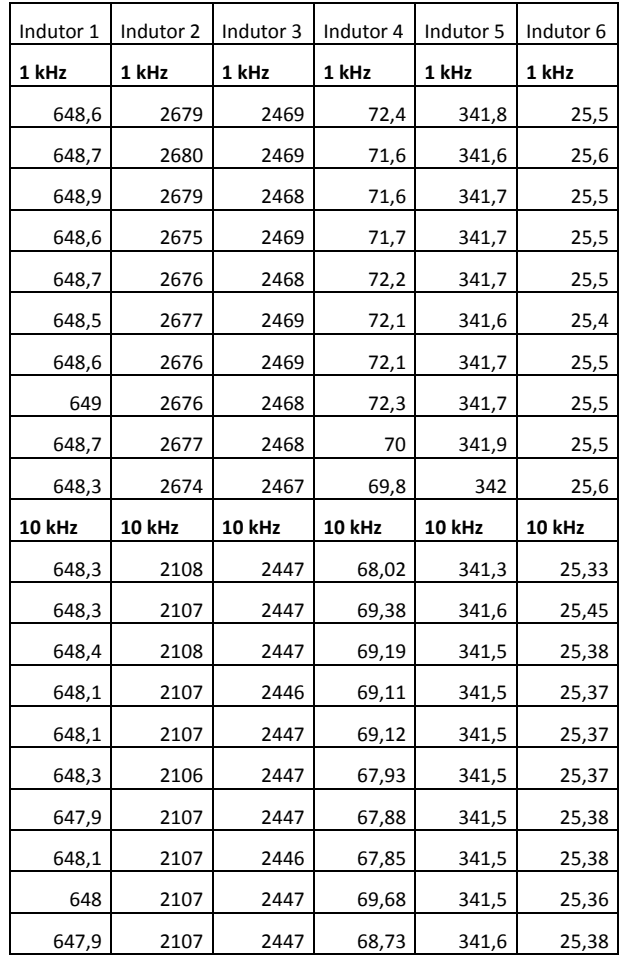

#### **APÊNDICE B – PROGRAMAÇÃO**

```
#include <stdbool.h>
#include <stdint.h>
#include "inc/hw_memmap.h"
#include "inc/hw_types.h"
#include "driverlib/gpio.h"
#include "driverlib/pin_map.h"
#include "driverlib/rom.h"
#include "driverlib/sysctl.h"
#include "driverlib/uart.h"
#include "utils/uartstdio.h"
#include "driverlib/timer.h"
#include "led_task.h"
#include "switch_task.h"
#include "FreeRTOS.h"
#include "task.h"
#include "queue.h"
#include "semphr.h"
xSemaphoreHandle g_pUARTSemaphore;
#ifdef DEBUG
void
  __error__(char *pcFilename, uint32_t ui32Line)
\overline{f}}
#endif
uint32 t PWMFrequency Hz = 20000; //O PWM do sistema executará a 20kHz
void
vApplicationStackOverflowHook(xTaskHandle *pxTask, char *pcTaskName)
{
     while(1)
     {
     }
}
uint32_t g_T;
void
ConfigureUART(void)
{
    ROM_SysCtlPeripheralEnable(SYSCTL_PERIPH_GPIOA);
     ROM_SysCtlPeripheralEnable(SYSCTL_PERIPH_UART0);
     ROM_GPIOPinConfigure(GPIO_PA0_U0RX);
    ROM GPIOPinConfigure(GPIO PA1 U0TX);
     ROM_GPIOPinTypeUART(GPIO_PORTA_BASE, GPIO_PIN_0 | GPIO_PIN_1);
     UARTClockSourceSet(UART0_BASE, UART_CLOCK_PIOSC);
     UARTStdioConfig(0, 115200, 16000000);
}
int
main(void)
{
      volatile int i=0;
      volatile int j = 0;
      //Clock do processador em 80MHz
```
```
ROM_SysCtlClockSet(SYSCTL_SYSDIV_2_5 | SYSCTL_USE_PLL | SYSCTL_XTAL_16MHZ | 
SYSCTL_OSC_MAIN); //Para o programa funcionar em 1 kHz era necessário modificar 
está parta
     ConfigureUART();
     UARTprintf("\n\nUTFPR - Topicos especiais em controle\n Iniciando 
controlador.");
     g_pUARTSemaphore = xSemaphoreCreateMutex();
     if(SwitchTaskInit() != 0)
     {
       while(1);
     }
     else
     {
         UARTprintf("\nTask de leitura dos botoes iniciada corretamente.");
     }
     if(DriveInit(PWMFrequency_Hz) != 0)
     {
       while(1);
     }
     else
     {
       UARTprintf("\nDrive inicializado a %d Hz .",PWMFrequency_Hz);
     }
    if(ADCInit() != 0) {
       while(1);
     }
     else
     {
       UARTprintf("\nADC inicializado T = %d us .",SamplePeriod_uS);
    }
     UARTprintf("\nSistema inicializado. O controlador esta executando");
     vTaskStartScheduler();
     while(1)
     {
     }
}
/*
 * Drive.c
 *
 * Created on: 31/03/2014<br>* Author: Guilberme
        Author: Guilherme
 */
#include <stdbool.h>
#include <stdint.h>
#include "driverlib/rom.h"
#include "driverlib/sysctl.h"
#include "inc/hw_memmap.h"
#include "inc/hw_types.h"
#include "inc/hw_ints.h"
#include "inc/hw_pwm.h"
#include "utils/uartstdio.h"
#include "priorities.h"
#include "FreeRTOS.h"
#include "task.h"
#include "queue.h"
#include "semphr.h"
```

```
#include "driverlib/pwm.h"
#include "driverlib/pin_map.h"
#include "driverlib/gpio.h"
uint32 t gPWMFrequency = 0;
uint32 t adjustPWM=400;
void applyUK(int32_t ControlEffort) //função para o duty cycle do PWM
{
      int32_t max;
      int32_t res;
      ControlEffort=100-ControlEffort;
      max=(configCPU_CLOCK_HZ / gPWMFrequency);
      res=(((ControlEffort*max)/ 100));
      if(res<=0){
                                       res=1;
                                       }
      if(res>=max){
                                 res=(max-1);}
      PWMPulseWidthSet(PWM0_BASE, PWM_OUT_0, res);
}
void PWMInit(uint32_t Frequency_Hz)
{
      uint32 t* PWM0CMPB = (uint32 t*)(PWM0 BASE + PWM 0 0 CMPB);
      uint32_t Period=0;
      ROM_SysCtlPeripheralEnable (SYSCTL_PERIPH_GPIOB);
      ROM_GPIOPinConfigure (GPIO_PB6_M0PWM0);// Configura GPIO Pins para PWM0
      ROM_GPIOPinTypePWM (GPIO_PORTB_BASE, GPIO_PIN_6);
      ROM_SysCtlPeripheralEnable (SYSCTL_PERIPH_PWM0);//Habilita o PWM0
      PWMGenConfigure(PWM0_BASE, PWM_GEN_0,
                   PWM_GEN_MODE_DOWN | PWM_GEN_MODE_NO_SYNC | 
PWM_GEN_MODE_DBG_RUN);
      PWMGenPeriodSet(PWM0_BASE, PWM_GEN_0, (configCPU_CLOCK_HZ/Frequency_Hz)); 
//setando o periodo do PWM
      PWMGenIntTrigEnable(PWM0_BASE, PWM_GEN_0, PWM_TR_CNT_BD); //setando o 
PWM para trigar o ADC
      *PWM0CMPB = (configCPU_CLOCK_HZ/Frequency_Hz) -
((configCPU_CLOCK_HZ/Frequency_Hz) / 10);
      PWMGenEnable(PWM0_BASE, PWM_GEN_0);
      PWMOutputState(PWM0_BASE, (PWM_OUT_0_BIT), true);
}
uint32_t DriveInit(uint32_t PWMFrequency_Hz)
{
      PWMInit(PWMFrequency_Hz);
      gPWMFrequency = PWMFrequency_Hz;
      return (0);
}
#include <stdbool.h>
#include <stdint.h>
#include "utils/uartstdio.h"
#include "priorities.h"
#include "FreeRTOS.h"
#include "task.h"
#include "queue.h"
#include "semphr.h"
```

```
#include "inc/hw_memmap.h"
#include "inc/hw_types.h"
#include "inc/hw_ints.h"
#include "inc/hw_timer.h"
#include "inc/hw_pwm.h"
#include "driverlib/rom.h"
#include "driverlib/sysctl.h"
#include "driverlib/timer.h"
#include "driverlib/adc.h"
#include "driverlib/pin_map.h"
#include "driverlib/gpio.h"
#include "drivers/buttons.h"
#include "driverlib/pwm.h"
extern uint32_t j, k, PWMFrequency_Hz;
xQueueHandle g_pSampleQueue = NULL;
#define SAMPLE_QUEUE_SIZE (5)
#define SAMPLE_ITEM_SIZE (sizeof(int32_t))
float I1=0, Imed1=0, I2=0, Imed2=0, V1=0, Vmed=0, dI=0, L=0, PWM=0, dt=0, Ref=0, 
Isat=0;
uint32_t samples;
xQueueHandle g_pSetPointQueue;
void ADCConversionDone() {
      GPIOPinWrite(GPIO_PORTB_BASE, GPIO_PIN_3, 0xFF);
      uint32 t ui32Value[8];
      uint32_t * PWM9CMPB = (uint32_t * (PWM9_BASE + PWM_0_0_CMPB);portBASE_TYPE xHigherPriorityTaskWoken;
      ADCIntClear(ADC0_BASE, 0);
      ADCIntClear(ADC0_BASE, 1);
      samples=ADCSequenceDataGet(ADC0_BASE, 0, ui32Value);
      xHigherPriorityTaskWoken = pdFALSE;
      Ref=3.3;
      Isat=(((Ref*ui32Value[1])/4096))*5.03308;
      if (Isat>17){
             applyUK (0);
      }
                                              if (k==1) {
                                              if (j==2000) {
                                                     *PWM0CMPB = 
(configCPU_CLOCK_HZ/PWMFrequency_Hz) - (6.5*(configCPU_CLOCK_HZ/PWMFrequency_Hz) / 
10);
                                              }
                                              if (j>3000 && j<=13000) {
      I1=(((Ref*ui32Value[1])/4096))*5.03308;
                                              Imed1=Imed1+I1;
                                              V1=((((Ref*ui32Value[0])/4096)*3.)-
1.3)*1.0258;
                                              Vmed=V1+Vmed;
                                                    if (j==13000) {
                                                    *PWM0CMPB = 
(configCPU_CLOCK_HZ/PWMFrequency_Hz) - ((9*(configCPU_CLOCK_HZ/PWMFrequency_Hz)) / 
10);
                                                     }
                                              }
                                              if (j>14000 && j<=24000) {
      I2=(((Ref*ui32Value[1])/4096))*5.03308;
                                              Imed2=Imed2+I2;
```

```
V1=((((Ref*ui32Value[0])/4096)*3.)-
1.3)*1.0258;
                                               Vmed=V1+Vmed;
                                               }
                                               if (j==24001){
                                                     dI=(Imed2-Imed1)/10000;
                                                     Vmed=Vmed/20000;
                                                     PWM=PWMFrequency_Hz;
                                                     dt=(0.25*(1/PWM));
                                                     L=Vmed*(dt/dI);
                                                     Vmed=0;
                                                     dt=0;
                                                     Imed2=0;
                                                     Imed1=0;
                                                     I2=0;
                                                     I1=0;
                                                     dI=0;
                                                     k=0;i=0;
                                                     ui32Value[0]=0;
                                                     ui32Value[1]=0;
                                               }
                                               j++;
                                        }
      GPIOPinWrite(GPIO_PORTB_BASE, GPIO_PIN_3, 0x00);
      portEND_SWITCHING_ISR(xHigherPriorityTaskWoken);
}
uint32_t ADCInit(uint32_t SamplePeriod_uS)
      g_pSampleQueue = xQueueCreate(SAMPLE_QUEUE_SIZE, SAMPLE_ITEM_SIZE);
      ROM SysCtlPeripheralEnable (SYSCTL PERIPH ADC0); // Habilita o ADC0
      ADCSequenceConfigure(ADC0_BASE, 0, ADC_TRIGGER_PWM0, 0);
      ADCSequenceStepConfigure(ADC0_BASE, 0, 0, ADC_CTL_CH0);
      ADCSequenceStepConfigure(ADC0_BASE, 0, 1, ADC_CTL_IE | ADC_CTL_CH2 | 
ADC_CTL_END);//configura a interrupção do ADC
      ADCIntClear(ADC0 BASE, 0);
      ADCIntRegister(ADC0_BASE, 0, &ADCConversionDone);
      ROM IntPrioritySet (INT ADC0SS0,
configMAX_SYSCALL_INTERRUPT_PRIORITY);//Todas as interrupções que utilizam 
SysCalls devem ter prioridades inferiores à constante
      ADCIntEnable(ADC0 BASE, 0);
      ADCSequenceEnable(ADC0_BASE, 0);
      return(0);
}
/*
 * Setpoint.c
 *
 * Created on: 31/03/2014<br>* Author: Guilherme
        Author: Guilherme
 */
#include <stdbool.h>
#include <stdint.h>
#include "utils/uartstdio.h"
#include "priorities.h"
#include "FreeRTOS.h"
#include "task.h"
#include "queue.h"
```

```
#include "semphr.h"
#include "drivers/buttons.h"
#include "driverlib/gpio.h"
#define SETPOINT_ITEM_SIZE (sizeof(uint8_t))
#define SETPOINT_QUEUE_SIZE (5)
xQueueHandle g_pSetPointQueue;
extern L;
int32_t g_Setpoint = 0, k=0, j=0;
float L1=0;
void vTaskSetPointController(void *pvParameters)
{
      uint8_t ui8Message;
      g_Setpoint=50;
      applyUK(g_Setpoint);
      while(1)
      {
                   if (xQueueReceive(g_pSetPointQueue, &ui8Message, 0) == pdPASS) 
{
                                             if (ui8Message == LEFT_BUTTON) {
                                                    j=0;k=1;
                   }
                   }
                   if (ui8Message == RIGHT_BUTTON) {
                          L1=L*(10^{6});
                          UARTprintf("O valor da Indutância é de %d", L1);
                          vTaskDelay(configTICK_RATE_HZ * 3);
                                }
      }
}
uint32_t SetpointInit()
{
      g_pSetPointQueue = xQueueCreate(SETPOINT_QUEUE_SIZE, SETPOINT_ITEM_SIZE);
      if (xTaskCreate(vTaskSetPointController, (signed portCHAR *)"SETPOINT", 
configMINIMAL_STACK_SIZE, NULL, tskIDLE_PRIORITY + PRIORITY_LED_TASK - 1, NULL) != 
pdTRUE)
      {
            UARTprintf("\nFalha ao iniciar a task de ajuste de setpoint\n");
            return (1);
      }
      else
      {
            UARTprintf("\nTask de ajuste de setpoint iniciada corretamente\n");
            return (0);
      }
}
```
## **APÊNDICE C – GRÁFICOS SIMULAÇÃO**

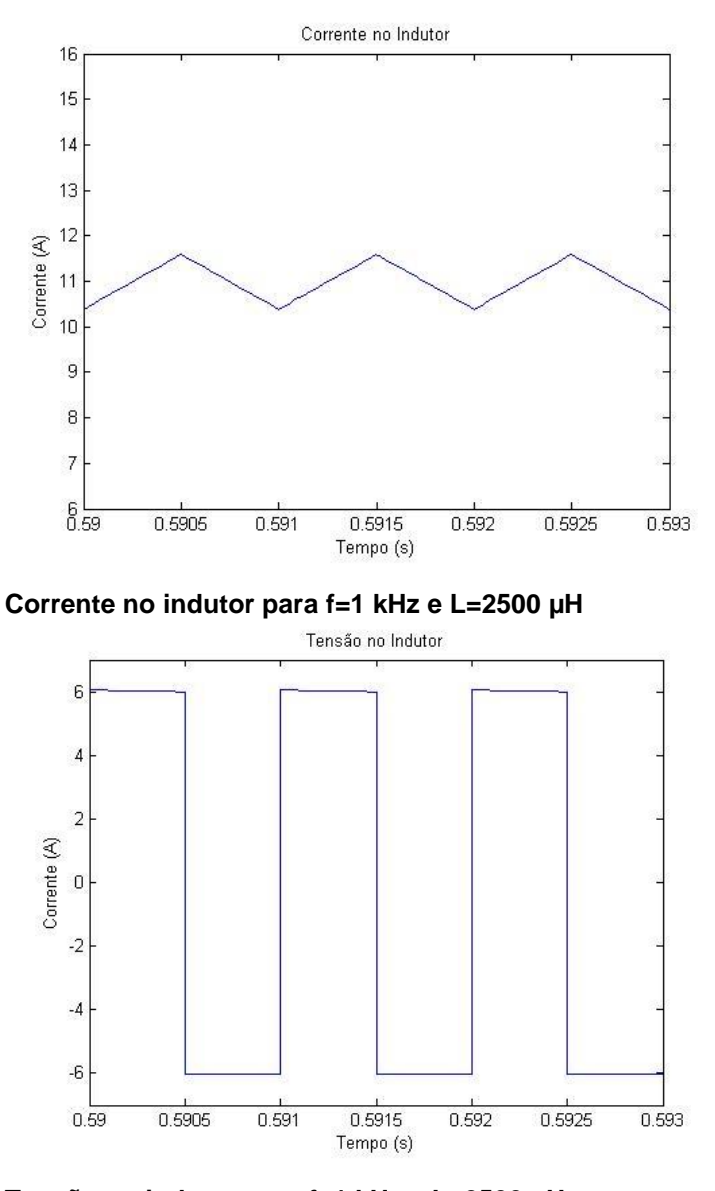

**Tensão no indutor para f=1 kHz e L=2500 µH**

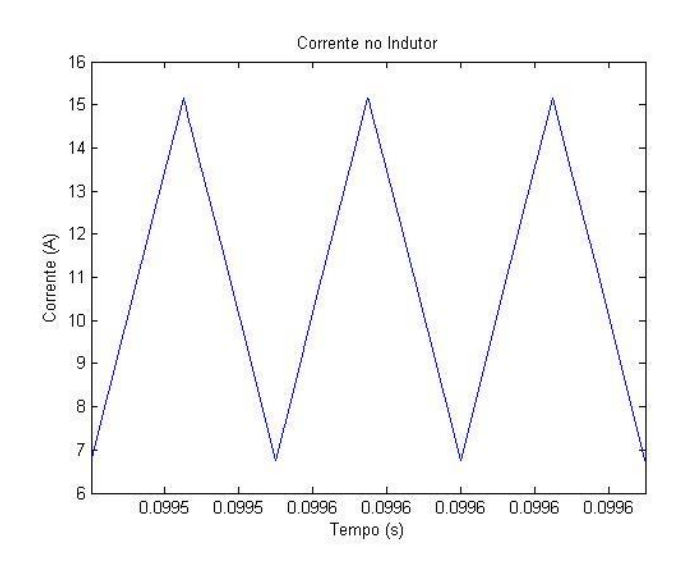

**Corrente no Indutor para f=20 kHz e L=17,9 µH**

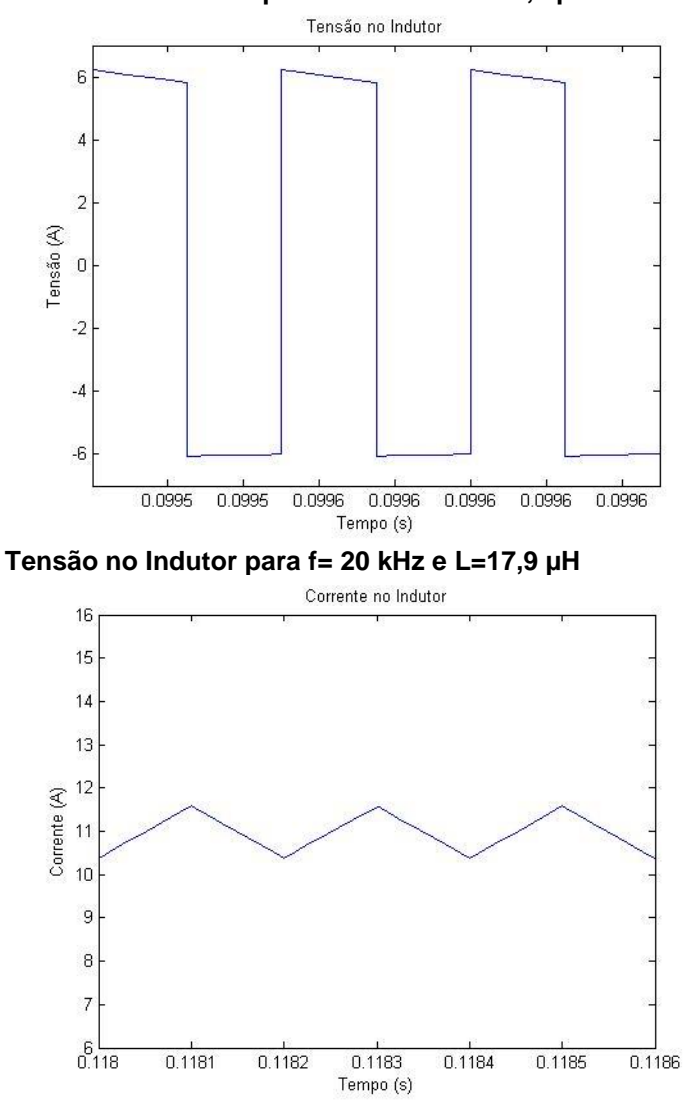

**Corrente no indutor para f=5 kHz e L=500 µH**

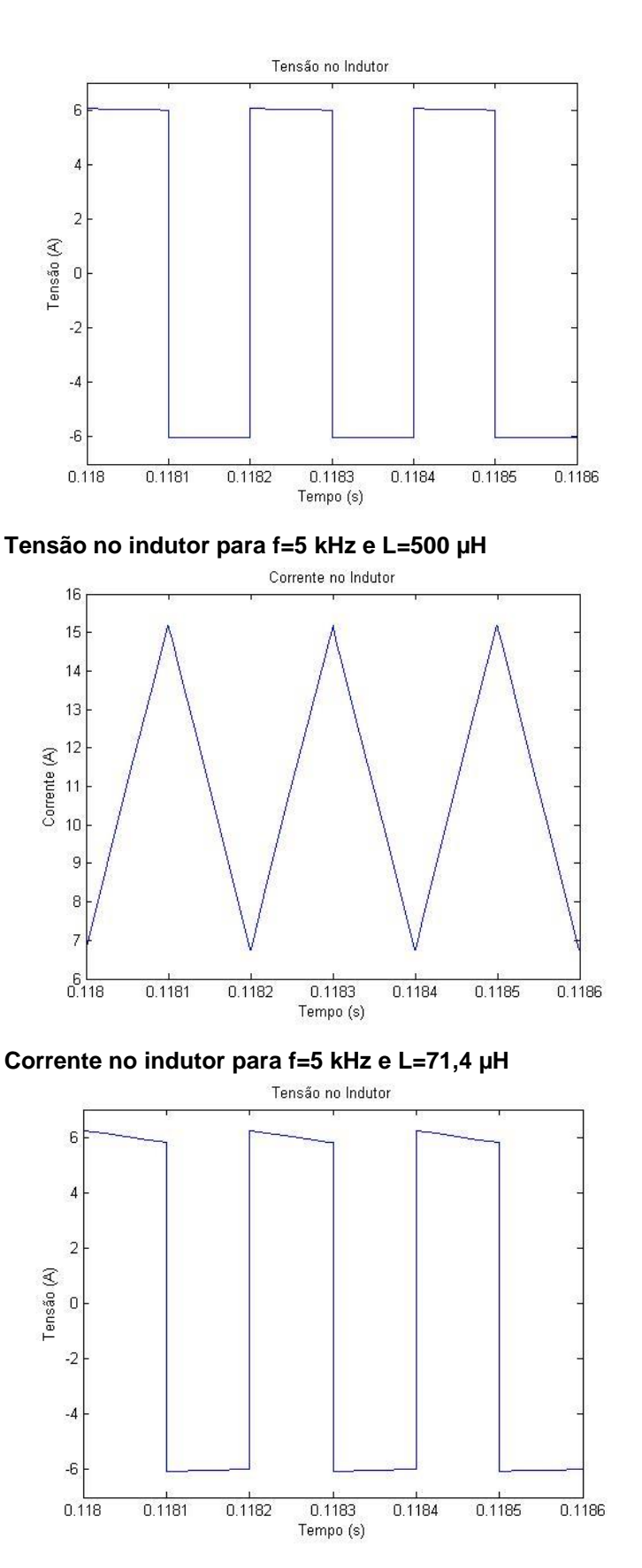

**Tensão no indutor para f=5 kHz e L=71,4 µH**

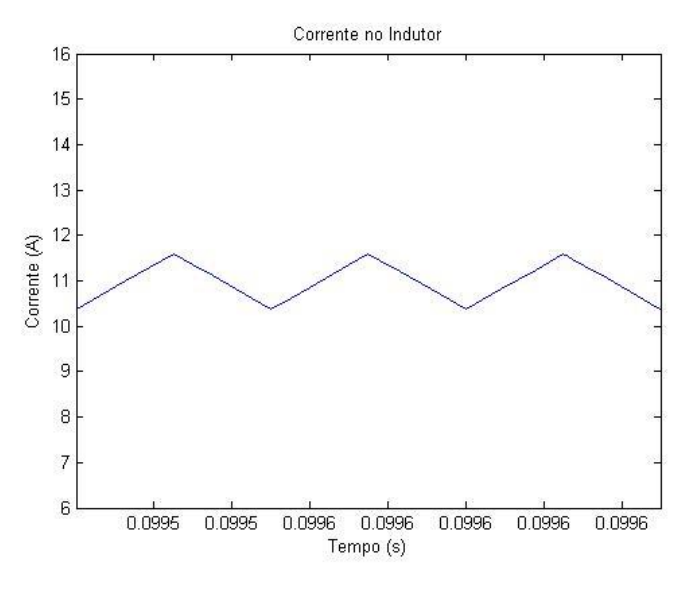

**Corrente no Indutor para f=20 kHz e L=125 µH**

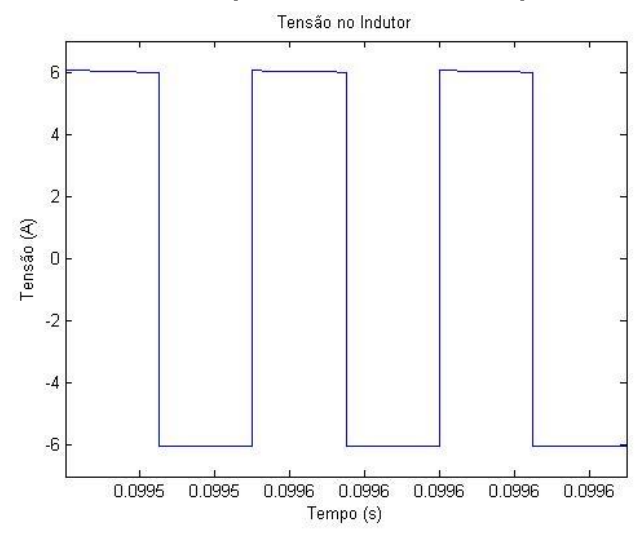

**Tensão no Indutor para f=20 kHz e L=125 µH**

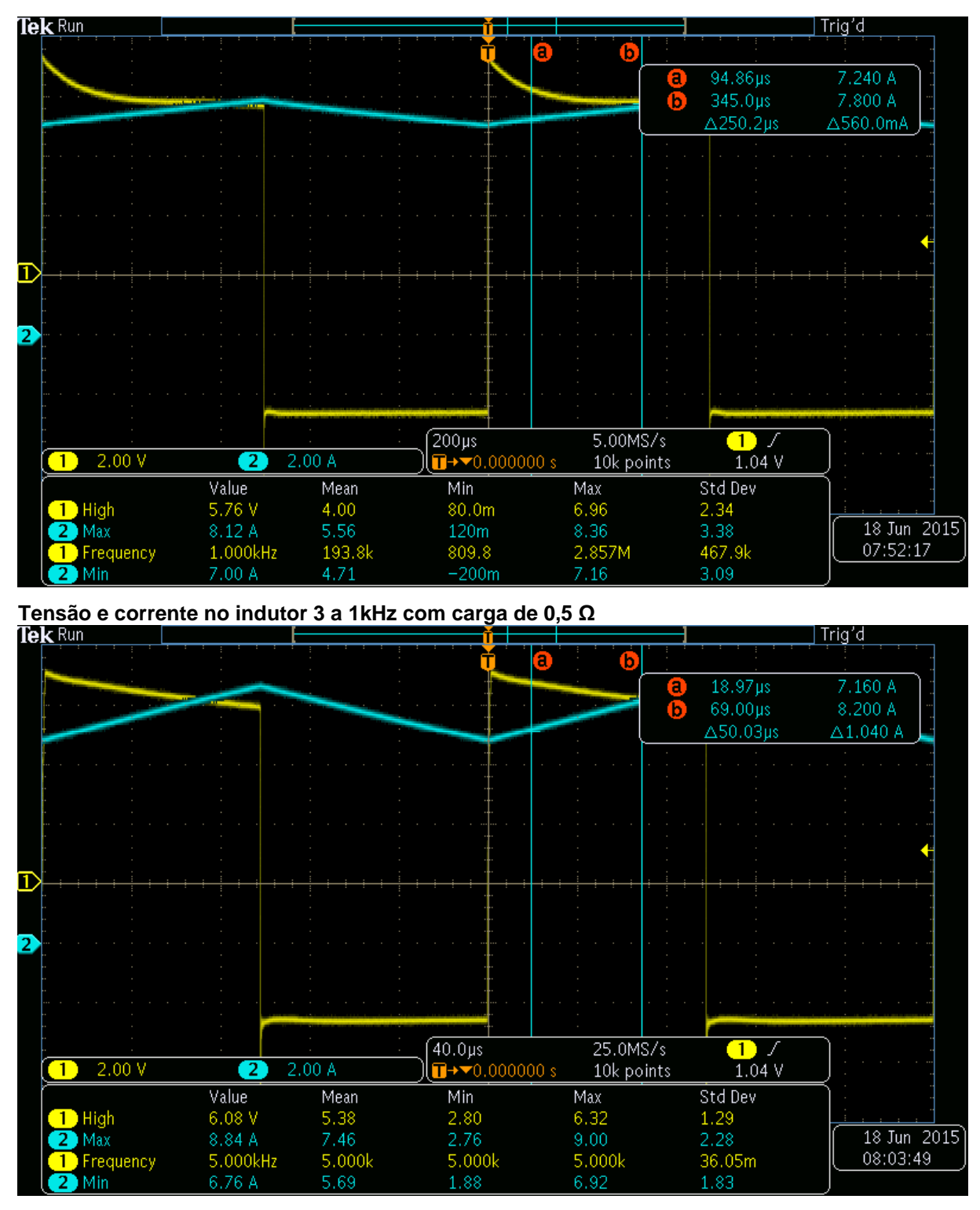

## **APÊNDICE D – GRÁFICOS ANÁLISE DE DADOS**

**Tensão e corrente no indutor 5 a 5kHz com carga de 0,5 Ω**

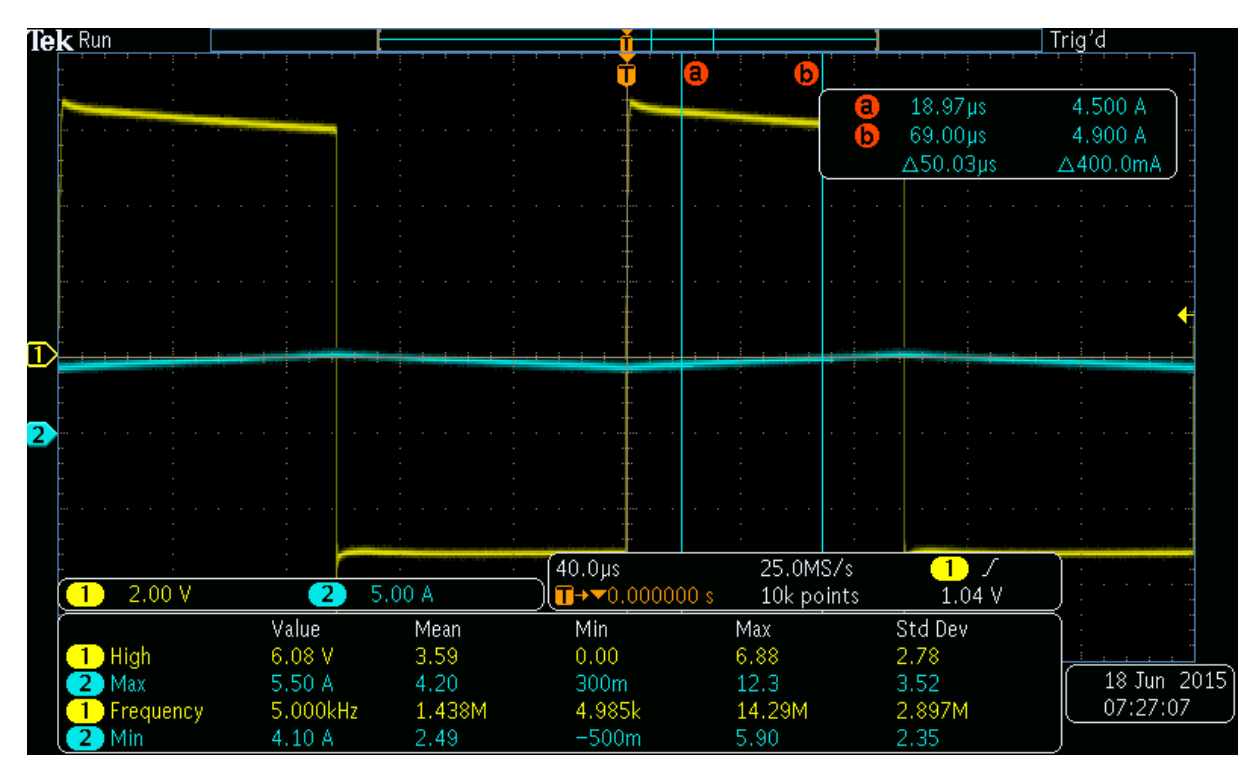

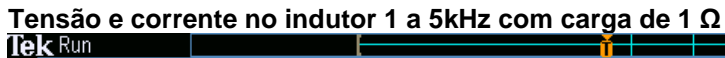

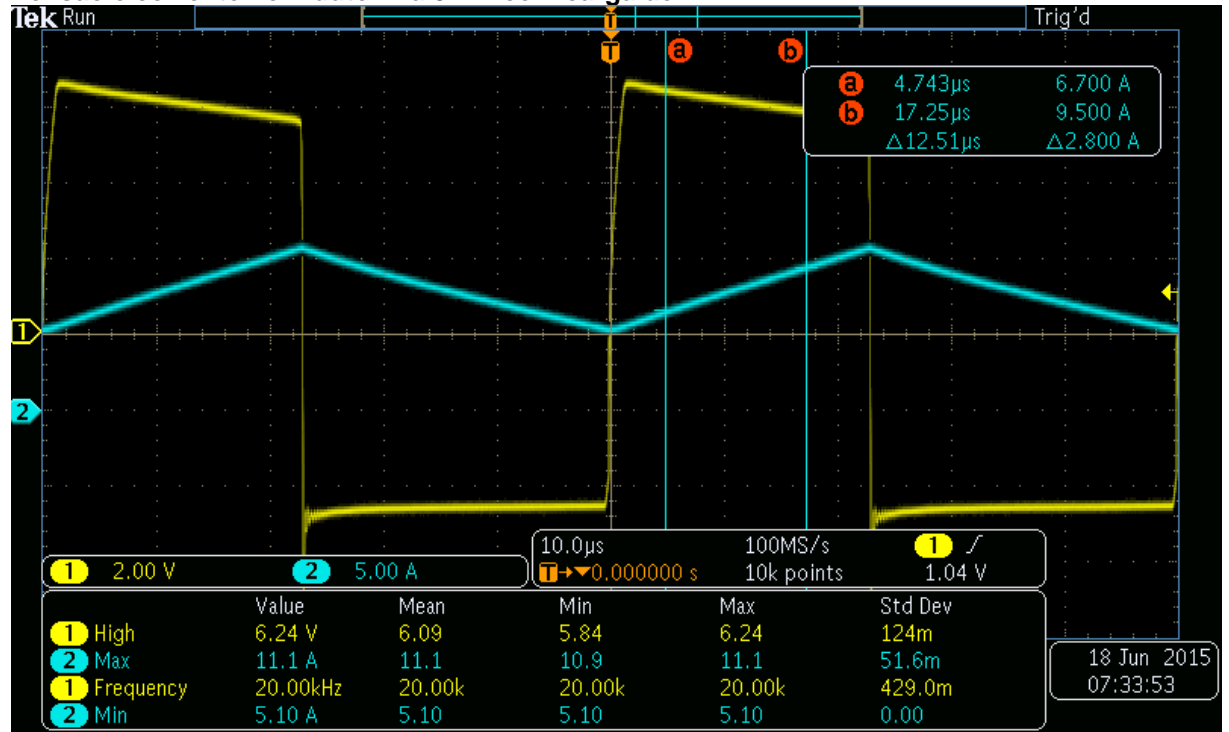

**Tensão e corrente no indutor 6 a 20kHz com carga de 0,5 Ω**

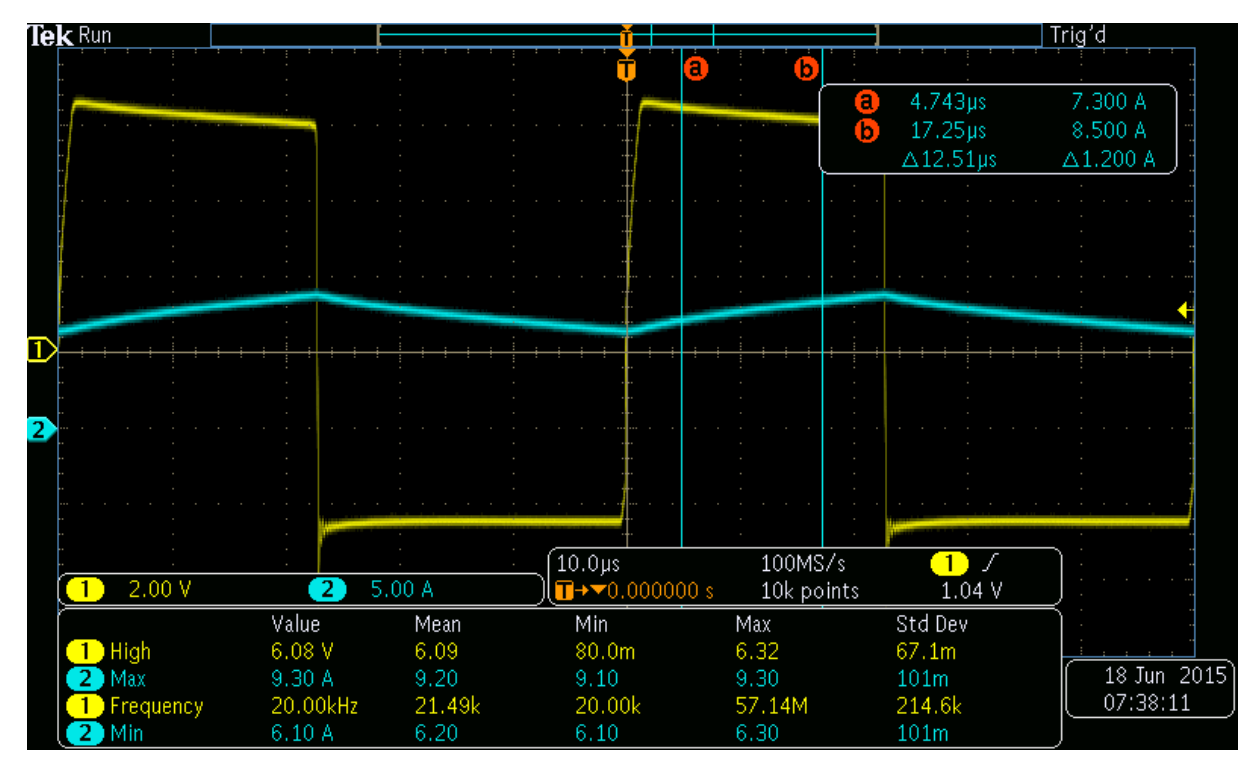

**Tensão e corrente no indutor 4 a 20kHz com carga de 0,5 Ω**